# <span id="page-0-0"></span>**ESCUELA SUPERIOR POLITECNICA DEL LITORAL**

## **Facultad de Ingeniería en Mecánica y Ciencias de la Producción**

"Determinar La Variación De La Resistencia A La Compresión Adicionando 25% De Limolita En El Cemento Portland Tipo I En Un Curado En Agua"

## **TESIS DE GRADO**

Previo a la obtención del Titulo de:

## **INGENIERO MECANICO**

Presentada por:

Jorge Luis Orellana Martínez

GUAYAQUIL – ECUADOR

Año: 2008

# **[AGRADECIMIENTO](#page-0-0)**

A Dios, a mi director de tesis el Ing. Mauricio Cornejo, a las personas que colaboraron de una u otra forma para la realización de este trabajo, y especialmente a mis padres por darme la oportunidad de poder estudiar.

# **DEDICATORIA**

ESTE TRABAJO REALIZADO CON ESFUERZO POR VARIOS MESES, ESTÁ DEDICADO A MIS PADRES, A MI NOVIA, A MIS ABUELOS, FAMILIARES Y AMIGOS.

# **TRIBUNAL DE GRADUACIÓN**

Ing. Francisco Andrade S. DECANO DE LA FIMCP PRESIDENTE

Ing. Mauricio Cornejo M. DIRECTOR DE TESIS

Ing. Javier Bermúdez R.

ier Bermúdez R. (Ing. Rodrigo Perugachi B.<br>VOCAL **VOCAL** 

## DECLARACION EXPRESA

"La responsabilidad del contenido de esta Tesis de Grado, me corresponden exclusivamente; y el patrimonio intelectual de la misma a la ESCUELA SUPERIOR POLITÉCNICA DEL LITORAL" (REGLAMENTO DEL TOPICO DE GRADUACION)

> Jorge Luis Orellana Martínez

### **RESUMEN**

<span id="page-5-0"></span>Este proyecto tiene como idea principal determinar la resistencia a la compresión, utilizando métodos numéricos, el comportamiento de la pasta de cemento. Introducir en los modelos el efecto de materiales aditivos, como la limolita en la composición de los materiales estructurales. Coordinar los trabajos de modelación con la experimentación de laboratorio, con el objetivo de lograr el mayor ajuste de los modelos con la realidad del comportamiento del material compuesto.

Analizaremos el comportamiento del cemento al introducir un % porcentaje de aditivo (Limolita) en diferentes tiempos de curado; también haremos una comparación de resultados obtenidos mediante la modelación por computadora y datos empíricos obtenidos de la experimentación en el laboratorio.

Realizaremos las pruebas necesarias para garantizar nuestra hipótesis de investigación mediante un análisis estadístico para lo cual usaremos el método mas adecuado para nuestra experimentación.

Tomaremos muestras de limolita para luego realizar los debidos procesos de pesado, medición, y mezcla con el cemento tipo I que servirá como base, haremos 3 muestras para cada día en nuestro caso con el 25 % de aditivo , las muestras serán sumergidas en agua para el tiempo que hemos establecido que son de 7,14,21,28 días, y realizar las pruebas necesarias y así obtener los resultados de sus propiedades mecánicas para al final realizar una comparación con la muestra base para así poder concluir si existe o no una mejora en la pasta de cemento añadiendo un porcentaje de limolita.

# **[INDICE GENERAL](#page-5-0)**

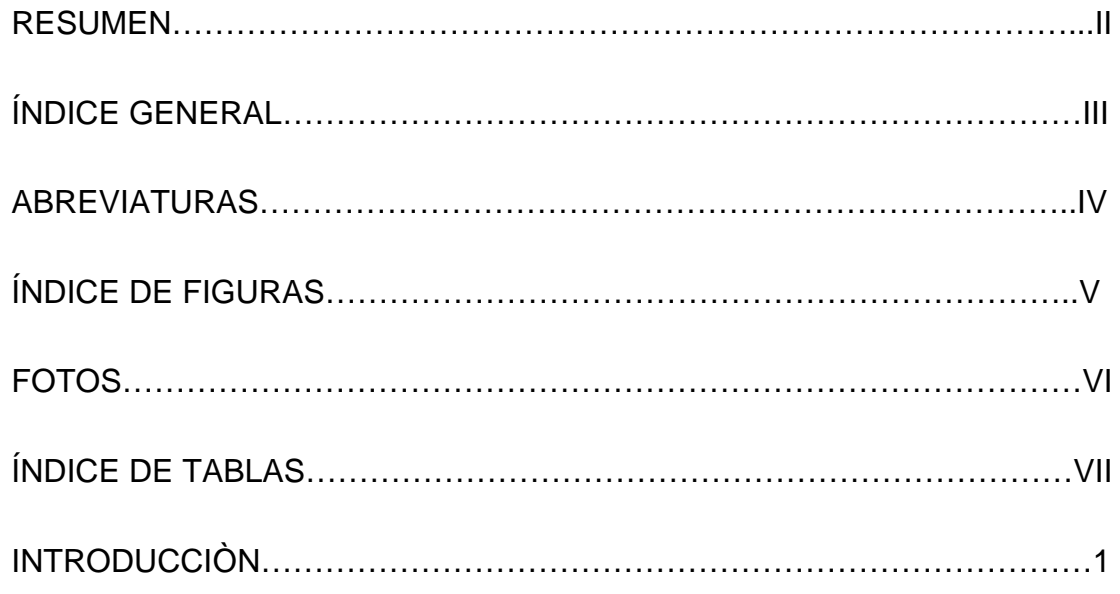

## [CAPITULO 1](#page-21-0)

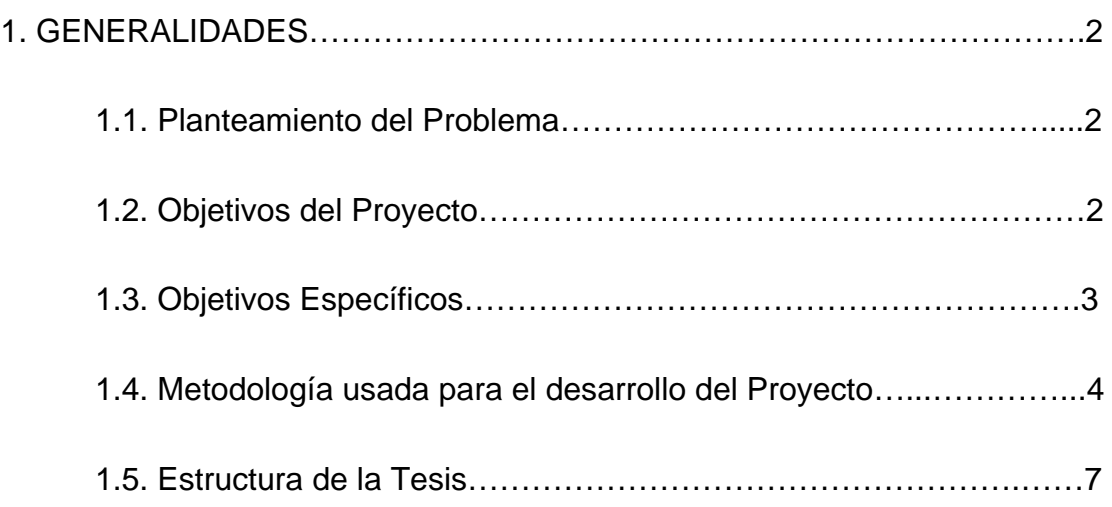

## <span id="page-8-0"></span>[CAPITULO 2](#page-27-0)

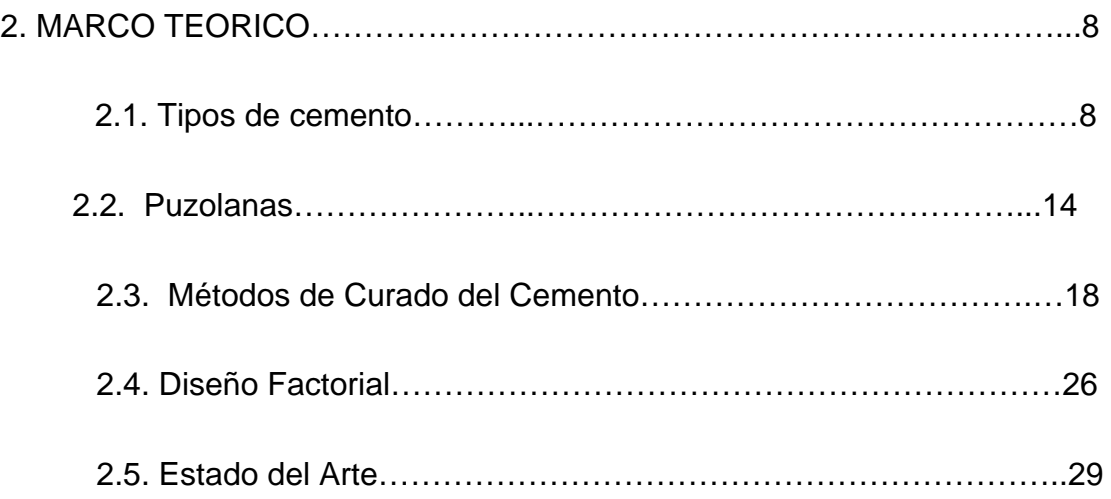

### [CAPITULO 3](#page-52-0)

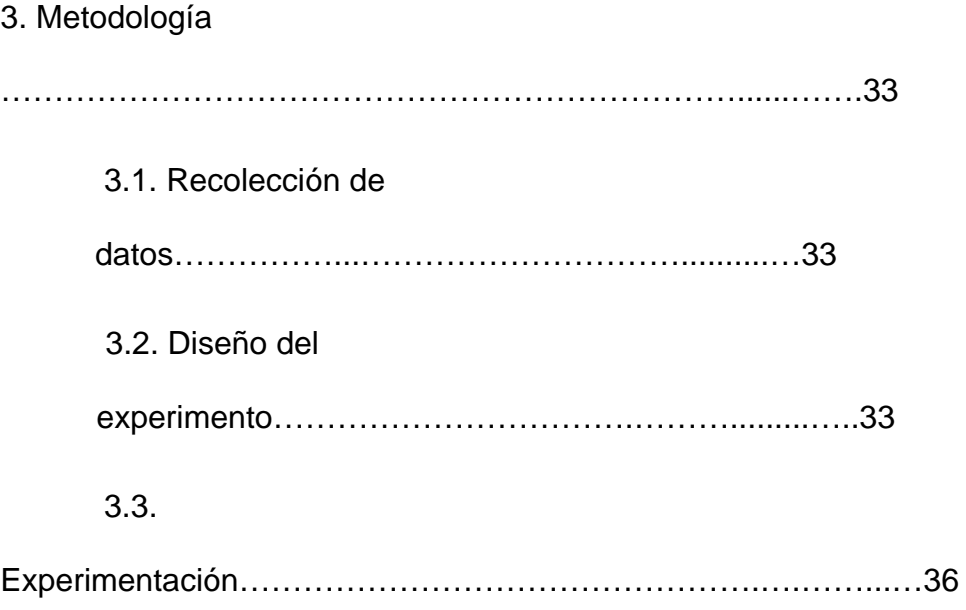

[CAPÍTULO 4](#page-67-0) 

<span id="page-9-0"></span>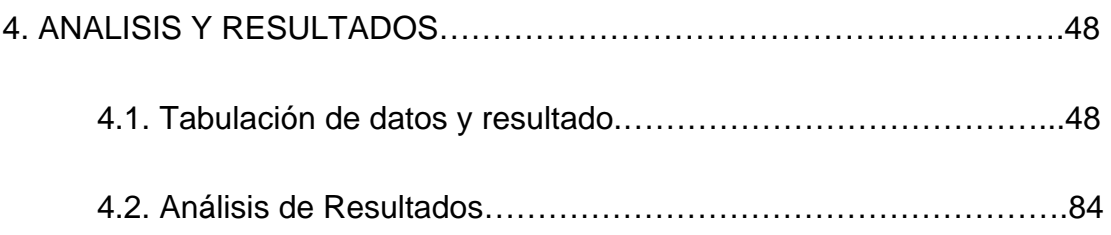

## [CAPÍTULO 5](#page-145-0)

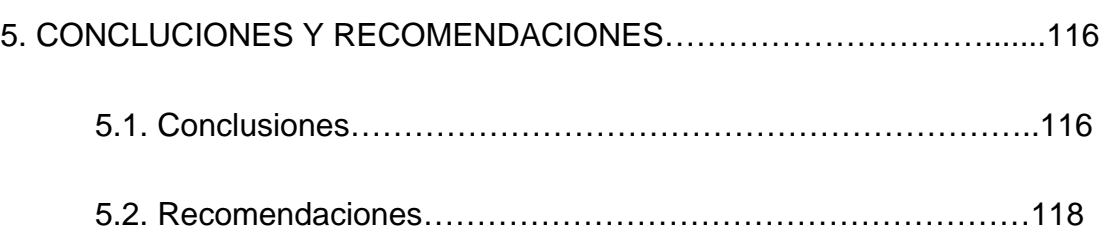

## APÉNDICES

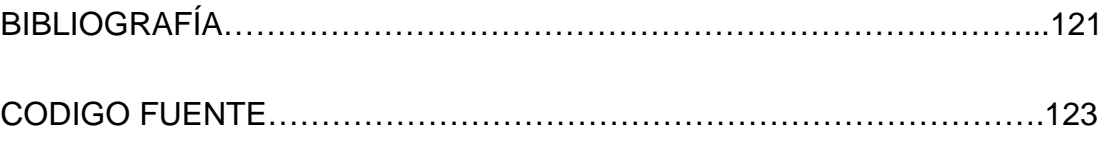

# **ABREVIATURAS**

<span id="page-10-0"></span>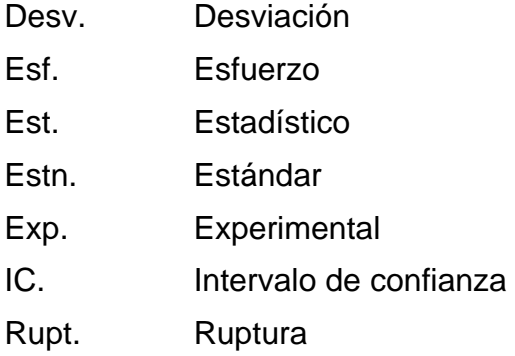

# **SIMBOLOGIA**

- $^{\circ}$ C Grados centígrados
- Hr Horas
- [Km Kilómetros](#page-8-0)
- Kg kilogramos
- m Metros
- [mm milímetros](#page-8-0)
- [min Minutos](#page-8-0)
- $m<sup>3</sup>$  [Metros cúbicos](#page-8-0)
- [TON Toneladas](#page-8-0)
- $g/cm<sup>3</sup>$  Gravedad especifica
- $N/mm<sup>2</sup>$ Esfuerzo

# **ÍNDICE DE FIGURAS**

<span id="page-12-0"></span>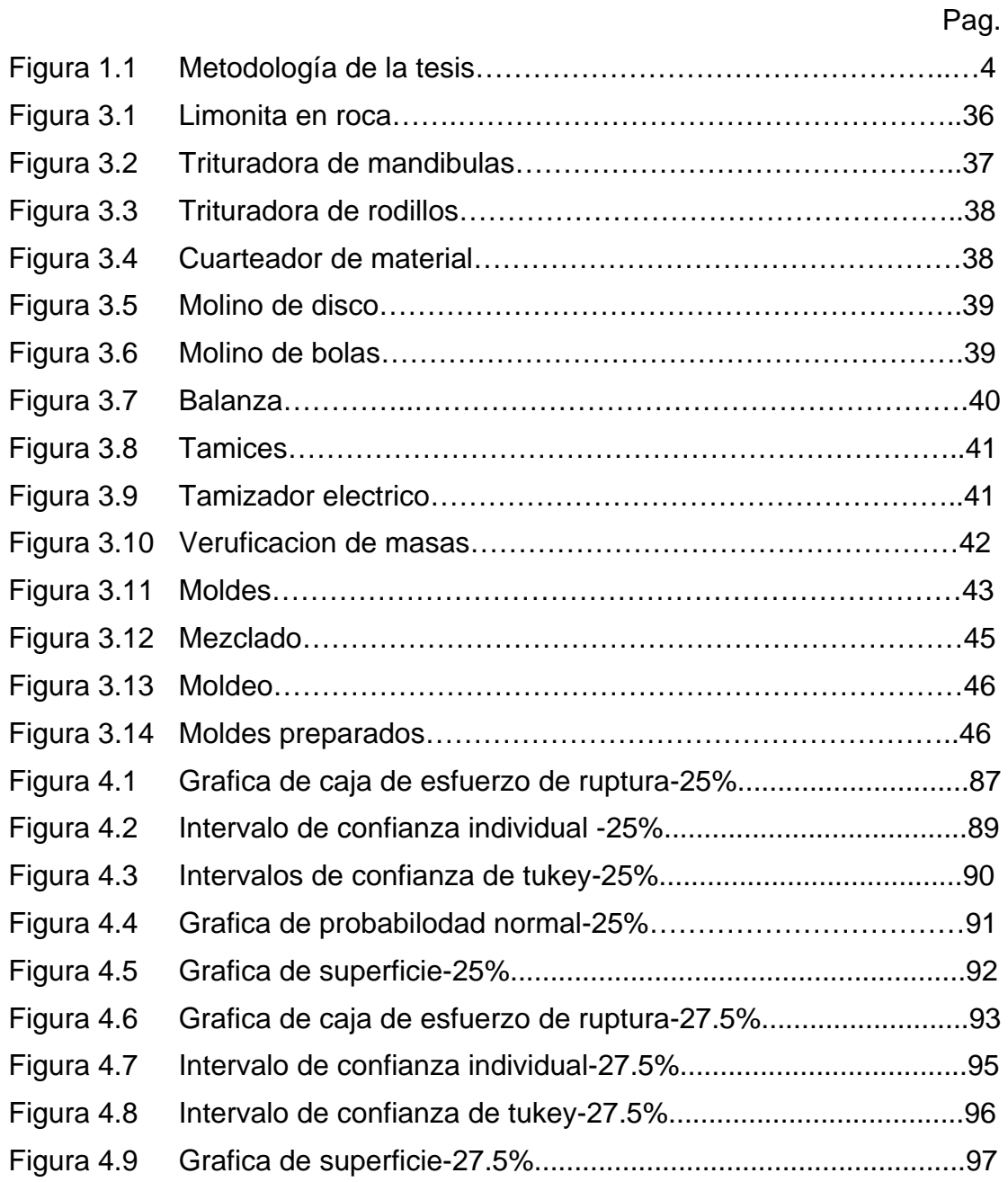

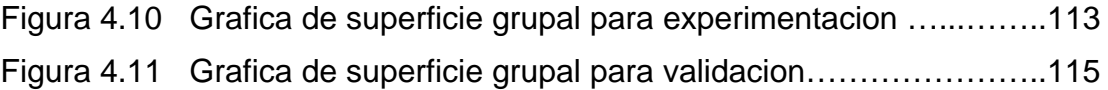

# **ÍNDICE DE TABLAS**

<span id="page-14-0"></span>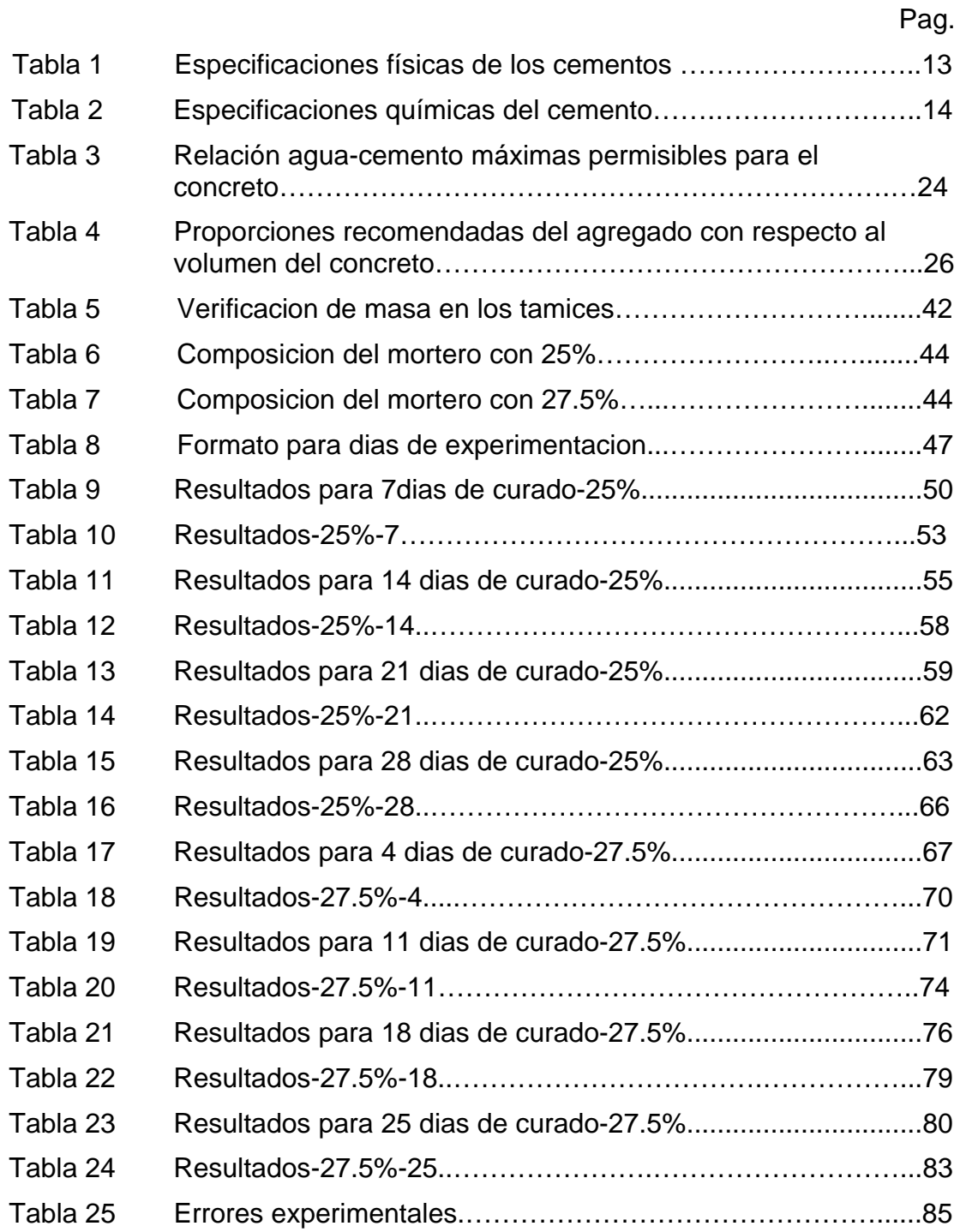

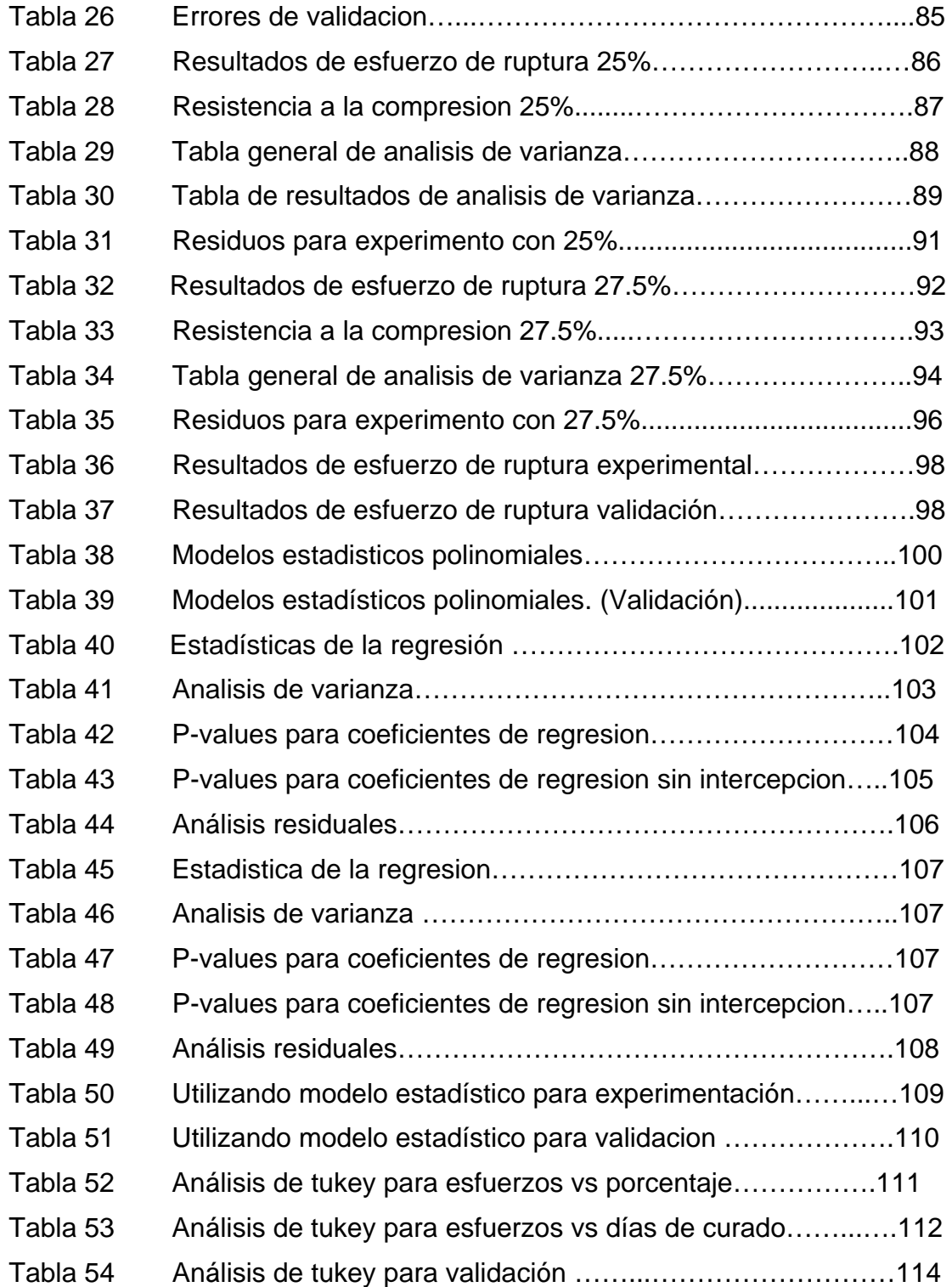

# **ANEXOS (TABLAS)**

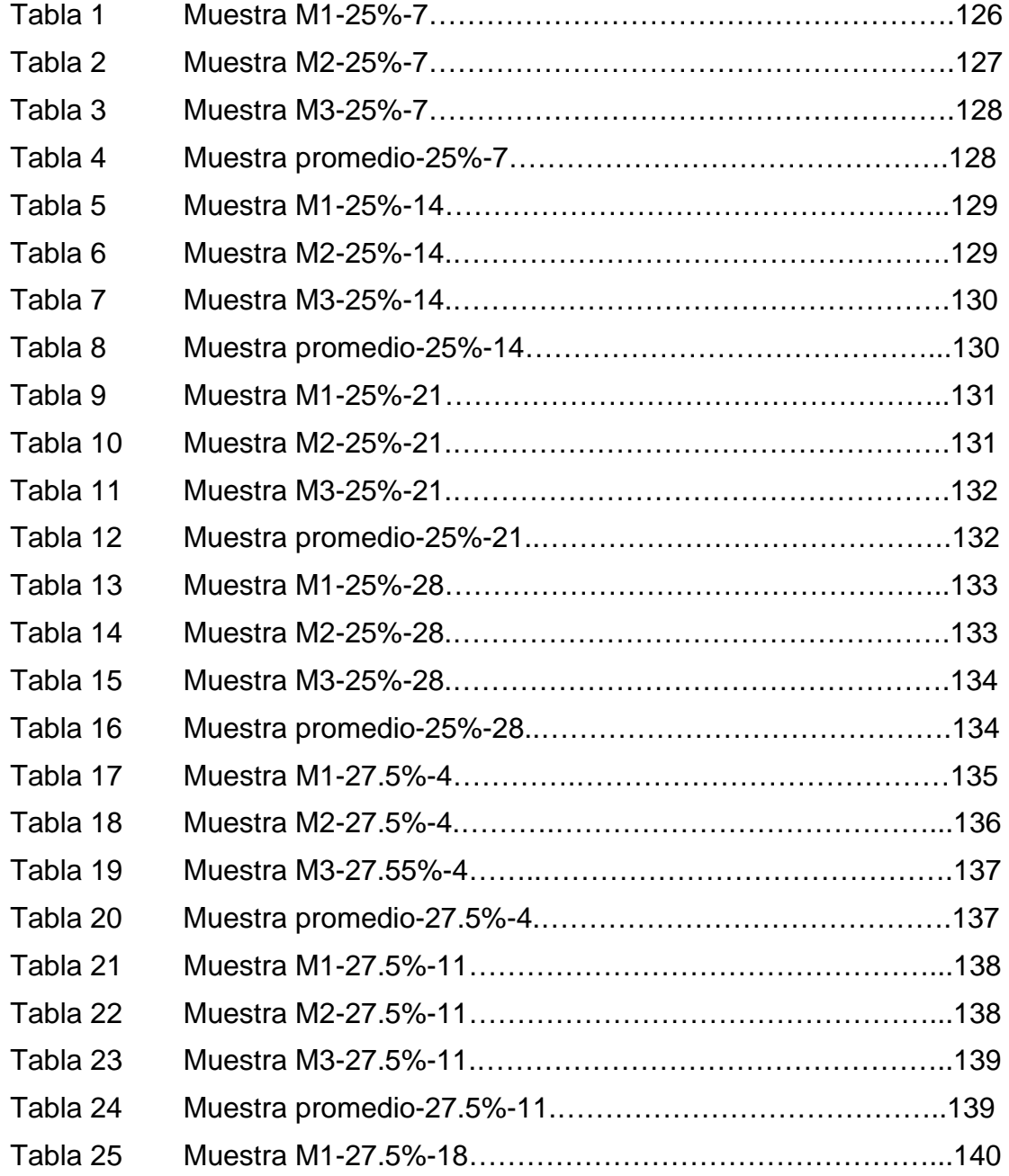

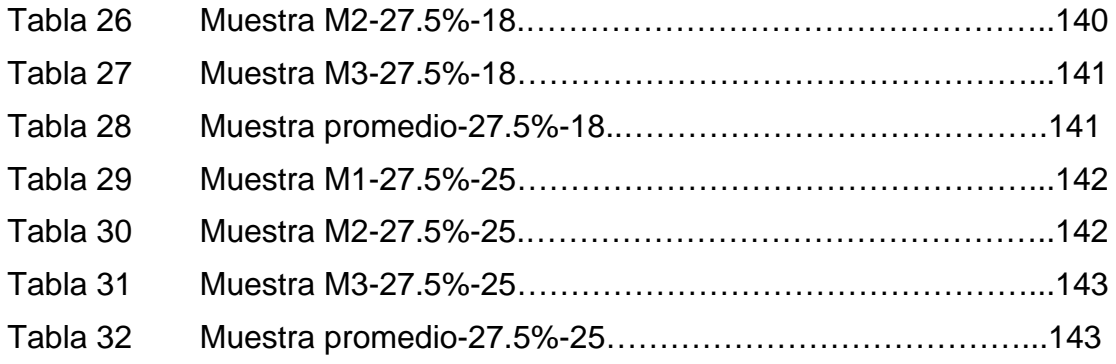

# **ANEXOS (FIGURAS)**

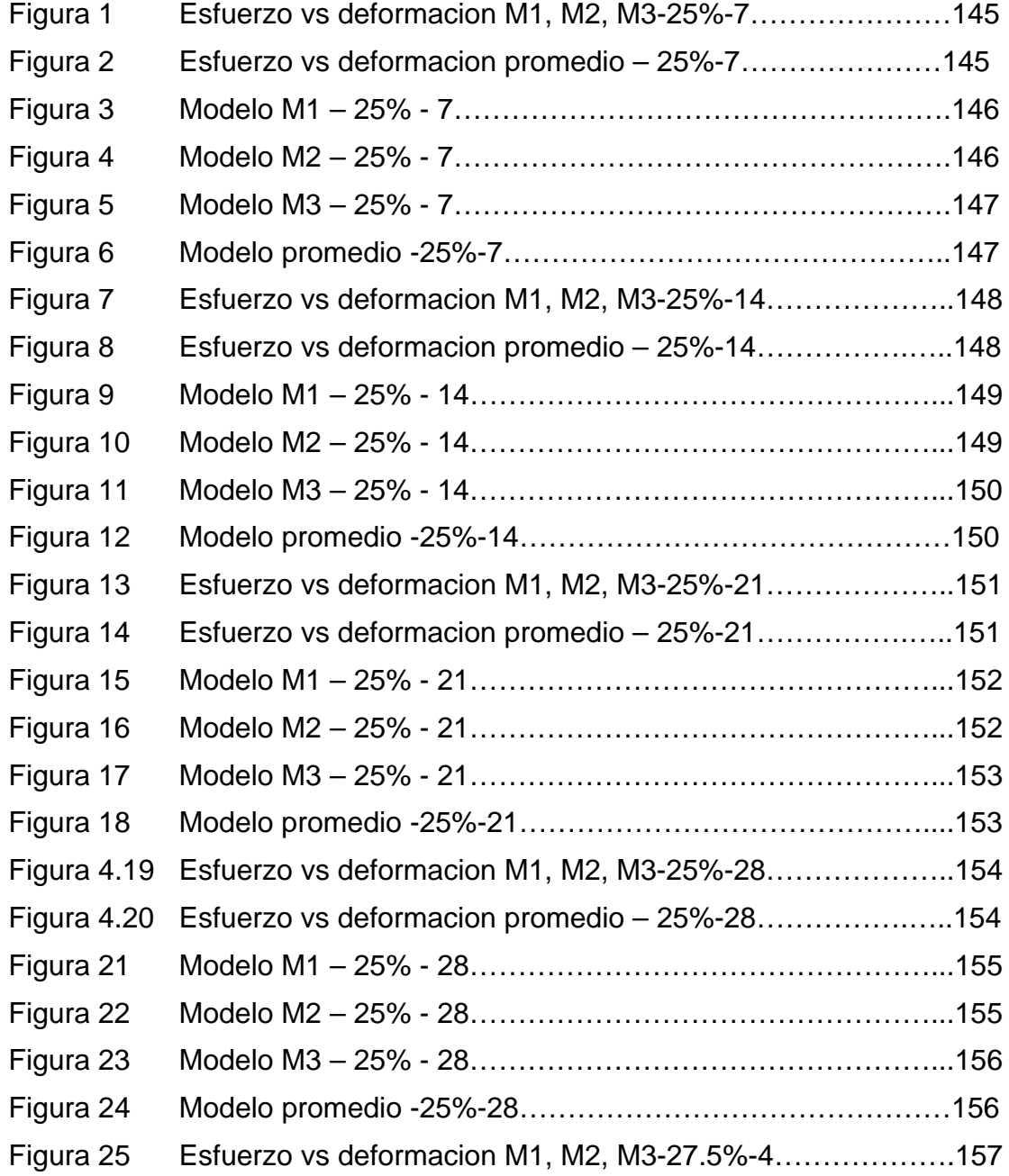

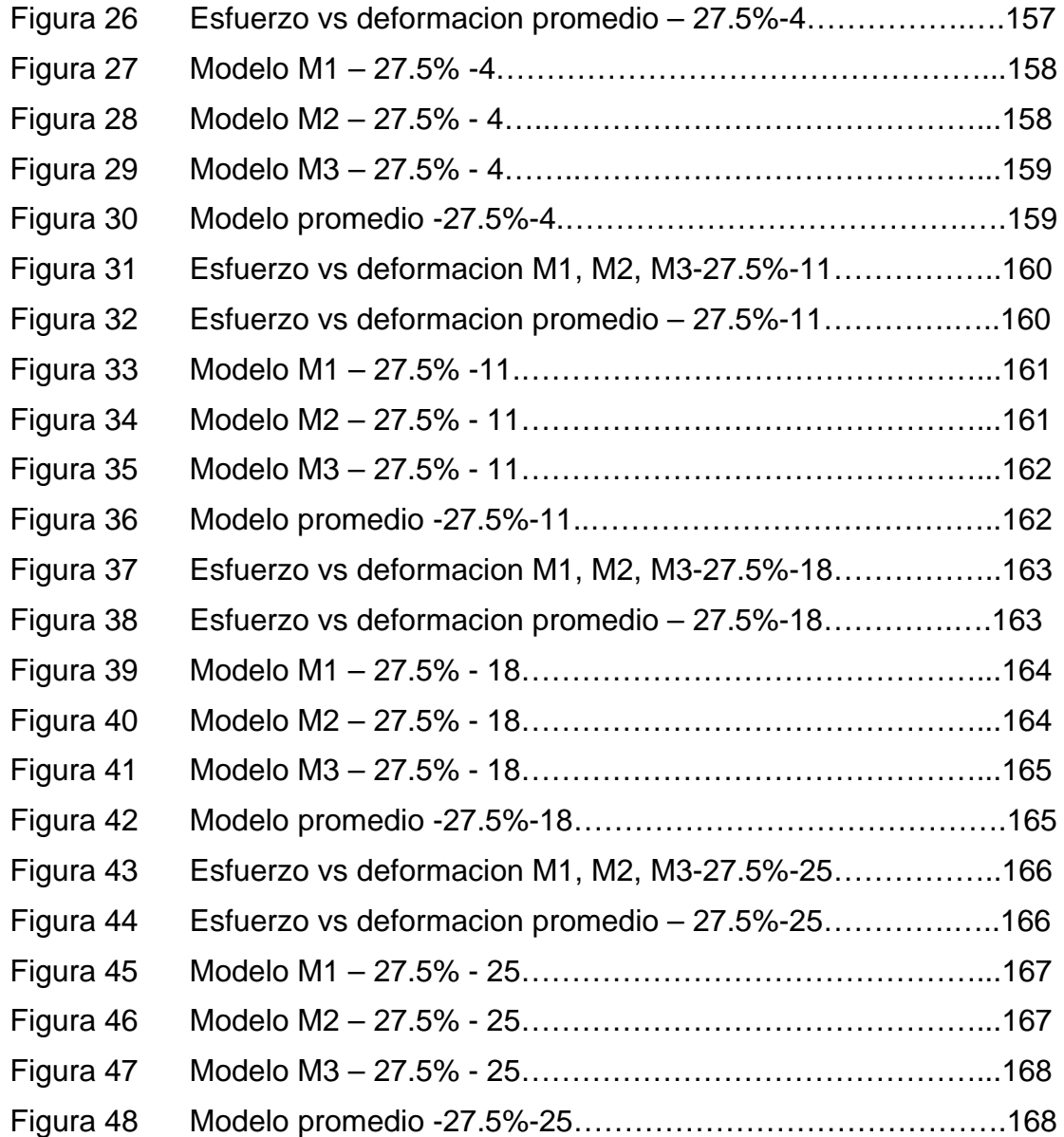

## **INTRODUCCIÓN**

<span id="page-20-0"></span>La investigación en ciencia e ingeniería de materiales no solamente se realiza en los países desarrollados, muchos en vía de desarrollo están haciendo estudios y creando productos que mejoren su eficiencia y sus propiedades físicas que ayuden al desarrollo industrial y por ende al país. En le marco de las acciones académicas e investigativas del Área de Materiales y Procesos de Transformación de la FIMCP se encuentran diversas actividades de estudio de los diferentes tipos de materiales de construcción, cobra gran importancia debido a su influencia en los ámbitos del progreso urbanístico y el bienestar común. La confluencia del interés científico y tecnológico con el interés social y de desarrollo convierte al estudio de los materiales de construcción en una rama interesante de estudio y profundización del conocimiento.

Los medios para realizar el estudio de los materiales es uno de los aspectos más importantes a considerarse. La aplicación de métodos numéricos a la resolución de problemas vinculados a las propiedades de respuesta de un material, al variar su composición por ejemplo, es un hito que debe ser resuelto por personal entrenado y calificado para desempeñar labores de diseño, análisis e interpretación de experimentos.

# <span id="page-21-0"></span>**CAPITULO 1**

## **1. GENERALIDADES**

#### **1.1. Planteamiento del Problema**

El siguiente proyecto de tópico se basara en una necesidad de obtener mejoras a nivel de ingeniería para lo cual nos fundamentaremos en metodologías científico-técnicas la cual nos ayudara a proporcionarnos herramientas técnicas e informáticas con el propósito de resolver necesidades insatisfechas en las industrias específicamente en el área de la construcción.

#### **1.2. Objetivos del Proyecto**

<span id="page-22-0"></span>Determinar la variación que se genera en el valor correspondiente a la resistencia a la compresión, cuando se adiciona 25% de limolita con curado bajo agua en el cemento Portland tipo I

#### **1.3. Objetivos Específicos**

Mediante el programa Matlab y conocimientos de Ineslasticidad, crear un código fuente adecuado que nos permita conocer el comportamiento ideal del cemento en un grafico esfuerzo vs. Deformación.

Mediante teoría de Regresión Lineal Múltiple, obtener un modelo matemático que genere la relación existente entre una variable dependiente (Resistencia a la compresión) y dos variables independientes (Porcentaje de limolita y Días de curado).

Comparar, estadísticamente, los resultados obtenidos individualmente con aquellos referentes al 0% de aditivo para que podamos determinar si existieron o no mejoras significativas en el valor referente a la resistencia a la compresión.

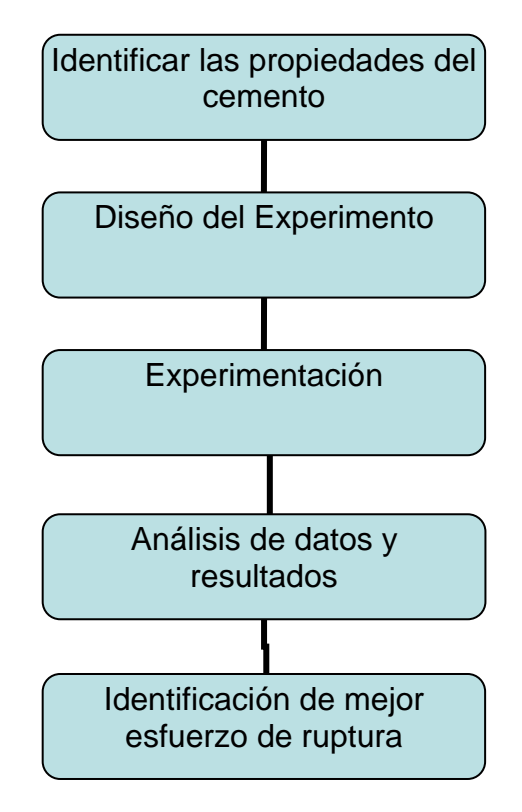

#### <span id="page-23-0"></span>**1.4. Metodología Usada Para El Desarrollo Del Proyecto**

### **FIGURA 1. METODOLOGÍA DE LA TESIS.**

#### • **Identificar Las Propiedades Del Cemento**

En esta parte nos referiremos a las propiedades tanto Físicas como las propiedades químicas es de suma importancia ya que nosotros desarrollaremos una nueva investigación para comprobar si la nueva mezcla tiene las mismas propiedades que la del cemento comercial.

#### • **Diseño Del Experimento**

El experimento tiene como objetivo modelar, utilizando métodos numéricos, el comportamiento de materiales compuestos como el hormigón. Introducir en los modelos el efecto de materiales aditivos, como puzolanas, en la composición de los materiales estructurales. Coordinar los trabajos de modelación con la experimentación de laboratorio, con el objetivo de lograr el mayor ajuste de los modelos con la realidad del comportamiento del material compuesto.

#### • **Experimentación**

Analizaremos el comportamiento del cemento al introducir un porcentaje de aditivo (limolita) en diferentes tiempos de curado y las variables cuyos valores se mantendrán constantes serán la relación agua/mezcla y la granulometría del material. En cuanto a las condiciones de curado, se establecerá el curado al ambiente y el curado bajo agua para nuestro aditivo nos toca el curado en agua, también haremos una comparación de resultados obtenidos mediante la modelación por computadora y datos empíricos obtenidos de la experimentación en el laboratorio.

Cada compuesto (% puzolana + cemento) será analizado para realizar ensayos mecánicos a 7, 14, 21, 28 días. Esto servirá para estudiar la afectación que la adición de la puzolana tiene hacia la resistencia a la compresión por cada tiempo de ensayo.

#### • **Análisis De Datos y Resultados**

Realizaremos las pruebas necesarias para garantizar nuestra hipótesis de investigación mediante un análisis estadístico para lo cual usaremos el método mas adecuado para nuestra experimentación. Para nuestro análisis estadístico usamos una confiabilidad del 95%, con un programa estadístico , trabajamos los datos y los evaluamos con regresión múltiple el cual nos arrojara una ecuación la cual se la analizara con los valores experimentales para analizar cuanto es el error y luego se la analizara con los datos de esfuerzo de ruptura de validación

#### • **Identificar El Mejor Esfuerzo De Ruptura**

<span id="page-26-0"></span>Luego de haber hecho realizado los estudios estadísticos podremos demostrar en que condiciones se encuentra el mejor esfuerzo de ruptura.

#### **1.5. Estructura De La Tesis**

En esta tesis se dividirá en cinco capítulos en el primero se hablara de las generalidades en el segundo el marco teórico en el cual se investigo sobre el cemento, la puzolana, el curado, en el tercer capitulo se hablara de experimento y sus procesos en el cuarto el análisis de los datos obtenidos en el experimento y en el quinto capitulo los resultados y la conclusión.

# **CAPITULO 2**

## <span id="page-27-0"></span>**2. MARCO TEORICO**

#### **2.1. Tipos De Cemento**

Entre todos los distintos tipos de cemento, el cemento Pórtland normalmente es el que se utiliza más ampliamente en la construcción de edificios. En pocas palabras, se fabrica mezclando y sometiendo dos materiales a fusión incipiente, uno de ellos compuesto principalmente de cal y el otro, un material arcilloso con un contenido de silicio, aluminio y hierro. Después de la fusión, se pulveriza el material resultante o escoria de cemento, llamada en ocasiones clinker. En comparación con el cemento natural, el Pórtland fragua más lentamente, pero es mucho más resistente y de calidad más uniforme. Al especificarlo, se acostumbra a exigir que cumpla con las especificaciones para cemento Pórtland (ASTM C 150) o con las

especificaciones para cemento Pórtland con inclusión de aire (ASTM C 175) de la America Society for Testing Materials.

 El cemento portland de alta resistencia rápida tiene gran ventaja cuando es necesario obtener rápidamente un concreto de alta resistencia, como en el caso de caminos o en la construcción de edificios durante épocas de bajas temperaturas. En general, el concreto de alta resistencia rápida tiene las mismas resistencias a los 3 y 7 días, que las del concreto normal a los 7 y 28 días de edad. Al adquirir su resistencia de manera tan rápida, se desarrolla en el concreto considerable cantidad de calor, la cual tiende a impedir congelamiento bajo condiciones climáticas adversas. [1]

Todo portland y todos cementos mezclados son cementos hidráulicos. Los cementos hidráulicos es el término generoso para describir cementos que se sedimentan y se endurecen reaccionando químicamente con agua. Los cementos portland son usados en todos los aspectos de construcciones de concreto. Diferentes tipos de cementos portland son fabricados por los diversos requisitos físicos y químicos necesitados para los propósitos específicos. Para esto contamos con algunas especificaciones ASTM C 150, *Standard Specification for Portland Cement.* Las normas ASTM C 150 se

divide en ocho tipos de cemento portland y usa numero romanos para designarlos y son los siguientes.

#### • **Tipo I**

Tipo I el cemento portland es un cemento de propósito general adecuado para todos los usos donde las propiedades provisionales de otros tipos no son requeridas. Sus usos en cemento armado incluyen pavimentos, pisos, edificios de cemento armado, puentes, tanques, alcubilla, tubería, unidad de la obra de mampostería, y productos concretos vaciados de antemano.

#### • **Tipo I Modificados Con Puzolana (MP)**

Para uso en construcciones generales de concreto. El uso del cemento tipo I (PM) no puede efectuarse en aquellos casos donde se desean las características especiales atribuibles a las mayores cantidades de Puzolana que se utilizan en el cemento Tipo P.

### • **Cemento Puzolanico Tipo P**

Para usos en construcciones donde no sean necesarias altas resistencias a la compresión a tempranas edades.

### • **Cemento Portland I Modificado Con Caliza Tipo I (MC)**

Para usos en construcciones generales de concreto.

#### • **Tipo II**

Es de uso general, especialmente para cuando se requiera una resistencia moderada al ataque de sulfatos o de un moderado calor de hidratación.

### • **Tipo III**

El de tipo III para usos cuando se requiera una alta y temprana resistencia a la compresión.

## • **Tipo IV**

Para uso cuando se requiera un bajo calor de hidratación.

### • **Tipo V**

Para uso cuando se desea una alta resistencia al ataque de sulfato. [2]

## • **Propiedades Físicas**

Los cementos hidráulicos descritos anteriormente deben cumplir con las especificaciones físicas de la tabla 1 mostrada.

### **TABLA 1**

## <span id="page-32-0"></span>**ESPECIFICACIONES FÍSICAS DE LOS CEMENTOS [1]**

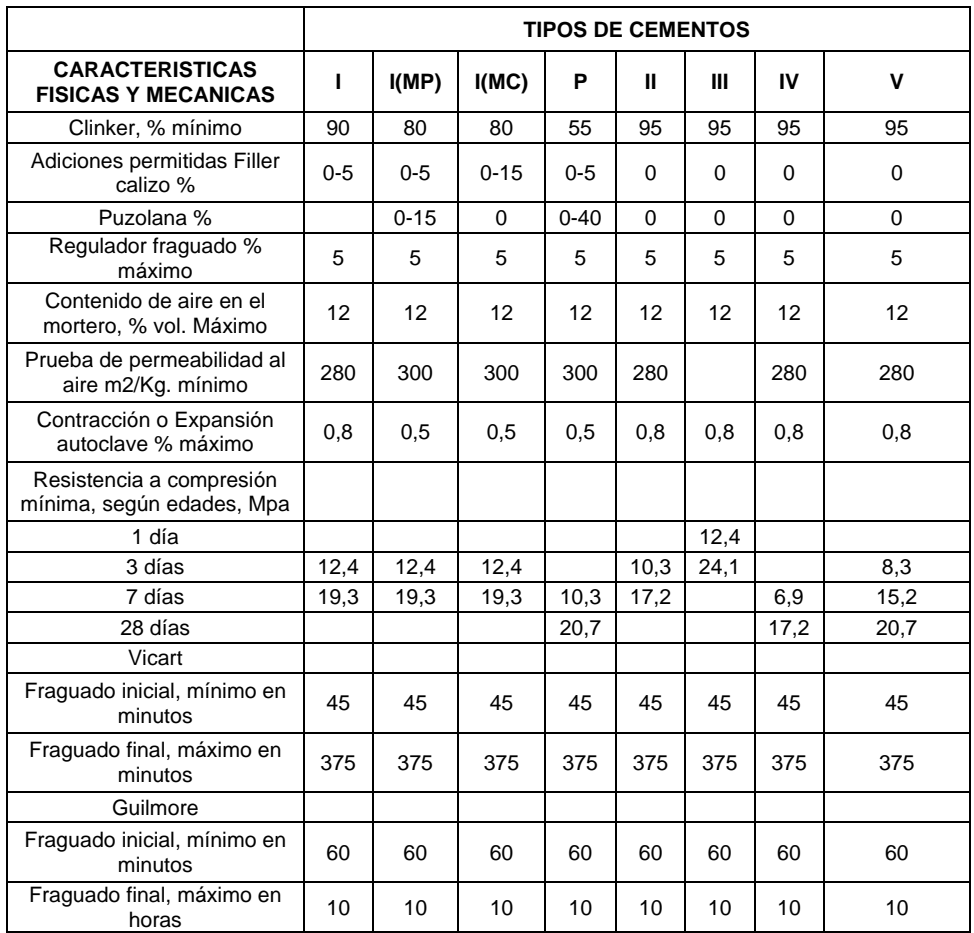

## • **Composición Química**

Los cementos hidráulicos anteriores deben cumplir las especificaciones de la tabla 2.

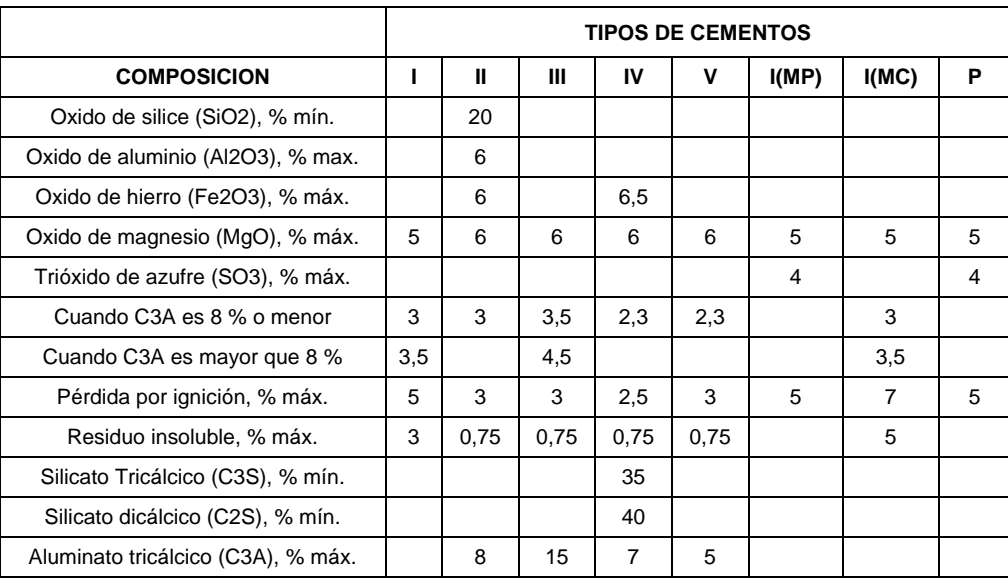

#### <span id="page-33-0"></span>**ESPECIFICACIONES QUIMICAS DE LOS CEMENTOS [2]**

**TABLA 2** 

#### **2.2. Puzolanas**

La Puzolana es el nombre que recibe la ceniza volcánica, que proviene de la población de Puzzuoli, en las faldas del Vesubio, donde ya era explotada en tiempos de los romanos. Posteriormente el término fue extendiéndose a todos aquellos materiales que por sus propiedades similares a la Puzolana de origen natural podían tener usos sustitutivos. De hecho hoy una de sus acepciones más comunes es la de la grava que frena los escapes de las curvas en competiciones automovilísticas. [3]

#### • **¿Que Es Una Puzolana?**

 Las puzolanas son materiales silíceos o alumino-silíceos quienes por sí solos poseen poco o ningún valor cementante, pero cuando se han dividido finamente y están en presencia de agua reaccionan químicamente con el hidróxido de calcio a temperatura ambiente para formar compuestos con propiedades cementantes. [4]

#### • **Tipos De Puzolana**

Las puzolanas se dividen en dos grandes grupos las puzolanas naturales y las puzolanas artificiales y las veremos a continuación.

### • **Puzolanas Naturales**

Son principalmente rocas tobáceas, volcánicas vítreas de naturaleza traquítica alcalina o pumítica. También son puzolanas naturales las harinas fósiles de naturaleza silícica como la diatomita.

#### • **Puzolanas Artificiales**

Son determinados subproductos silíceos vítreos, como las cenizas volantes. También pueden serlo ciertas arcillas térmicamente activadas y determinadas escorias metalúrgicas y pueden ser.

**Cenizas volantes:** Las cenizas que se producen en la combustión de carbón mineral (lignito) fundamentalmente en las plantas térmicas de generación de electricidad.

**Arcillas activadas o calcinadas artificialmente:** Por ejemplo residuos de la quema de ladrillos de arcilla y otros tipos de arcilla que hayan estado sometidas a temperaturas superiores a los 800 ºC.

**Escorias de fundición:** Principalmente de la fundición de aleaciones ferrosas en altos hornos. Estas escorias deben ser violentamente enfriadas para lograr que adquieran una estructura amorfa.

**Las cenizas de residuos agrícolas:** La ceniza de cascarilla de arroz y las cenizas del bagazo y la paja de la caña de azúcar.
Cuando son quemados convenientemente, se obtiene un residuo mineral rico en sílice y alúmina, cuya estructura depende de la temperatura de combustión. [5]

# • **Ventajas De La Puzolana**

Las ventajas que ofrece el cemento puzolánico sobre el resto se detallan a continuación: [6]

- Mayor defensa frente a los sulfatos y cloruros.
- Mayor resistencia frente al agua de mar.
- Aumento de la impermeabilidad ante la reducción de grietas en el fraguado.
- Reducción del calor de Hidratación.
- Incremento en la resistencia a la compresión.
- Incrementa la resistencia del acero a la corrosión.
- Aumenta la resistencia a la Abrasión.
- Aumento en la durabilidad del cemento.
- Disminuye la necesidad de agua.

#### **2.3. Métodos de Curado Del cemento**

El curado es el mantenimiento de un adecuado contenido de humedad y temperatura en el concreto a edades tempranas, de manera que este pueda desarrollar las propiedades para la cual fue diseñada la mezcla. El curado comienza inmediatamente después del vaciado (colado) y el acabado, de manera que el concreto pueda desarrollar las resistencias y la durabilidad deseada. [7]

#### • **¿Porque Se Cura?**

Existen varia razones muy importantes que las detallaremos a continuación.

**Ganancia de resistencia predecible:** Los ensayos de laboratorio en un ambiente seco muestran que el concreto puede perder un 50 % de su resistencia comparado con el concreto similar curado en condiciones húmedas.

**Durabilidad mejorada:** El concreto bien curado tiene mejor dureza superficial y resistirá mejor el desgaste superficial y la abrasión. El curado también hace al concreto mas impermeable al agua en conclusión aumenta la durabilidad y la vida en servicio.

**Mejores condiciones de servicio y apariencia:** Una losa de concreto a la que se le ha permitido a que se seque demasiado temprano tendrá una superficie frágil con pobre resistencia al desgaste y la abrasión. [8]

- Métodos que mantiene la presencia de humedad en el concreto durante cortos periodos de endurecimientos. Estos pueden ser estancamiento o inmersión, roseado y revestimientos mojados.
- Métodos que reducen la perdida de humedad para la superficie del concreto y estos pueden ser recubrimiento de papel o plástico y la aplicación de membranas.
- Métodos que aceleran la ganancia de resistencia suministrando calor y esto se lo puede realizar mediante vapor de caldera, cepertin calefactor o eléctricamente calentadas. [9]

#### •**Estancamiento o Inmersión**

Un perímetro de tierra o de aserrín alrededor de la superficie del concreto puede ayudar para retención de agua. El estancamiento es el método ideal para la prevención de la perdida de humedad en el concreto y por inmersión este es el método mas eficiente pero mayormente se lo utiliza para pruebas en los laboratorios.

#### • **Roseado**

La aspersión de agua de forma continua es adecuada si la temperatura del aire esta bien por encima de la congelación. No se debe permitir que el concreto se seque entre humedecimientos, pues ciclos alternativos de humedecimiento y secado no son una práctica aceptable de curado.

# • **Recubrimiento Húmedo**

Mantas o esteras de algodón o yute humedecidas con una manguera o un aspersor. Debe de tener cuidado de no dejar que se queden secas y que le absorban el agua al concreto. Los bordes de las mantas deben traslaparse y con contrapesos para que no se levante con el viento.

#### • **Recubrimiento Con Plásticos o Papel**

Laminas plásticas, ya sean claras, blancas o pigmentadas. Los plásticos deben estar conformes a la ASTM C 171. Los plásticos deben ser puestos en contacto directo con la superficie del concreto. El plástico no debe ser utilizado donde es importante la apariencia.

El papel impermeable es utilizado como las laminas plásticas pero estas no manchan la superficie. Este papel consiste generalmente en dos capas de papel kraft cementadas juntas y reforzadas con fibra. El papel debe estar conforme ASTM C 171. [10]

#### • **Compuestos Curadores De Membranas**

Estos deben estar conformes con la ASTM C 309. Se aplican a las superficies del concreto alrededor de una hora después del acabado. No se aplica al concreto que aun esta exudando o que tiene un brillo visible de agua sobre la superficie. Puede ser adecuado una capa sencilla, pero donde sea posible es deseable para un mejor recubrimiento aplicar una segunda capa en dirección perpendicular a la primera. [11]

#### • **Relación Agua-Cemento**

Podemos pensar que el concreto es como una pasta de agua y cemento, bien mezcla con agregados finos y gruesos; cuando se endurece la pasta, las partículas de arena y de piedra triturada se encuentran estrechamente ligadas entre si y forman una masa pétrea sólida. La calidad de la pasta la determinan las proporciones de agua y cemento; de igual manera, la resistencia, la impermeabilidad y la intemperie del concreto ya fraguado depende también de la relación aguacemento. Esta relación se expresa mediante un número que

indica la calidad de litros de agua por cada saco de cemento de 50 kg.

Las pruebas realizadas en los laboratorios demuestran que, dentro de los limites razonables, cuanta menos agua haya por saco de cemento, mayor será la resistencia del concreto; sin embargo, debemos recordar que el concreto debe ser fácil de manejar o trabajable, esto es, debe tener tal consistencia que permita su fácil colocación dentro de las cimbras. Cuando ya se ha establecido la relación agua-cemento deseada, en función del grado de exposición y de la resistencia requerida se selecciona la mejor combinación de agregados para producir un concreto económico y estable. Recuérdese que para un material dado, lo que determina principalmente la resistencia es la relación del volumen de agua al cemento. En la tabla 3 puede usarse como una guía para mezclas de concreto de distintas resistencias. [12]

#### **TABLA 3**

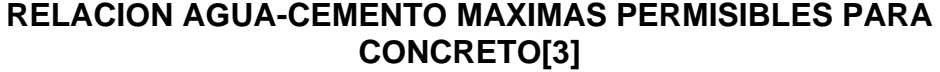

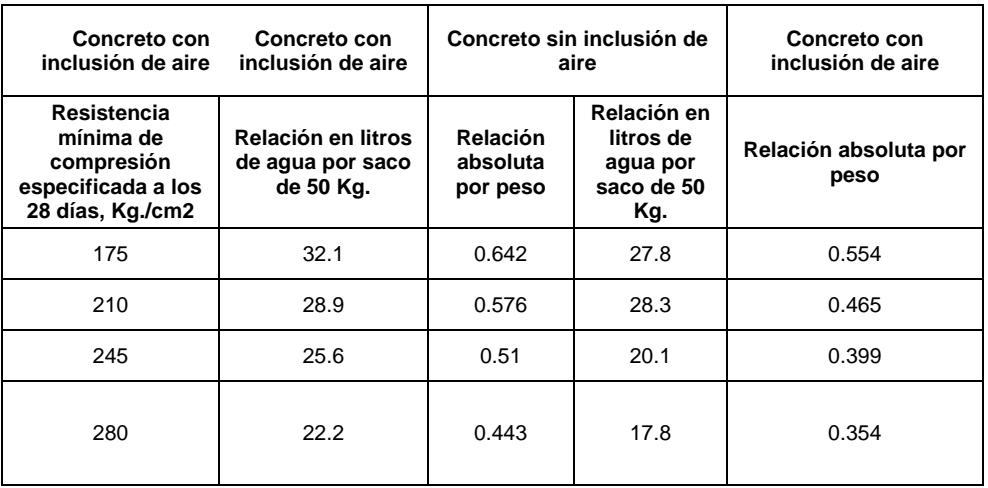

# • **Dosificación**

El primer paso para determinar las proporciones de los distintos ingredientes del concreto es establecer la relación aguacemento; ésta depende del grado de exposición a que estará sometido y de la resistencia deseada. El siguiente paso es decidir la combinación de agregados finos y gruesos a fin de producir un concreto de plasticidad manejable.

El principio general que rige las proporciones de los agregados es que la pasta de cemento y el agregado fino deben llenar los huecos del agregado grueso, dichos huecos dependen del tipo de material y de su tamaño. El volumen de los huecos es algo menor de la mitad del volumen del agregado y se acostumbra utilizar una cantidad de arena igual a la mitad del volumen de piedra triturada. Expresaremos las proporciones en el orden siguiente: cemento, arena y agregado por ejemplo la mezcla podría ser 1:2:4, 1:2 $\frac{1}{2}$ :5, 1:3:6. Muy a menudo, los agregados finos y gruesos se expresan mediante un solo numero y una mezcla de 1:2:4 se escribe 1:6; la razón es que el volumen de arena no es siempre la mitad del volumen de la piedra triturada, ya que seria mas económico usar una mezcla de 1:2 $\frac{1}{2}$ :3 $\frac{1}{2}$ . Sin embargo, esto no es más que otra manera de expresar una proporción de 1:6.

En la tabla 4 se indican algunas proporciones recomendables del agregado respecto al volumen del concreto, dependiendo de la finura de la arena; la relación mas pequeña correspondiente a la arena mas fina [13].

#### **TABLA 4**

# **PROPORCIONES RECOMENDADAS DEL AGREGADO CON RESPECTO AL VOLUMEN DEL CONCRETO**

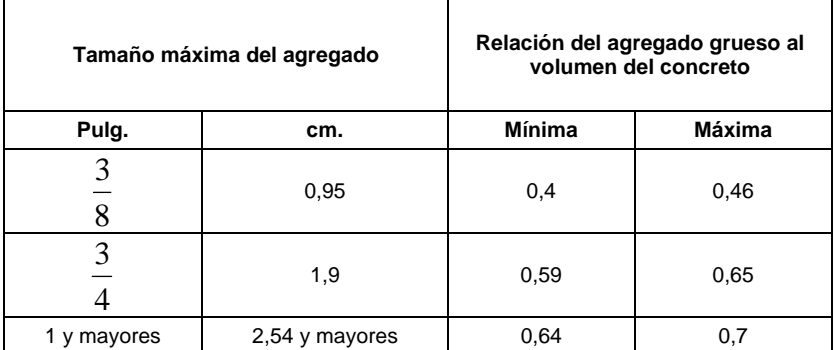

# **2.4. Diseño Factorial**

El diseño factorial es como voy a obtener la ecuación para el modelo estadístico.

# • **Regresión Lineal**

El objeto de un análisis de regresión es investigar la relación estadística que existe entre una variable dependiente (Y) y una o más variables independientes (X 1, X2, X3,..). Debido a su simplicidad analítica, la forma funcional que más se utiliza en la práctica es la relación lineal. Cuando solo existe una variable independiente, esto se reduce a una línea recta:

$$
\hat{Y} = b_0 + b_1 X
$$

Donde los coeficientes *b*0 y *b*1 son parámetros que definen la posición e inclinación de la recta. (Nótese que hemos usado el símbolo especial *Y*ˆ para representar el valor de *Y* calculado por la recta. Como veremos, el valor real de *Y* rara vez coincide exactamente con el valor calculado, por lo que es importante hacer esta distinción.)

El parámetro *b*0, conocido como la "ordenada en el origen," nos indica cuánto es *Y* cuando *X* = 0. El parámetro *b*1, conocido como la "pendiente," nos indica cuánto aumenta *Y* por cada aumento de una unidad en *X*. Nuestro problema consiste en obtener estimaciones de estos coeficientes a partir de una muestra de observaciones sobre las variables *Y* y *X*. En el análisis de regresión, estas estimaciones se obtienen por medio del método de mínimos cuadrados.

#### • **Estimación de la recta de regresión**

Para estimar los coeficientes por medio de mínimos cuadrados, se utilizan las siguientes fórmulas:

$$
b_1 = \frac{\sum XY - \overline{y} \sum X}{\sum X^2 - \overline{x} \sum X}
$$

$$
b_0 = \overline{y} - b\overline{x}
$$

#### • **Coeficiente de Determinación (** *R***2 )**

. Una pregunta importante que se plantea en el análisis de regresión es la siguiente: ¿Qué porcentaje de la variación total en *Y* se debe a la variación en *X*? En otras palabras, ¿cuál es la proporción de la variación total en *Y* que puede ser "explicada" por la variación en *X*? El estadístico que mide esta proporción o porcentaje se denomina *coeficiente de determinación*:

$$
R^2 = 1 - \frac{\sum e^2}{\sum (Y - \overline{y})^2}
$$

#### • **Regresión Múltiple.**

Hasta ahora hemos considerado únicamente el caso de la regresión simple. En el caso más general de la regresión múltiple, existen dos o más variables independientes.

$$
Y = b_0 + b_1 X_1 + b_2 X_2 + \dots
$$

La estimación de los coeficientes de una regresión múltiple es un cálculo bastante complicado y laborioso, por lo que se requiere del empleo de programas de computación especializados. Sin embargo, la interpretación de los coeficientes es similar al caso de la regresión simple: el coeficiente de cada variable independiente mide el efecto separado que esta variable tiene sobre la variable dependiente. El coeficiente de determinación, por otro lado, mide el porcentaje de la variación total en *Y* que es explicado por la variación *conjunta* de las variables independientes.

#### **2.5. Estado Del Arte**

En el presente estudio, es un modelo matemático ha sido desarrollado para predecir las propiedades del cemento con respecto al hecho de que existe una relación entre los parámetros definidos por Knudsen, el cual ha tratado de establecer la dependencia funcional directa entre el grado de hidratación y la resistencia a la compresión por medio de la variable tiempo a demás este modelo brinda la oportunidad de predecir la resistencia a la compresión basada en el desarrollo de medir el calor durante las 48 h de hidratación del cemento. [16]

Si bien la mayoría de grano grueso de cerámicas son frágiles, las nano-fibras de cerámicas puede pueden aportar importantes propiedades de ductilidad antes del colapso. Karch et al. (1987) fue la primera persona que se dio cuenta de eso. El nano-cristalino TiO2 producido por Hahn y Averback (1991) también exhibió comportamiento dúctil esto se lo realizo para que nano-granos de la cerámica tenga aplicaciones estructurales. Recientemente Kim en el (2001) sintetizo una nano-cerámica en tres fases 40 vol. % ZrO2, 30 vol. % (MgAl2O4) y 30 vol. % Al2O3 con esta composición multifasetica podría mantener estable el tamaño del grano [1]. Para la determinación de la resistencia a la compresión de materiales muy heterogéneo se creo un algoritmo basado en una discretización de elementos finitos del límite inferior este teorema se aplica a las imágenes digitales esto lo podemos realizar siguiendo el criterio de Drucker-Prager el cual es validado por un material compuesto laminado, en donde hay una solución de análisis, y luego se aplican a imágenes 2D. Se muestra que el algoritmo converge con malla de perfeccionamiento hacia los resultados experimentales. [17]

Violeta Petkova trata del uso de modelos modelo para la determinación componentes compuestos de cemento aquí se demuestra la utilización de este enfoque sobre la influencia de los cambios de resistencia a la compresión durante dos edades investigadas 28 y 365 días. Los resultados obtenidos confirman el efecto positivo mecánico-químicos de activación de los ácidos, escoria granulada y los nuevos activos utilizados en el aditivo. Se demuestra la reacción escoria alcalina. [18]. También un modelo numérico de meso escala es útil para la caracterización de materiales a base de cemento. La mesoscópica es el primer modelo que trata en función del tiempo de comportamiento. La parte analítica del modelo se desarrolla mediante solidificación y teoría de Kelvin y series de Dirichlet. En general este modelo esta basado en tres etapas. El agregado, la forma y la clasificación han sido diseñados de acuerdo a normas americanas. [19]. Aquí también se puede observar la simulación mediante mesoniveles que fueron utilizadas para describir los procesos de fractura en hormigón y estas son herramientas apropiadas para describir los efectos cualitativos y cuantitativos independiente a las propiedades mecánicas de diferentes componentes de los materiales. Estos modelos han sido desarrollados para simulaciones bajo tensión y es porque el fracaso

del cemento armado bajo tensión es mucho más claro y fácil de implementar que bajo compresión. [5]

En Nueva Jersey el departamento de transporte realizo la evaluación experimental del modulo de elasticidad de concretos elaborados a partir de mezclas, utilizando diversos porcentajes de ceniza volante, humos de sílice y granos de escoria de altos hornos el cual fue comparado con los de control a diversos periodos de tiempos comprendidos entre 1 y 90 días. En este estudio también se investigo el efecto del curado en el modulo de elasticidad aquí se evaluaron tres métodos de curación (1) curado al aire seco, (2) curado compuesto y (3) curado húmedo. Los resultados mostraron que la adición de humo de sílice ayudo un incremento en la resistencia, sin embargo no hubo cambios en el modulo entre los 28 y 56 días. La adición de 20% de ceniza volante vario los diferentes porcentajes de huno de sílice, teniendo un efecto negativo en la resistencia como en el modulo. También se pudo comprobar que el curado en seco reduce el modulo de elasticidad en comparación que el curado realizado en húmedo. [6]

# **CAPITULO 3**

# **3. Metodología**

## **3.1. Recolección de Datos**

Los datos obtenidos en el experimento con un porcentaje de limonita del 25 % en los diferentes días del curado serán unidos en una tabla grupal donde los demás integrantes del grupo con los demás porcentajes de limonita 5, 10, 15, 20 que también realizaron el ensayo de resistencia a la compresión.

# **3.2. Diseño del Experimento**

#### • **Introducción**

Este método de ensayo se refiere a la determinación del esfuerzo de ruptura de una muestra de pasta de cemento de.

#### • **Equipos**

Los equipos que utilizaremos de acuerdo a especificación serán:

**Balanza:** se ajustará al Especificación de requisitos de C 1005. El dispositivo de pesaje será evaluado por la precisión y el sesgo en una carga total de 2000 g.

**Moldes para 50 mm<sup>3</sup>:** Los moldes no tendrán más de tres compartimiento y podrán separarse en no más de dos partes y estos deben de ser de metal y su dureza no debe ser menor de 55 HRB.

**Mezclador:** Es un equipo impulsado eléctricamente, este viene equipado con paletas y un tazón de mezcla.

**Habitación húmeda**: De conformidad con los requisitos de la especificación C 511.

**Maquina de Ensayo:** Esta puede ser hidráulica o de tipo tornillo esta deberá tener una tolerancia de  $\pm$  1.0%. Si la carga aplicada por compresión es restringida en un dial, el dial debe de estar provisto de una escala graduada que se pueda leer, al menos, la mas cercana al 0.1% de la escala máxima de la carga. Si la maquina de ensayo de carga se indica en forma digital, la visualización numérica debe ser lo suficiente grande que se pueda leer fácilmente.

#### • **Materiales**

Los materiales utilizados en nuestro experimento son el cemento Pórtland Tipo I y Limolita.

#### • **Temperatura**

La temperatura del aire alrededor de la mezcla, moldes, y el tazón deberán mantenerse entre 23.0  $\pm$  3.0 °C, la temperatura del tanque de agua para el curado deberá tener entre 23.0  $\pm$  2 ºC.

# **3.3. Experimentación**

## • **Materia Prima**

El material que a nuestro grupo nos toco trabajar es la limolita la cual fue concedida por la Holcin de sus propios yacimientos la trituración de a roca se la realizo en grupo.

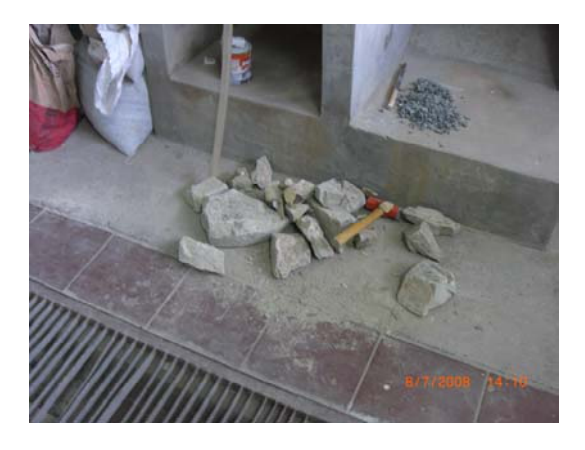

**FIGURA 3.1. LIMOLITA EN ROCA** 

# • **Trituración**

Se realizo la molienda de la limolita que estaba en forma de roca pasándola por diferentes procesos de molido para obtener una granulometría de 45 micras que es la del cemento los cuales los veremos a continuación.

Primero a nuestro roca de limolita la trituramos con un combo para que su tamaño disminuya para que pueda ingresar en la trituradora de mandíbulas que es por la primer maquina que ingresamos nuestro material aquí en esta maquina se la paso por dos ocasiones.

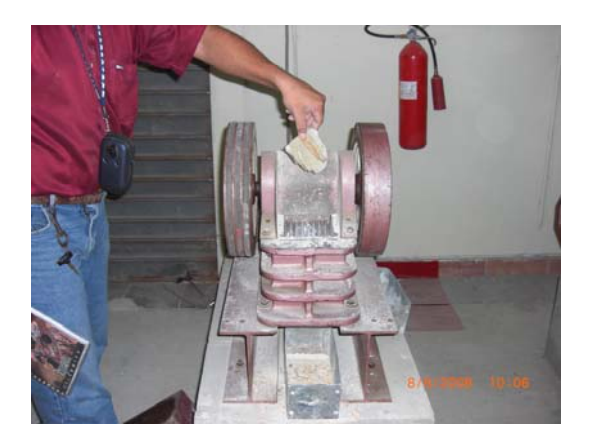

**FIGURA 3.2. TRITURADORA DE MANDIBULAS** 

Luego se la llevo a la siguiente maquina que es la trituradora de rodillos por la cual se la paso por dos ocasiones.

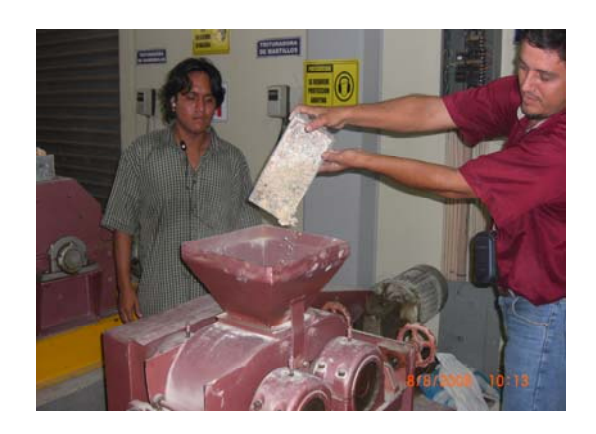

**FIGURA 3.3. TRITURADORA DE RODILLOS** 

Una vez terminado el proceso se procedió a cuartear el material para dividirlo en dos porciones.

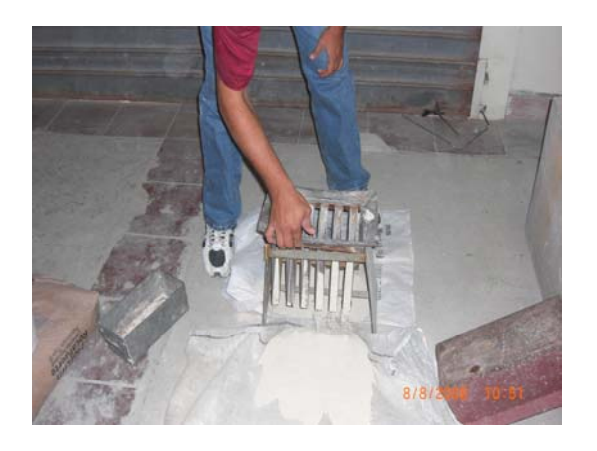

**FIGURA 3.4. CUARTEADOR DE MATERIAL** 

Luego cogimos una de las dos partes del material que fue cuarteado para llevarlo a la siguiente máquina que es el molino de disco aquí también lo pasamos por dos ocasiones.

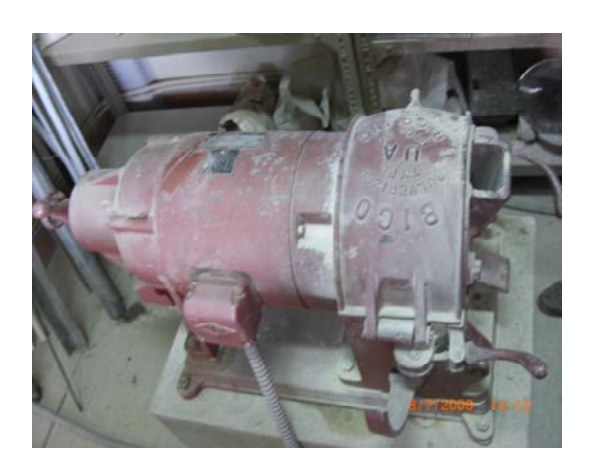

**FIGURA 3.5. MOLINO DE DISCO** 

Terminado el proceso en el molino de disco lo llevamos al último proceso que es el molino de bolas aquí se lo deja por 45 minutos a 90 minutos dependiendo que tan fino uno requiera la granulometría.

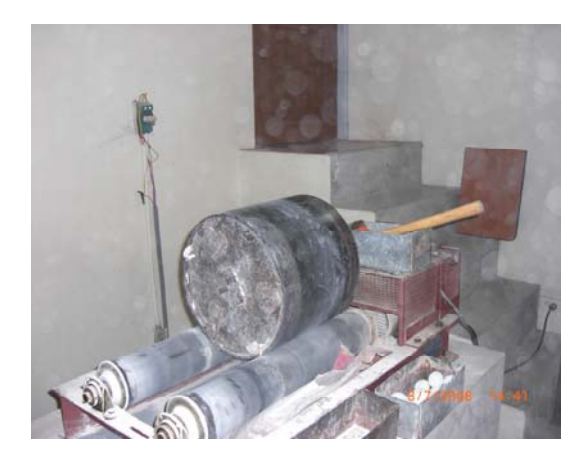

**FIGURA 3.6. MOLINO DE BOLAS** 

Luego se retiro el material del molino de bolas y se lo coloco en un recipiente para de allí tomar 100gr de limolita que es una muestra representativa de todo el material existente en el recipiente.

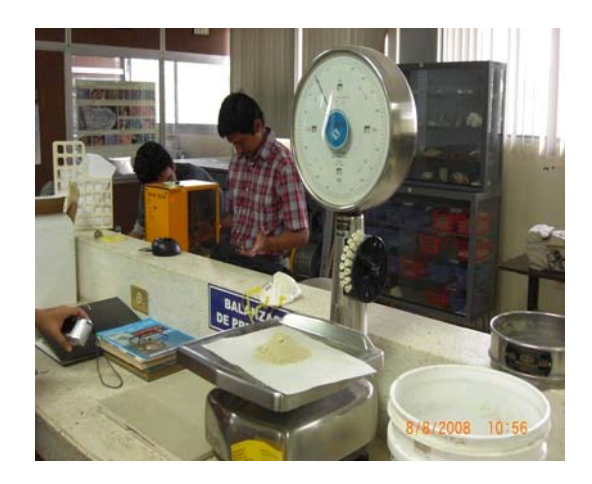

**FIGURA 3.7. BALANZA** 

Pesada la limolita se toman cuatro tamices #50, #100, #200, #325 y el fondo por los cuales deberá pasar la limolita para que verificar que pase un 80% de su totalidad.

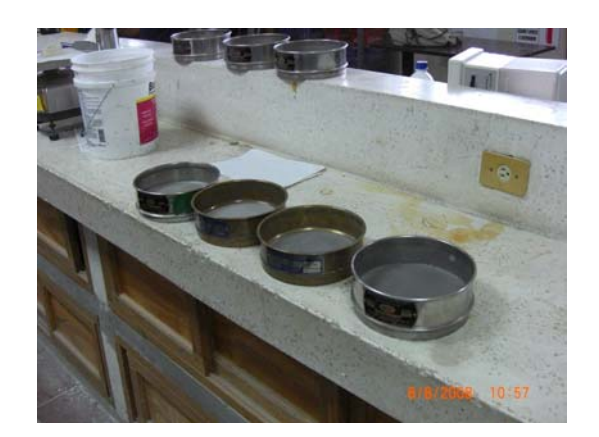

**FIGURA 3.8. TAMICES** 

Estos tamices se los coloca en forma vertical y luego se los lleva a una maquina que es él tamizador eléctrico.

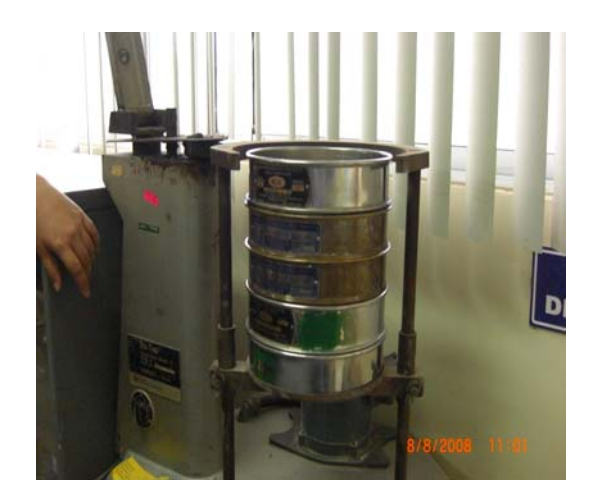

**FIGURA 3.9. TAMIZADOR ELECTRICO**  Pasados unos quince minutos se procedió a revisar cuanto de

la masa total había pasado por los diferentes tamices.

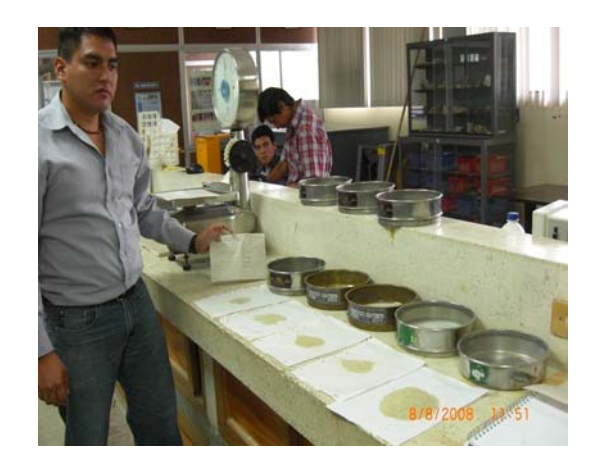

# **FIGURA 3.10. VERIFICACION DE MASA**

# **TABLA 5**

# **VERIFICACIÓN DE MASA EN LOS TAMICES**

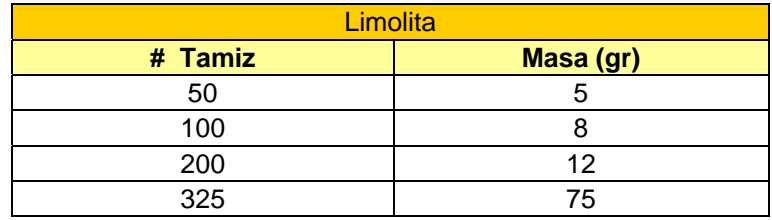

## • **Composición De Los Morteros**

Los moldes previamente se los limpio con detergente y una lija # 600 para que su superficie que libre de impurezas luego se le aplico una delgada capa de aceite para que la mezcla no se pegue en las paredes del molde.

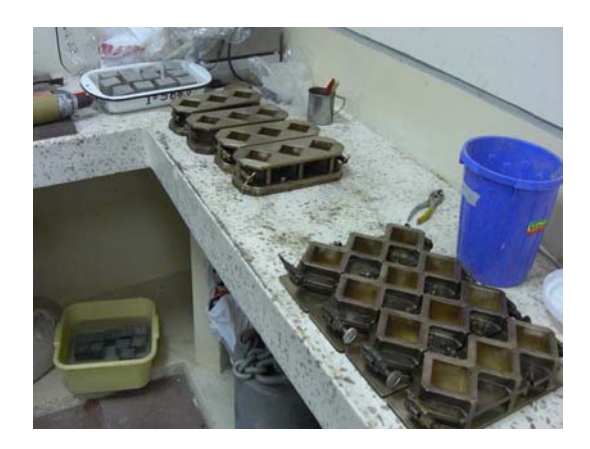

**FIGURA 3.11. MOLDES** 

Se utilizaron para nuestro experimento limolita, cemento Pórtland tipo I y agua tanto para mi porcentaje normal como para mi validación de acuerdo a la siguiente tabla 5:

#### **Tabla 6**

# **COMPOSICIÒN DEL MORTERO CON 25% DE LIMOLITA**

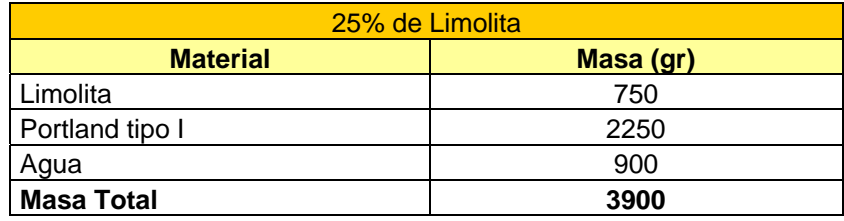

Del mismo modo ese mismo también realizamos la preparación del mortero para los días de validación la cual tendrá un porcentaje de 27.5% de Limolita y los valores de masa lo veremos en la siguiente tabla 6:

# **TABLA 7**

# **COMPOSICIÓN DEL MORTERO CON 27.5% DE LIMOLITA**

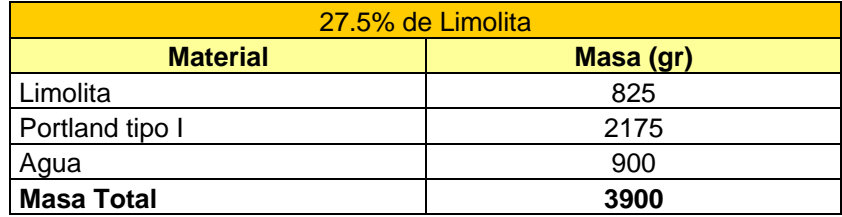

# • **Mezclado**

Después de haber pesado los distintos materiales en la balanza se procede a realizar el mezclado del mismo en una bandeja de

aluminio vertimos la Limolita y luego el cemento Pórtland tipo I esto lo llevamos a una maquina mezcladora para que se homogenice mejor la limolita con el cemento Pórtland pasado un tiempo de dos minutos se procede a verter los 900gr de agua esta mezcla se la deja en la maquina durante un periodo de quince minutos para luego colocar en los moldes este procedimiento se lo realiza tanto para el 25% de limolita como para el 27.5% de limolita.

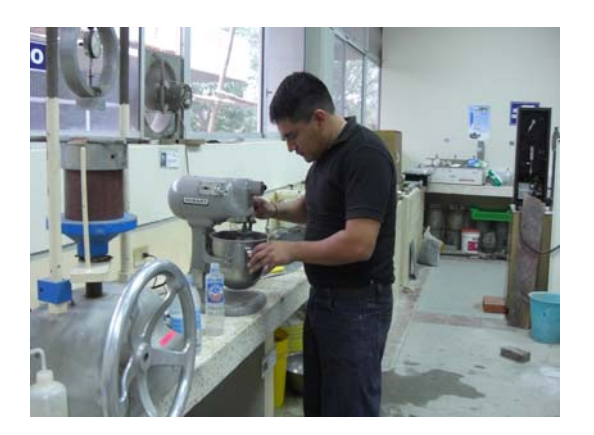

**FIGURA 3.12. MEZCLADO** 

Luego de haber realizado la mezcla esta se la coloca en los moldes con mucha precaución para que la misma no se riegue por los alrededores y se lo punzona con una paleta para que la mezcla entre en todos los rincones del molde.

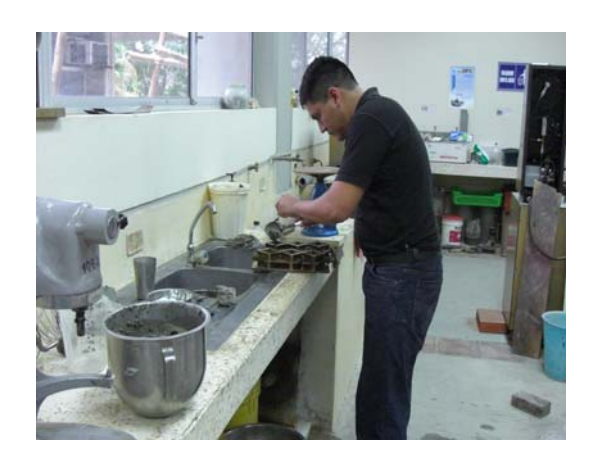

**FIGURA 3.13. MOLDEO** 

Este proceso se lo realiza de la misma manera tanto para el porcentaje normal como para el de validación la temperatura cuando se realizo la mezcla fue de 25.3 ºC y una humedad relativa de 72 HR.

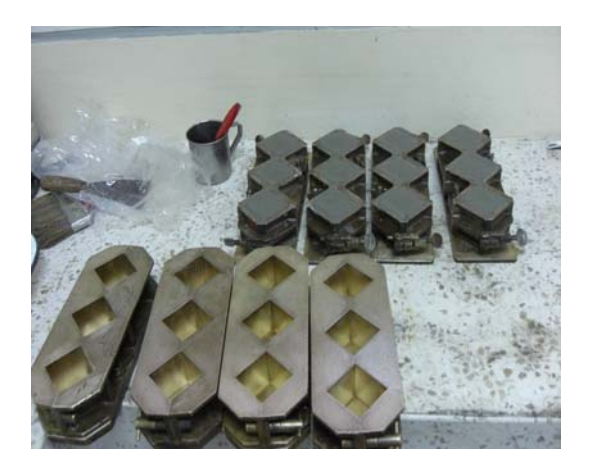

**FIGURA 3.14. MOLDES PREPARADOS** 

Al día siguiente realizamos el desmolde y se los marca de la siguiente manera G5/Porcentaje/días de curado y se los coloca en una bandeja con agua. Las pruebas de ensayo de compresión se lo realiza en dos maquinas la de ensayos universal que en esta se realizaron las pruebas a 4 días ya que el rango permitido por la maquina era el adecuado. El formato de la tabla que se llenaba el día de la experimentación es el siguiente:

## **TABLA 8**

# **FORMATO Y DÍAS DE EXPERIMENTACION**

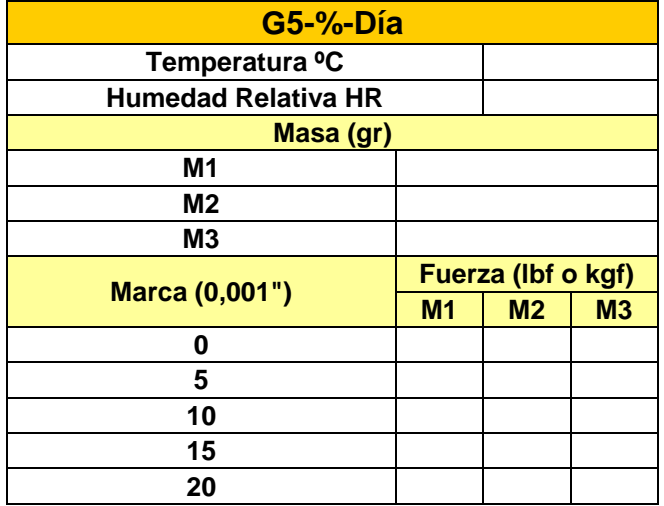

# **CAPÍTULO 4**

# **4. ANALISIS Y RESULTADOS**

#### **4.1. Tabulación de Datos**

Los resultados obtenidos luego de los días de curado ya sean estos para los valores experimentales como los valores de validación se los analizara en dos grupos el primero los valores normales que son a los 7, 14,21 y 28 días de curado y luego los de validación que son a los 4, 11,18 y 25 días de curado.

Para calcular el esfuerzo aplicamos la siguiente formula.

$$
\sigma = \frac{F}{A}
$$

Para calcular el modulo E lo hacemos de punto a punto con los valores de esfuerzo y deformación ya que esta es la pendiente.

$$
E = \frac{(y2 - y1)}{(x2 - x1)}
$$

Para calcular el conector plástico *m* se lo calculo con la siguiente formula y esto se lo realizo para tener un rango del conector plástico en cada muestra.

$$
m = \frac{((ModuloE*UltimaDeformation) - UltimoEsfuerzo)}{ModuloE}
$$

Para obtener el valor máximo de deflexión *a* con respecto al modulo de fluencia tenemos.

$$
a = \left(\frac{UltimoEsfuerzo}{EsfuerzoFluencia}\right) - 1
$$

Los puntos que se generan en el grafico Esfuerzo vs. Deformación se les aplico una tendencia cúbica porque es la curva que menos puntos desprecia luego sacamos la ecuación de la curva la cual aplicándole la segunda derivada y esta a su vez igualándola a cero nos da el punto donde cambia de concavidad mi curva que para nuestro calculo seria nuestro esfuerzo de fluencia y vemos que punto de la deformación esta más próximo.

La modelación la realizamos aplicando Inelasticidad para cada muestra y luego lo realizamos para la muestra promedio ya que contamos con los parámetros que el modelo necesita que son E, σy, m y a.

• **Curado en Agua con 25% de Limolita, 7 días de curado.** 

Los datos obtenidos fueron los siguientes>

# **TABLA 9**

# **RESULTADOS PARA LOS SIETE DÍAS DE CURADO Y CON 25% DE LIMOLITA**

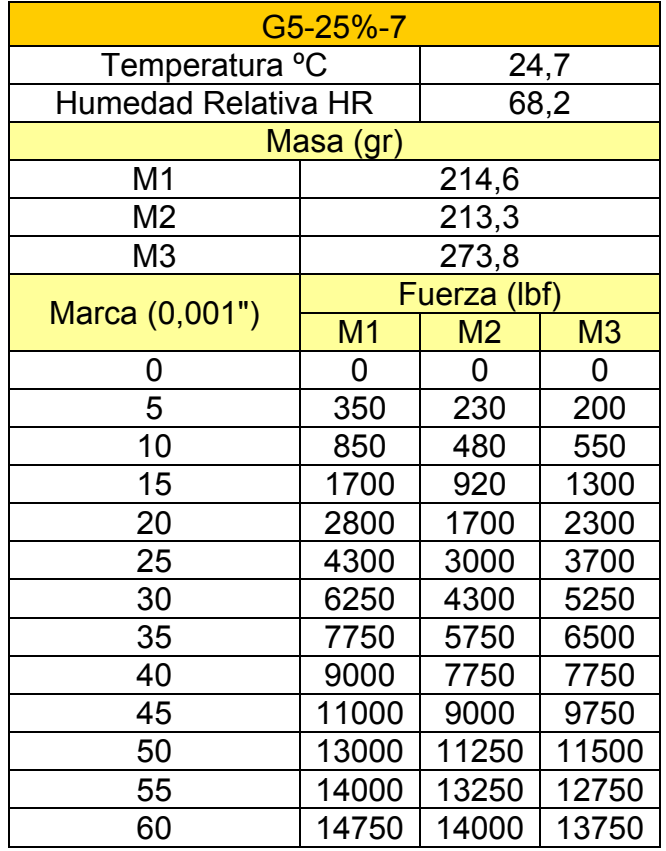

Una vez obtenidos nuestros datos se realizaron las conversiones correspondientes de milésimas de pulgada a milímetros y de lbf a newton el área con la que trabajamos todos nuestros datos es 2.58\*10<sup>-3</sup> m<sup>2</sup>. El análisis que se realizo se hizo por cada muestra para luego con las tres muestras de cada día se realizo un promedio de todos los esfuerzos en las diferentes deformaciones para también ver mas adelante cual es el mejor día donde tenemos nuestro esfuerzo de ruptura más elevado, los valores de *m* y *a* también fueron encontrados en cada muestra para tener una base cuantitativa de cómo comenzar nuestros valores en la modelación.

## • **Muestra M1**

De la figura 1 de anexos obtenemos la ecuación para la muestra M1:

 $y = -1E+06x^{3} + 72739x^{2} - 109662x + 02138$ 

Aplicando  $y'' = 0$  tenemos:

 $x = 0.0242$ 

En la tabla 1 de anexos el más aproximado es:

 $x \approx 0.0250$ 

El esfuerzo de fluencia es σy = 22.41 MPa y el Modulo de elasticidad E = 896.32 con un m =  $0.0116$  y a =  $0.1346$ 

#### • **Muestra M2**

De la figura 1 de anexos obtenemos la ecuación para la muestra M2:

y = -919622x<sup>3</sup> + 63657x<sup>2</sup> - 269,15x + 0,3667

Aplicando y" = 0 tenemos:

 $x = 0.0225$ 

En la tabla 2 de anexos nos damos cuenta que para ese punto E promedio es muy bajo con respecto al 830.50 y para el cálculo tomamos el esfuerzo de fluencia 22.84 el más aproximado es:

 $x \approx 0.0275$ 

El esfuerzo de fluencia es σy = 22.84 MPa y el Modulo de elasticidad E =  $830.5$  MPa con un m =  $0.05$  y a =  $0.56$ 

• **Muestra M3**
De la figura 1 de anexos obtenemos la ecuación para la muestra M3:

 $y = -1E+06x^{3} + 60186x^{2} - 102,49x + 0,0938$ 

Aplicando  $y'' = 0$  tenemos:

$$
x=0.0217
$$

 $x \approx 0.0225$ 

En la tabla 3 de anexos nos damos cuenta que para ese punto E promedio es muy bajo con respecto al 799.17 y para el cálculo tomamos el esfuerzo de fluencia 21.98 MPa.

### • **Promedio**

Para analizar una curva que involucre las tres muestras sacamos una curva promedio. De la figura 2 de anexos obtenemos la ecuación para la muestra promedio:

 $y = -1E+06x^{3} + 65528x^{2} - 160,42x + 0,2247$ 

Aplicando  $y'' = 0$  tenemos:

 $x = 0.0264$ 

En la tabla 4 de anexos el más aproximado es:

El esfuerzo de fluencia es:

σy = 22.98 MPa y el Modulo de elasticidad E = 835.7

## **TABLA 10**

# **ESFUERZOS DE FLUENCIA CON 25% DE LIMOLITA Y 7 DÍAS DE CURADO**

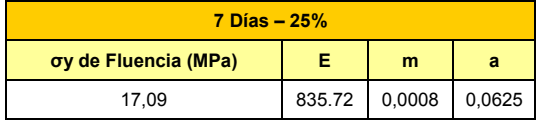

## • **Modelación para M1**

En la figura 3 de anexos podemos observar la curva de modelación y la curva de experimentación variando m = 0.02  $y a = 0.25$ 

### • **Modelación para M2**

En la figura 4 de anexos podemos observar la curva de modelación y la curva de experimentación variando m = 0.01  $y a = 0.2$ 

#### • **Modelación para M3**

En la figura 5 de anexos podemos observar la curva de modelación y la curva de experimentación variando m =  $0.013$  y a = 0.41

### • **Modelación para la curva promedio**

 En la figura 6 de anexos podemos observar la curva de modelación y la curva de experimentación variando m = 0.05  $y a = 3.3$ 

## • **Curado en Agua con 25% de Limolita, 14 días de curado**

Los datos obtenidos fueron los siguientes

# **TABLA 11**

# **RESULTADOS PARA LOS 14 DÍAS DE CURADO Y CON 25% DE LIMOLITA**

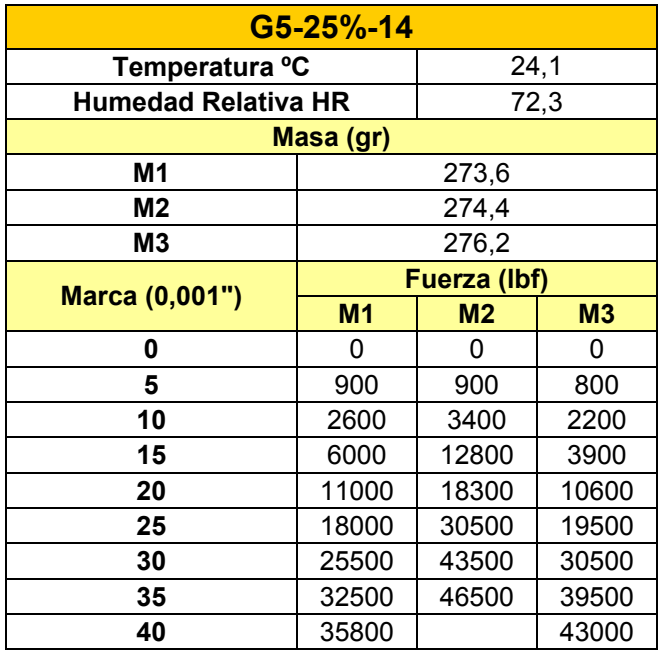

# • **Muestra M1**

De la figura 7 de anexos obtenemos la ecuación para la muestra M1:

$$
y = -1E + 07x^3 + 464605x^2 - 1530,5x + 1,0864
$$

Aplicando  $y'' = 0$  tenemos:

 $x = 0.0155$ 

En la tabla 5 de anexos el más aproximado es:

 $x \approx 0.0175$ 

El esfuerzo de fluencia es σy = 56.02 MPa y el Modulo de elasticidad  $E = 3201.14$  MPa

## • **Muestra M2**

De la figura 7 de anexos obtenemos la ecuación para la muestra M2:

$$
y = -3E + 07x^3 + 870202x^2 - 2591,6x + 1,0577
$$

Aplicando  $y'' = 0$  tenemos:

 $x = 0.0087$ 

En la tabla 6 de anexos el más aproximado es x = 0.0100 pero el modulo de elasticidad es aun muy bajo y por eso tomamos el E = 4998.7 y el esfuerzo de fluencia σy = 74.98 MPa

## • **Muestra M3**

De la figura 7 de anexos obtenemos la ecuación para la muestra M3:

$$
y = -2E + 07x^3 + 677109x^2 - 3252x + 2,347
$$

Aplicando  $y'' = 0$  tenemos:

 $x = 0.0113$ 

En la tabla el más aproximado es:

 $x \approx 0.0125$ 

En la tabla 7 de anexos el más aproximado es x = 0.0125 pero el modulo de elasticidad es aun muy bajo y por eso tomamos el E = 3890.6 MPa y el esfuerzo de fluencia σy = 68.09 MPa

## • **Promedio**

Para analizar una curva que involucre las tres muestras sacamos una curva promedio. De la figura 8 de anexos obtenemos la ecuación para la muestra promedio:

 $y = -2E+07x^{3} + 713820x^{2} - 27017x + 16688$ 

Aplicando  $y'' = 0$  tenemos:

 $x = 0.0119$ 

En la tabla 8 de anexos el más aproximado es:

En la tabla 8 de anexos el más aproximado es x = 0.0125 pero el modulo de elasticidad es aun muy bajo y por eso tomamos el E = 3890.6 MPa y el esfuerzo de fluencia σy = 68.09 MPa.

# **TABLA 12**

## **ESFUERZOS DE FLUENCIA CON 25% DE LIMOLITA Y 14 DÍAS DE CURADO**

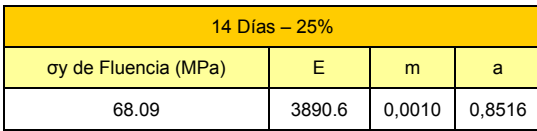

### • **Modelación para M1**

En la figura 9 de anexos podemos observar la curva de modelación y la curva de experimentación variando m =  $0.008$  y a = 0.4

## • **Modelación para M2**

En la figura 10 de anexos podemos observar la curva de modelación y la curva de experimentación variando m = 0.2 y  $a = 1$ 

### • **Modelación para M3**

En la figura 11 de anexos podemos observar la curva de modelación y la curva de experimentación variando m = 0.09  $y a = 1$ 

### • **Modelación para la curva promedio**

En la figura 12 de anexos podemos observar la curva de modelación y la curva de experimentación variando m = 0.3 y  $a = 1$ 

## • **Curado en Agua con 25% de Limolita, 21 días de curado**

Los datos obtenidos fueron los siguientes:

# **TABLA 13**

# **RESULTADOS PARA LOS 21 DÍAS DE CURADO Y CON 25% DE LIMOLITA**

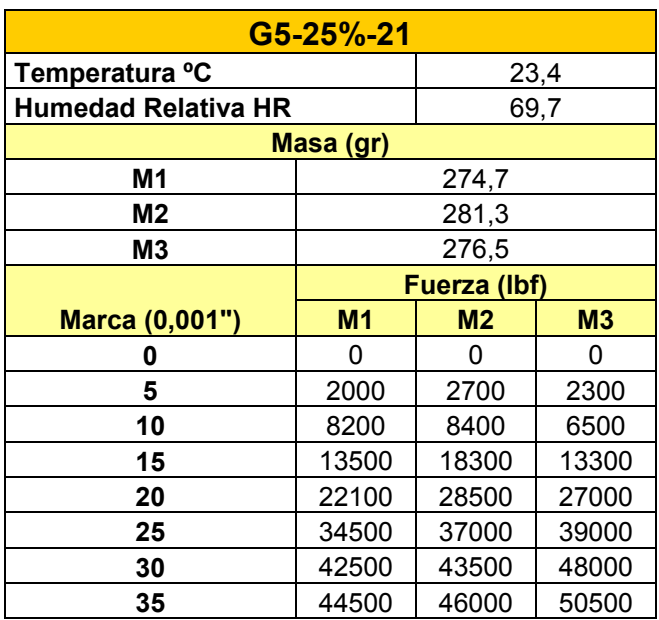

# • **Muestra M1**

De la figura 13 de anexos obtenemos la ecuación para la muestra M1:

$$
y = -3E + 07x^3 + 819760 x^2 - 1327,5x + 1,042
$$

Aplicando  $y'' = 0$  tenemos:

 $x = 0.0091$ 

En la tabla el más aproximado es:

En la tabla 9 de anexos el más aproximado es x = 0.0100 pero el módulo de elasticidad es aún muy bajo y por eso tomamos el E = 4883.7 MPa de la E Acum. y el esfuerzo de fluencia σy = 73.26 MPa.

#### • **Muestra M2**

De la figura 13 de anexos obtenemos la ecuación para la muestra M2:

 $y = -3E+07x^{3}+821581x^{2}-238,03x+0,0705$ 

Aplicando  $y'' = 0$  tenemos:

 $x = 0.0113$ 

En la tabla 10 de anexos el más aproximado es:

 $x \approx 0.0125$ 

El esfuerzo de fluencia es:

σy = 63.78 MPa y el Modulo de elasticidad E = 5102 MPa

#### • **Muestra M3**

De la figura 13 de anexos obtenemos la ecuación para la muestra M3:

$$
y = -4E + 07x^3 + 1E + 06x^2 - 3076, 1x + 1,708
$$

Aplicando  $y'' = 0$  tenemos:

 $x = 0.0085$ 

En la tabla el más aproximado es:

 $x \approx 0.0100$ 

En la tabla 11 de anexos el más aproximado es x = 0.0100 pero el módulo de elasticidad es aún muy bajo y por eso tomamos el E = 5515.81 MPa de la E Acum. y el esfuerzo de fluencia  $\sigma y = 82.74$  MPa.

### • **Promedio**

Para analizar una curva que involucre las tres muestras sacamos una curva promedio. De la figura 14 de anexos obtenemos la ecuación para la muestra promedio:

 $y = -3E+07x^{3} + 933150x^{2} - 1547,2x + 0,9402$ 

Aplicando  $y'' = 0$  tenemos:

 $x = 0.0114$ 

En la tabla 12 de anexos el más aproximado es:

El esfuerzo de fluencia es:

σy = 63.49 MPa y el Modulo de elasticidad E = 5132.76

# **TABLA 14**

# **ESFUERZOS DE FLUENCIA CON 25% Y 21 DÍAS DE CURADO**

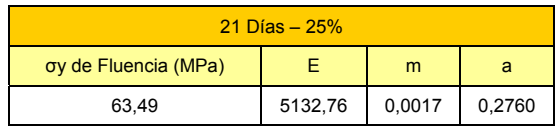

### • **Modelación para M1**

En la figura 15 de anexos podemos observar la curva de modelación y la curva de experimentación variando m = 0.9 y  $a = 1.1$ 

## • **Modelación para M2**

En la figura 16 de anexos podemos observar la curva de modelación y la curva de experimentación variando m = 0.04  $y a = 1$ 

## • **Modelación para M3**

En la figura 17 de anexos podemos observar la curva de modelación y la curva de experimentación variando m = 0.7 y  $a = 1$ 

#### • **Modelación para la curva promedio**

En la figura 18 de anexos podemos observar la curva de modelación y la curva de experimentación variando m = 0.008  $y a = 1.5$ 

## • **Curado en Agua con 25% de Limolita, 28 días de curado**

Los datos obtenidos fueron los siguientes:

# **TABLA 15**

# **RESULTADOS PARA LOS 28 DÍAS DE CURADO Y CON 25% DE LIMOLITA**

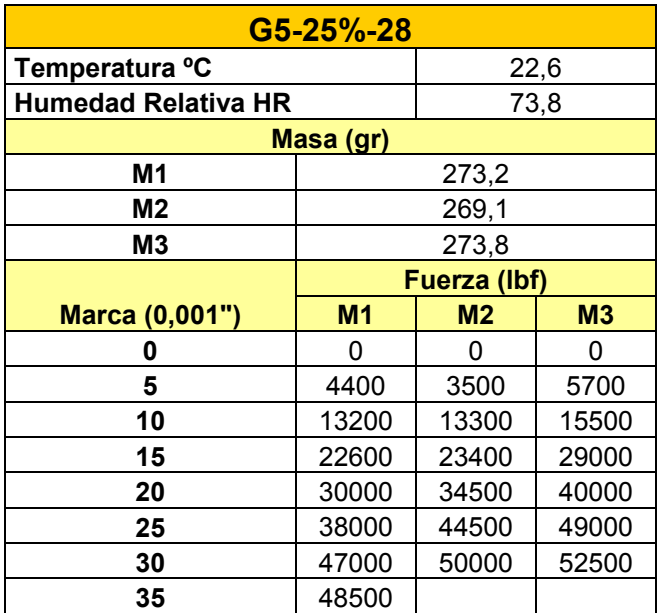

# • **Muestra M1**

De la figura 19 de anexos obtenemos la ecuación para la muestra M1:

$$
y = -2E + 07x^3 + 464575x^2 + 2626, 6x - 0, 344
$$

Aplicando  $y'' = 0$  tenemos:

 $x = 0.0073$ 

En la tabla el más aproximado es:

En la tabla 13 de anexos el más aproximado es x = 0.0100 pero el módulo de elasticidad es aún muy bajo y por eso tomamos el E = 5400 MPa de la E Acum. y el esfuerzo de fluencia σy = 81.01 MPa.

#### • **Muestra M2**

De la figura 19 de anexos obtenemos la ecuación para la muestra M2:

 $y = -4E+07x^{3} + 883842x^{2} + 921,49x - 0,2586$ 

Aplicando  $y'' = 0$  tenemos:

 $x = 0.0074$ 

En la tabla 14 de anexos el más aproximado es:

 $x \approx 0.0075$ 

En la tabla el más aproximado es x = 0.0075 pero el módulo de elasticidad es aún muy bajo y por eso tomamos el  $E = 6136$ MPa de la E Acum. y el esfuerzo de fluencia σy = 76.7 MPa.

### • **Muestra M3**

De la figura 19 de anexos obtenemos la ecuación para la muestra M3:

 $y = -5E+07x^{3} + 989234x^{2} + 1738,5x - 0,0575$ 

Aplicando  $y'' = 0$  tenemos:

 $x = 0.0088$ 

En la tabla 15 de anexos el más aproximado es:

 $x \approx 0.0100$ 

El esfuerzo de fluencia es:

σy = 68.95 MPa y el Modulo de elasticidad E = 68.94 MPa.

## • **Promedio**

Para analizar una curva que involucre las tres muestras sacamos una curva promedio. De la figura 19 de anexos obtenemos la ecuación para la muestra promedio:

 $y = -3E+07x^{3}3 + 787157x^{2}2 + 1723.9x - 0.1994$ 

Aplicando  $y'' = 0$  tenemos:

 $x = 0.0087$ 

En la tabla 16 de anexos el más aproximado es:

 $x \approx 0.0100$ 

El esfuerzo de fluencia es:

σy = 60.04 MPa y el Modulo de elasticidad E = 6004.18

# **TABLA 16**

## **ESFUERZOS DE FLUENCIA CON 25% DE LIMOLITA Y 28 DÍAS DE CURADO**

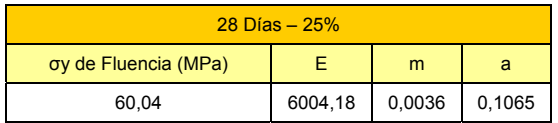

## • **Modelación para M1**

En la figura 21 de anexos podemos observar la curva de modelación y la curva de experimentación variando m = 0.03

y

 $a = 0.2$ 

• **Modelación para M2** 

En la figura 22 de anexos podemos observar la curva de modelación y la curva de experimentación variando m = 0.08  $y \quad a = 1$ 

### • **Modelación para M3**

En la figura 23 de anexos podemos observar la curva de modelación y la curva de experimentación variando m = 0.0055 y a =  $1.7$ 

### • **Modelación para la curva promedio**

En la figura 24 de anexos podemos observar la curva de modelación y la curva de experimentación variando m = 0.006  $y = 1.86$ 

### • **Curado en Agua con 27.5% de Limolita, 4 días de curado**

Los datos obtenidos fueron los siguientes

# **TABLA 17**

# **RESULTADOS PARA LOS 4 DÍAS DE CURADO Y CON 27.5% DE LIMOLITA**

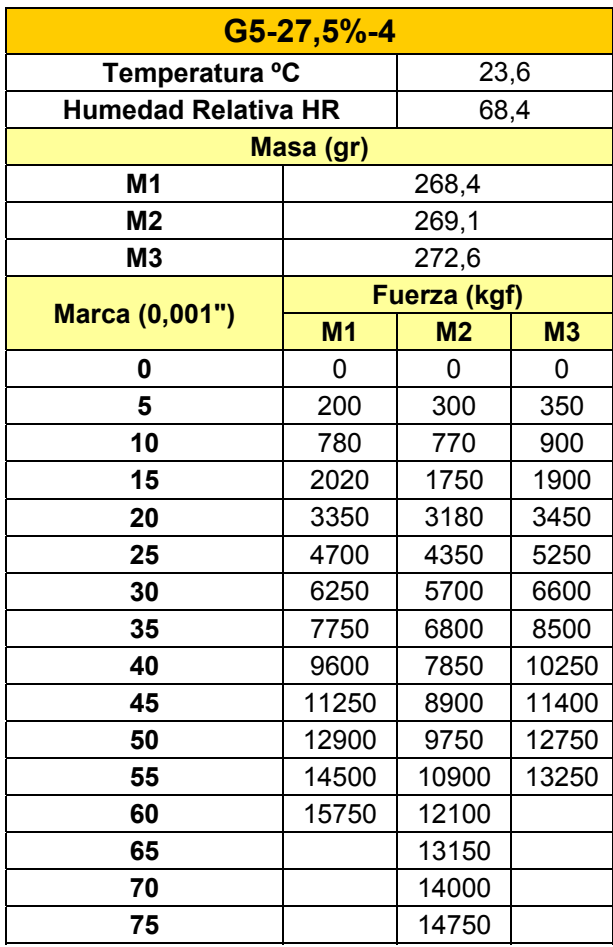

## • **Muestra M1**

De la figura 25 de anexos obtenemos la ecuación para la muestra M1:

$$
y = -3E + 06x^3 + 144298x^2 + 42,872x - 0,058
$$

Aplicando  $y'' = 0$  tenemos:

 $x = 0.0201$ 

En la tabla 17 de anexos el más aproximado es:

 $x \approx 0.0200$ 

En la tabla 17 de anexos el más aproximado es x = 0.0200 pero el módulo de elasticidad es aún muy bajo y por eso tomamos el E = 2003.68 MPa de la E Acum. y el esfuerzo de fluencia σy = 55.1 MPa.

### • **Muestra M2**

De la figura 25. De anexos obtenemos la ecuación para la muestra M2:

 $y = -779915x^{3}$ + 44372x<sup>2</sup>+ 954,38x - 1,2846

Aplicando  $y'' = 0$  tenemos:

 $x = 0.0210$ 

En la tabla 18 de anexos el más aproximado es:

 $x \approx 0.0225$ 

El esfuerzo de fluencia es:

σy = 33.82 MPa y el Modulo de elasticidad E = 1503.14 MPa

### • **Muestra M3**

De la figura 25 obtenemos la ecuación para la muestra M3:

 $y = -4E+06x^{3} + 190160x^{2} - 193,95x + 0,2199$ 

Aplicando  $y'' = 0$  tenemos:

 $x = 0.0158$ 

En la tabla 19 de anexos el más aproximado es:

 $x \approx 0.0175$ 

El esfuerzo de fluencia es:

σy = 32.30 MPa y el Modulo de elasticidad E = 2888.06

## • **Promedio**

Para analizar una curva que involucre las tres muestras sacamos una curva promedio. De la figura 26 de anexos obtenemos la ecuación para la muestra promedio:

$$
y = -2E + 06x^3 + 92202x^2 + 682,39x - 1,1805
$$

Aplicando  $y'' = 0$  tenemos:

 $x = 0.0217$ 

En la tabla 20 de anexos el más aproximado es:

 $x \approx 0.0225$ 

El esfuerzo de fluencia es:

σy = 39.96 MPa y el Modulo de elasticidad E = 1754.37

# **TABLA 18**

## **ESFUERZOS DE FLUENCIA CON 27.5% DE LIMOLITA Y 4 DÍAS DE CURADO**

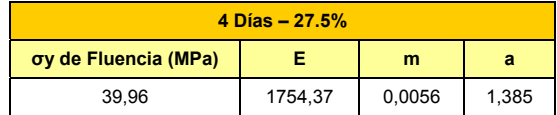

## • **Modelación para M1**

En la figura 27 de anexos podemos observar la curva de modelación y la curva de experimentación variando m = 0.08 y

 $a = 1$ 

## • **Modelación para M2**

En la figura 28 de anexos podemos observar la curva de modelación y la curva de experimentación variando m = 0.0152 y a =  $1.75$ 

• **Modelación para M3** 

En la figura 29 de anexos podemos observar la curva de modelación y la curva de experimentación variando m = 0.01 y

 $a = 0.7$ 

## • **Modelación para la curva promedio**

En la figura 30 de anexos podemos observar la curva de modelación y la curva de experimentación variando m = 0.019  $y a = 1.1$ 

### • **Curado en Agua con 27.5% de Limolita, 11 días de curado**

Los datos obtenidos fueron los siguientes:

# **TABLA 19**

# **RESULTADOS PARA LOS 11 DÍAS DE CURADO Y CON 27.5% DE LIMOLITA**

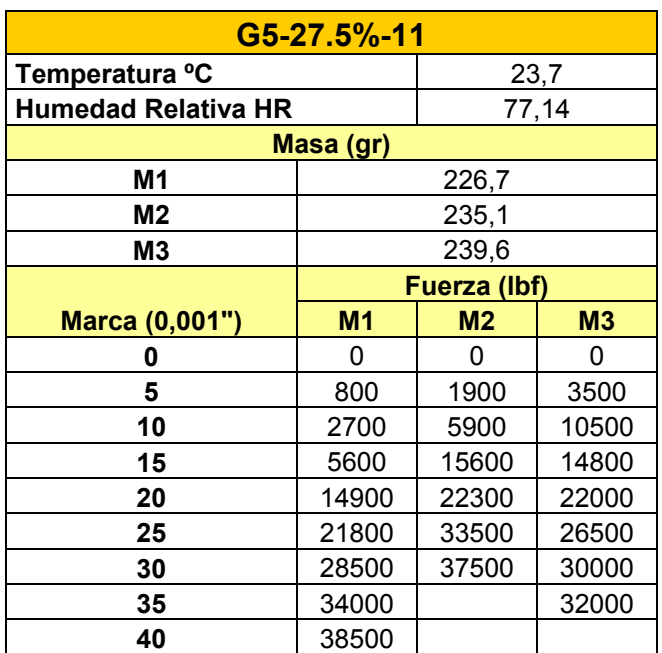

# • **Muestra M1**

De la figura 31 de anexos obtenemos la ecuación para la muestra M1:

 $y = -2E+07x^{3} + 578384x^{2} - 18147x + 0.8044$ 

Aplicando  $y'' = 0$  tenemos:

 $x = 0.0096$ 

En la tabla 21 de anexos el más aproximado es:

En la tabla 21 de anexos el más aproximado es x = 0.0100 pero el módulo de elasticidad es aún muy bajo y por eso tomamos el E = 3348 MPa de la E Acum. y el esfuerzo de fluencia σy = 58.61 MPa.

#### • **Muestra M2**

De la figura 31 de anexos obtenemos la ecuación para la muestra M2:

 $y = -3E+07x^{3} + 856920x^{2} - 1286,2x + 0,4309$ 

Aplicando  $y'' = 0$  tenemos:

 $x = 0.0082$ 

En la tabla 22 de anexos el más aproximado es:

 $x \approx 0.0100$ 

En la tabla 22 de anexos el más aproximado es x = 0.0100 pero el módulo de elasticidad es aún muy bajo y por eso tomamos el E = 4619 MPa de la E Acum. y el esfuerzo de fluencia σy = 57.74 MPa.

### • **Muestra M3**

De la figura 31 de anexos obtenemos la ecuación para la muestra M3:

 $y = -1E+07x^{3} + 246301x^{2} + 2440,8x - 0,3238$ 

Aplicando  $y'' = 0$  tenemos:

 $x = 0.0095$ 

En la tabla 23 de anexos el más aproximado es:

 $x \approx 0.0100$ 

El esfuerzo de fluencia es:

σy = 37.92 MPa y el Modulo de elasticidad E = 3792.12 MPa.

## • **Promedio**

Para analizar una curva que involucre las tres muestras sacamos una curva promedio. De la figura 32 de anexos obtenemos la ecuación para la muestra promedio:

 $y = -1E+07x^{3} + 399127x^{2} + 760,33x - 0,4521$ 

Aplicando  $y'' = 0$  tenemos:

 $x = 0.0133$ 

En la tabla 24 de anexos el más aproximado es:

El esfuerzo de fluencia es:

σy = 47.00 MPa y el Modulo de elasticidad E = 3759.94

## **TABLA 20**

# **ESFUERZOS DE FLUENCIA CON 27.5% DE LIMOLITA Y 11 DÍAS DE CURADO**

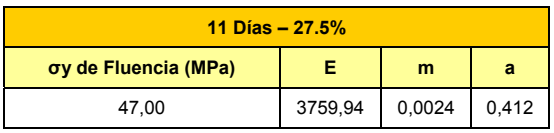

# • **Modelación para M1**

En la figura 33 de anexos podemos observar la curva de modelación y la curva de experimentación variando m = 0.01 y

 $a = 1$ 

## • **Modelación para M2**

En la figura 34 de anexos podemos observar la curva de modelación y la curva de experimentación variando m = 0.06  $y a = 1$ 

En la figura 35 de anexos podemos observar la curva de modelación y la curva de experimentación variando m = 0.01 y  $a = 0.9$ 

## • **Modelación para la curva promedio**

En la figura 36 de anexos podemos observar la curva de modelación y la curva de experimentación variando m = 0.015  $y a = 1.0$ 

• **Curado en Agua con 27.5% de Limolita, 18 días de curado** 

Los datos obtenidos fueron los siguientes:

# **TABLA 21**

# **RESULTADOS PARA LOS 18 DÍAS DE CURADO Y CON 27.5% DE LIMOLITA**

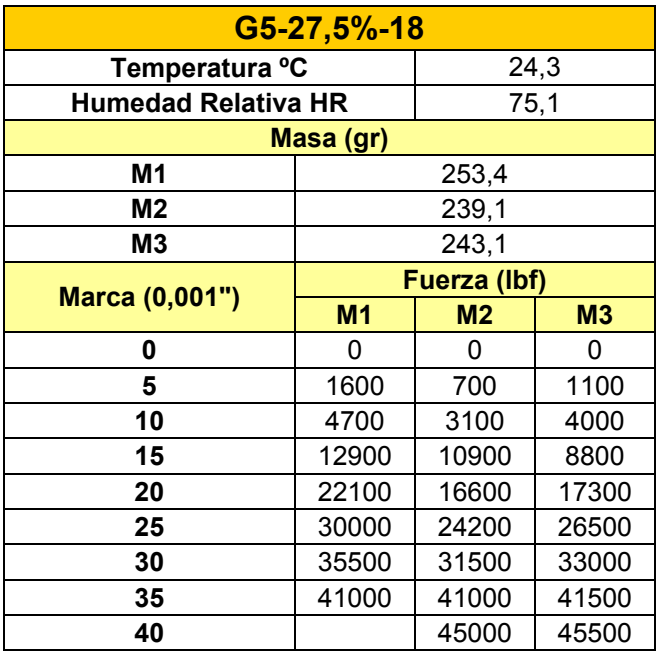

## • **Muestra M1**

De la figura 37 de anexos obtenemos la ecuación para la muestra M1:

$$
y = -2E + 07x^3 + 711533x^2 - 1022, 4x + 0, 1645
$$

Aplicando  $y'' = 0$  tenemos:

 $x = 0.0119$ 

En la tabla 25 de anexos el más aproximado es:

$$
x\approx\,0.0125
$$

El esfuerzo de fluencia es:

σy = 51.71 MPa y el Modulo de elasticidad E = 4136.85 MPa.

• **Muestra M2** 

De la figura 37 de anexos obtenemos la ecuación para la muestra M2:

 $y = -1E+07x^{3}+496184x^{2}-76688x-0.0313$ 

Aplicando  $y'' = 0$  tenemos:

 $x = 0.0165$ 

En la tabla 26 de anexos el más aproximado es:

 $x \approx 0.0175$ 

El esfuerzo de fluencia es:

σy = 70.67 MPa y el Modulo de elasticidad E = 4038.36 MPa.

### • **Muestra M3**

De la figura 37 de anexos obtenemos la ecuación para la muestra M3:

$$
y = -2E + 07x^3 + 605813x^2 - 1442,3x + 0,679
$$

Aplicando  $y'' = 0$  tenemos:

 $x = 0.0101$ 

En la tabla 27 de anexos el más aproximado es:

 $x \approx 0.0100$ 

En la tabla 27 de anexos el más aproximado es x = 0.0100 pero el módulo de elasticidad es aún muy bajo y por eso tomamos el E = 4087.61 MPa de la E Acum. y el esfuerzo de fluencia σy = 71.53 MPa.

### • **Promedio**

Para analizar una curva que involucre las tres muestras sacamos una curva promedio: De la figura 38 de anexos obtenemos la ecuación para la muestra promedio:

 $y = -2E+07x^{3} + 557086x^{2} - 809,54x + 0,0821$ 

Aplicando  $y'' = 0$  tenemos:

 $x = 0.0113$ 

En la tabla 28 de anexos el más aproximado es:

En la tabla 28 de anexos el más aproximado es x = 0.0125 pero el módulo de elasticidad es aún muy bajo y por eso tomamos el E = 4054.77 MPa de la E Acum. y el esfuerzo de fluencia σy = 70.96 MPa.

### **TABLA 22**

# **ESFUERZOS DE FLUENCIA CON 27.5% DE LIMOLITA Y 18 DÍAS DE CURADO**

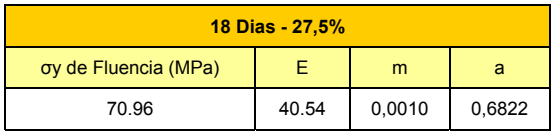

### • **Modelación para M1**

En la figura 39 de anexos podemos observar la curva de modelación y la curva de experimentación variando m = 0.006 y a = 0.95

#### • **Modelación para M2**

En la figura 40 de anexos podemos observar la curva de modelación y la curva de experimentación variando m =  $0.0075$  y a = 0.9

En la figura 41 de anexos podemos observar la curva de modelación y la curva de experimentación variando m = 0.18 y

 $a = 1.7$ 

# • **Modelación para la curva promedio**

En la figura 42 de anexos podemos observar la curva de modelación y la curva de experimentación variando m = 0.01  $y \ a = 1.63$ 

# • **Curado en Agua con 27.5% de Limolita, 25 días de curado**

Los datos obtenidos fueron los siguientes:

# **TABLA 23**

# **RESULTADOS PARA LOS 25 DÍAS DE CURADO Y CON 27.5% DE LIMOLITA**

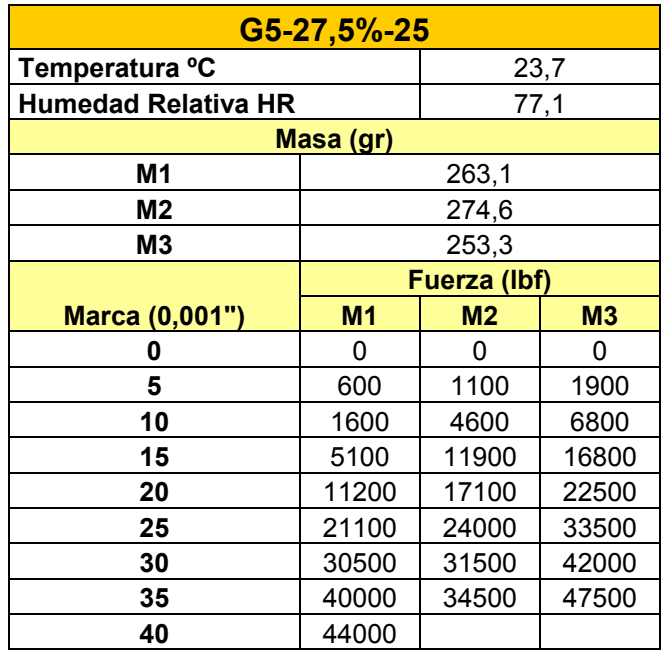

# • **Muestra M1**

De la figura 43 obtenemos la ecuación para la muestra M1:

 $y = -2E+07x^3 + 676144x^2 + 3064,4x + 1,8734$ 

Aplicando  $y'' = 0$  tenemos:

 $x = 0.0113$ 

En la tabla 29 de anexos el más aproximado es:

En la tabla 29 de anexos el más aproximado es x = 0.0125 pero el módulo de elasticidad es aún muy bajo y por eso tomamos el E = 3939.86 MPa de la E Acum. y el esfuerzo de fluencia σy = 68.95 MPa.

#### • **Muestra M2**

De la figura 43 de anexos obtenemos la ecuación para la muestra M2:

 $y = -2E+07x^{3}3 + 523733x^{2}2 - 457,46x - 0,0078$ 

Aplicando  $y'' = 0$  tenemos:

 $x = 0.0087$ 

En la tabla 30 de anexos el más aproximado es:

 $x \approx 0.0100$ 

En la tabla x = 0.0100 pero el módulo de elasticidad es aún muy bajo y por eso tomamos el E = 3619.75 MPa de la E Acum. y el esfuerzo de fluencia σy = 54.30 MPa.

## • **Muestra M3**

De la figura 43 de anexos obtenemos la ecuación para la muestra M3:

 $y = -2E+07x^{3} + 623364x^{2} - 63,202x - 0,0705$ 

Aplicando  $y'' = 0$  tenemos:

 $x = 0.0104$ 

En la tabla 31 de anexos el más aproximado es:

 $x \approx 0.0125$ 

En la tabla x = 0.0125 pero el módulo de elasticidad es aún bajo y por eso tomamos el E = 4826.33 MPa de la E Acum. y el esfuerzo de fluencia σy = 72.39 MPa.

## • **Promedio**

Para analizar una curva que involucre las tres muestras sacamos una curva promedio. De la figura 44 de anexos obtenemos la ecuación para la muestra promedio:

 $y = -2E+07x^{3} + 597386x^{2} - 1136,5x + 0,5572$ 

Aplicando  $y'' = 0$  tenemos:

 $x = 0.0118$ 

En la tabla 32 de anexos el más aproximado es:
En la tabla x = 0.0125 pero el módulo de elasticidad es aún bajo y por eso tomamos el E = 4005.52 MPa de la E Acum. y el esfuerzo de fluencia σy = 70.10 MPa.

#### **TABLA 24**

#### **ESFUERZOS DE FLUENCIA CON 27.5% DE LIMOLITA Y 25 DÍAS DE CURADO**

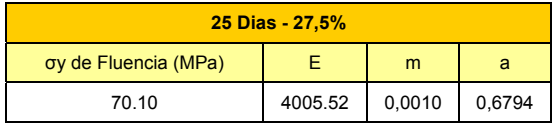

#### • **Modelación para M1**

En la figura 45 de anexos podemos observar la curva de modelación y la curva de experimentación variando m = 0.97  $y \ a = 1.7$ 

#### • **Modelación para M2**

En la figura 46 de anexos podemos observar la curva de modelación y la curva de experimentación variando m = 0.5 y  $a = 1.2$ 

• **Modelación para M3** 

En la figura 47 de anexos podemos observar la curva de modelación y la curva de experimentación variando m = 0.006  $y = 0.05$ 

#### • **Modelación para la curva promedio**

En la figura 48 de anexos podemos observar la curva de modelación y la curva de experimentación variando m = 0.007  $y a = 2.0$ 

#### **4.2. Análisis de Resultados**

#### • **Análisis de la modelación**

Para el análisis de modelación lo realizamos con cada muestra de cada día y lo realizamos tanto para el esfuerzo de ruptura como para el esfuerzo de fluencia y de los dos sacamos un promedio para ver que tan ajustado esta mi modelo matemático con la curva de experimentación.

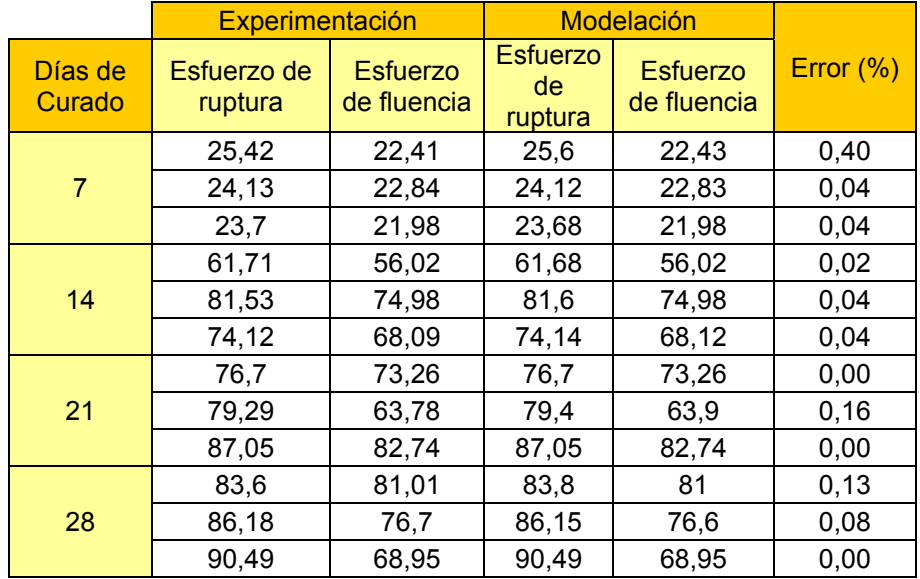

### **ERRORES EXPERIMENTALES**

### **TABLA 26**

### **ERRORES DE VALIDACIÓN**

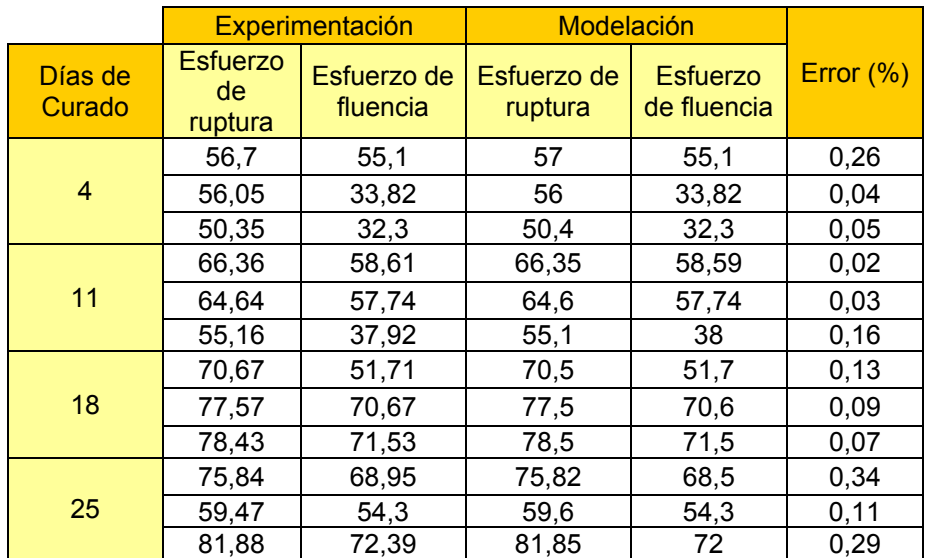

#### • **Análisis para 25% de Limolita**

Un procedimiento muy común que se usa para tratar con la prueba de medias poblacionales se llama análisis de varianza. Utilizamos el enfoque de análisis de varianza para dividir la suma total de cuadrados en una parte que se debe a la regresión y otra debida al error. Para nuestro experimento vamos a trabajar con tres observaciones o también llamadas replicas a cuatro diferentes dias de curado a los cuales se les llama tratamientos.

#### **TABLA 27**

#### **RESULTADOS DE ESFUERZOS DE RUPTURA CON 25% DE LIMOLITA**

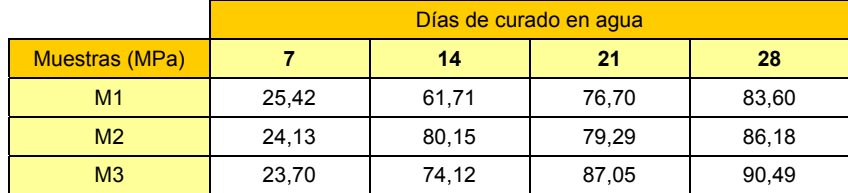

El interés se encuentra en probar la igualdad de las medias de los tratamientos.

 $H_0 = \mu_1 = \mu_2 = \mu_3 = \mu_4$ 

H1= Al menos dos de las medias no son iguales

En el procedimiento del análisis de varianza puede usarse para probar la hipótesis de que a diferentes días de curado no afectan la resistencia a la compresión media de las muestras.

#### **TABLA 28**

# **RESISTENCIA A LA COMPRESION CON 25% DE LIMOLITA**

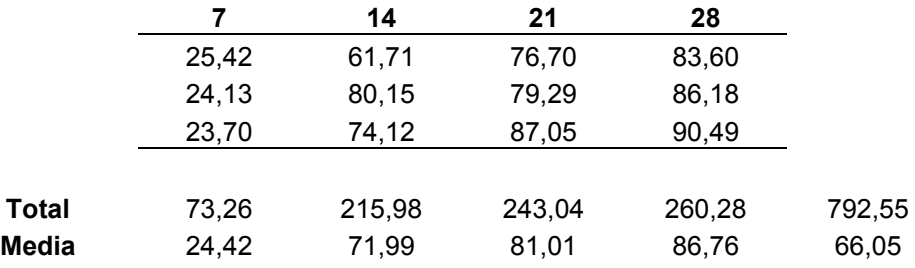

Es muy importante analizar gráficamente los datos del experimento aquí se presenta el diagrama de caja del esfuerzo de ruptura a los diferentes días de curado.

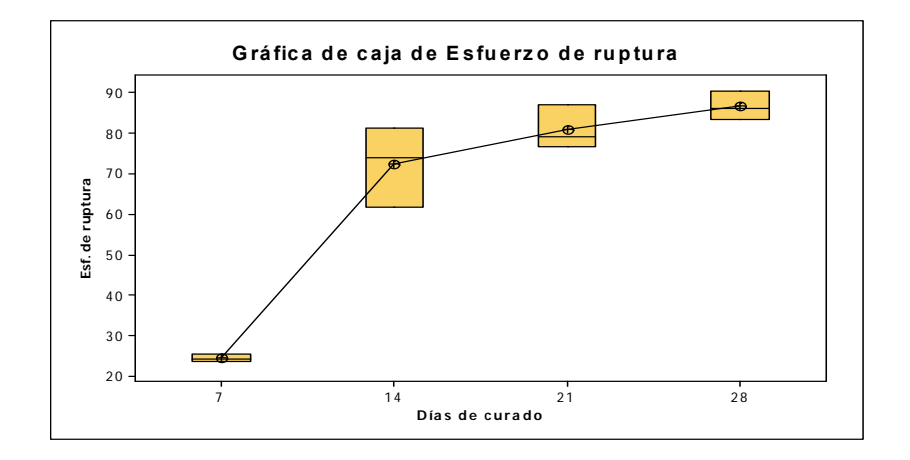

**FIGURA 4.1. GRÁFICA DE CAJA DE ESFUERZO DE RUPTURA** 

Los cálculos para este procedimiento de prueba por lo general se resumen en forma tabular como se muestra en la tabla siguiente ya esta se la llama tabla de análisis de varianza.

#### **TABLA 29**

#### **TABLA GENERAL DE ANÁLISIS DE VARIANZA**

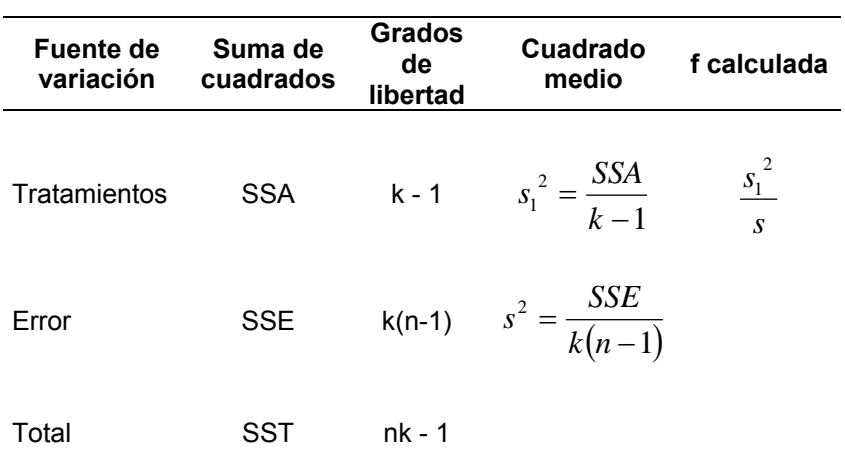

En donde las siglas significan:

SSA = Suma de cuadrados de tratamiento

SSE = Suma de cuadrados del error

SST = Suma total de cuadrados

k = Número de tratamientos

n = Número de replicas

Muchos paquetes de software tienen la capacidad de analizar datos de experimentos diseñados utilizando el análisis de varianza en la tabla 59 se presenta la salida de la rutina del análisis de varianza simple del programa estadístico. Los resultados del programa también incluyen intervalos de confianza de 95% para la media de cada tratamiento individual.

#### **TABLA 30**

#### **TABLA DE RESULTADOS DEL ANÁLISIS DE VARIANZA PARA 25%**

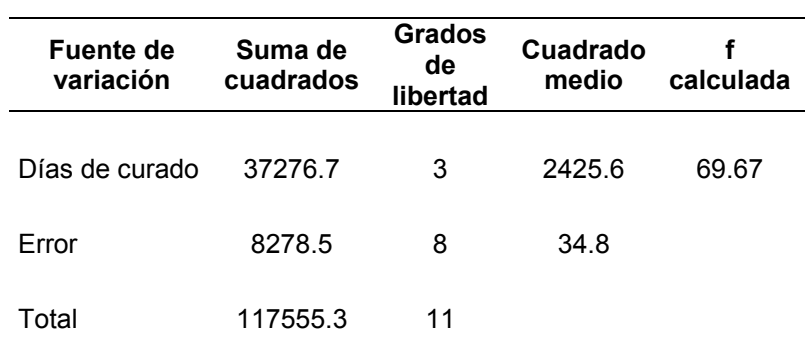

Este programa también nos da P = 0.0001 y además:

S = 5.9 R-cuad. = 96.31% R-cuad. (ajustado) = 94.93% Se usará α = 0.01 en la tabla buscamos *f* 0.01,3,8 = 7.59 y por consiguiente se rechaza H0 porque *f*3,8 > f numéricamente sería.

$$
P = P (7.59 > 69.67) \approx 0.0001
$$

Puesto que P es considerablemente mas pequeño que α = 0.01 se cuenta con evidencia sólida para rechazar Ho.También el programa nos da intervalos de confianza de 95% individuales para la media basados en la desviación estándar agrupada.

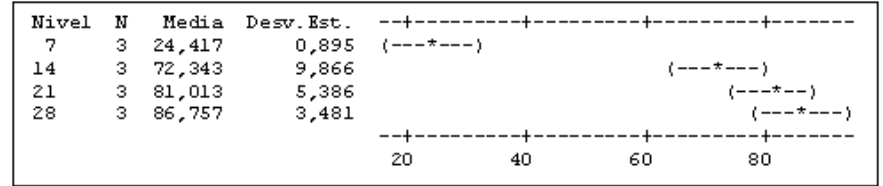

#### **FIGURA 4.2. INTERVALOS DE CONFIANZA INDIVIDUALES**

La desviación estándar agrupada = 5.9

También se encontraron los Intervalos de confianza simultáneos de Tukey del 95%. Todas las comparaciones de dos a dos entre los niveles de Días de curado.

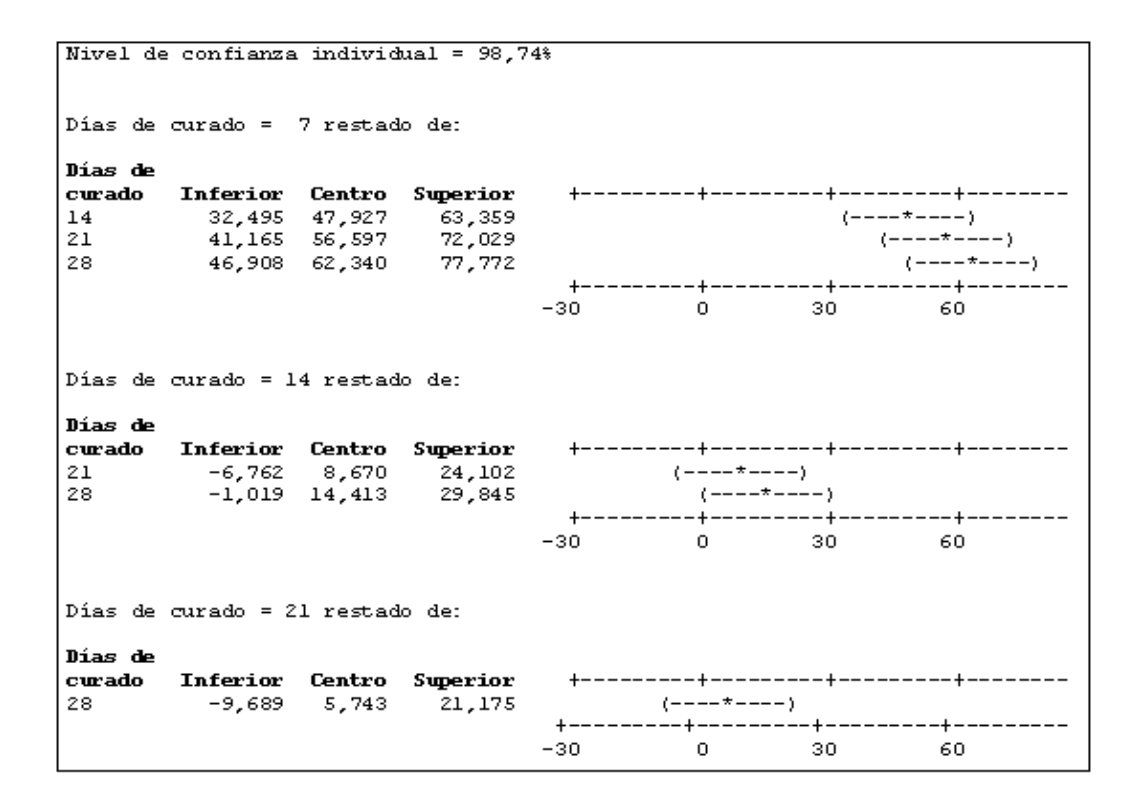

#### **FIGURA 4.3. INTERVALOS DE CONFIANZA DE TUKEY**

En el análisis de varianza del modelo de un factor, se supone que las observaciones siguen una distribución normal con la misma varianza para cada tratamiento. Estos supuestos deberán verificarse examinando los residuos. Un residuo es la diferencia entre una observación y su valor estimado o ajustado en el modelo.

#### **RESIDUOS PARA EXPERIMENTO CON 25% DE LIMOLITA**

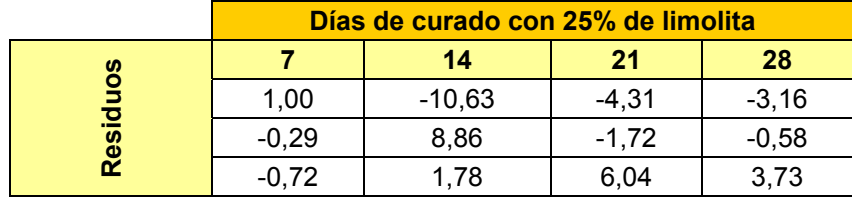

El supuesto de normalidad puede verificarse construyendo una gráfica de probabilidad normal de los residuales. Para verificar el supuesto de la igualdad de las varianzas.

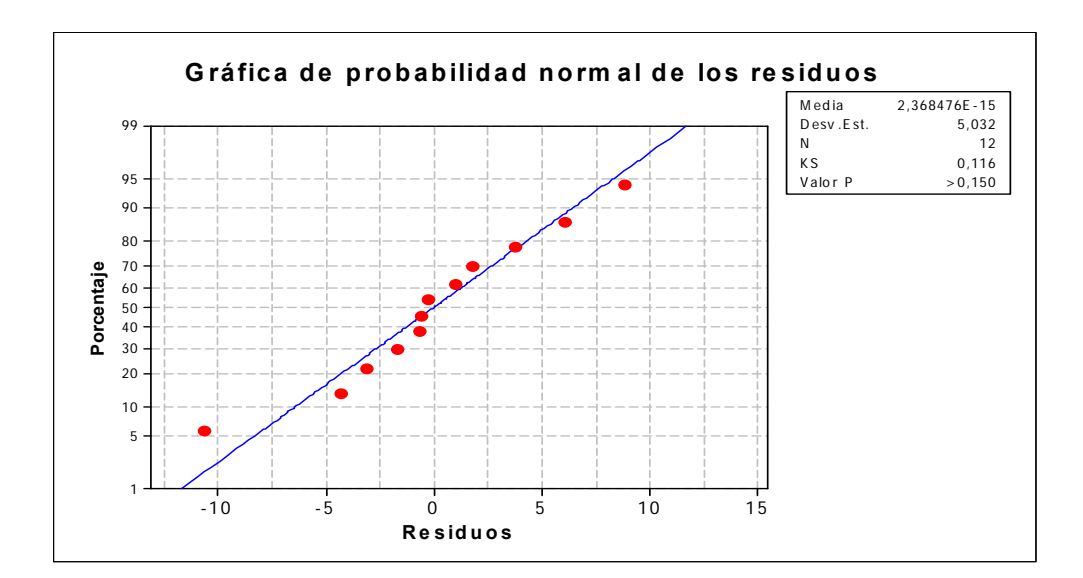

#### **FIGURA 4.4. GRÁFICA DE PROBABILIDAD NORMAL DE LOS RESIDUOS**

En esta gráfica no revelan ninguna falta de adecuación del modelo ni algún problema con los supuestos. También realizamos una gráfica en 3D para visualizar mejor nuestro experimento.

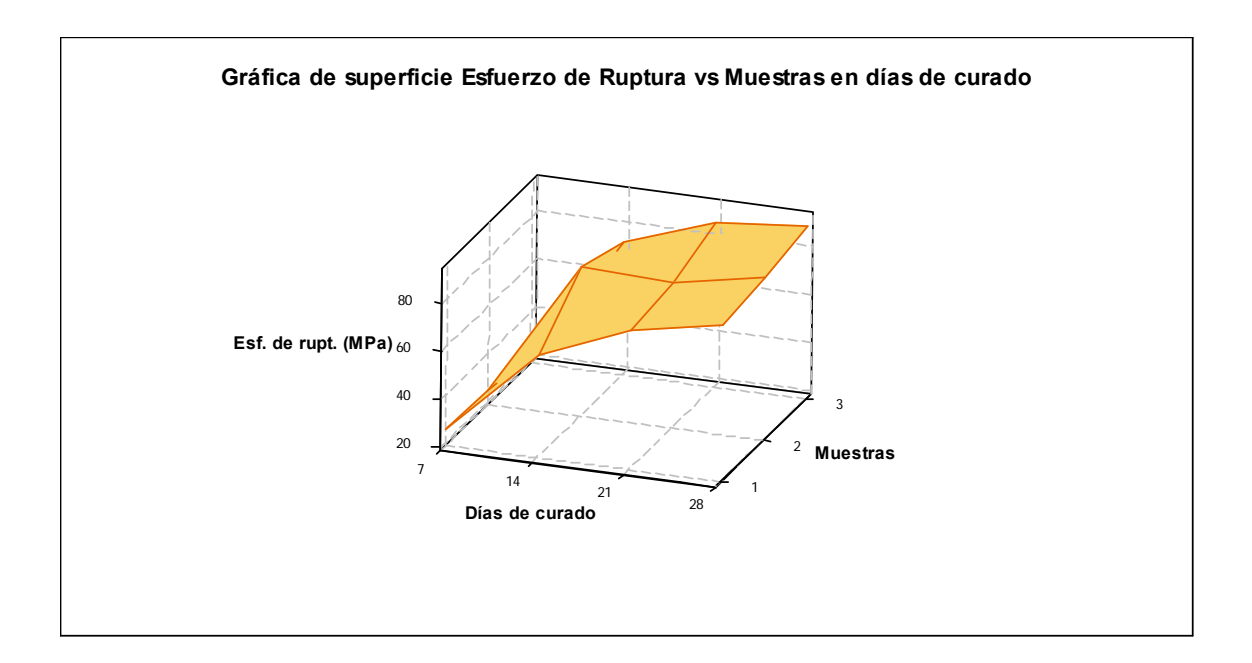

### **FIGURA 4.5. GRÁFICA DE SUPERFICIE CON 25% DE LIMOLITA.**

### • **Análisis para 27.5% de Limolita ( Validación)**

Realizamos el mismo análisis que con el 25% de limolita primero comprobando mi hipótesis nula y luego ver si mis datos son normales.

#### **RESULTADOS DE ESFUERZO ALA RUPTURA CON 27.5% DE LIMOLITA**

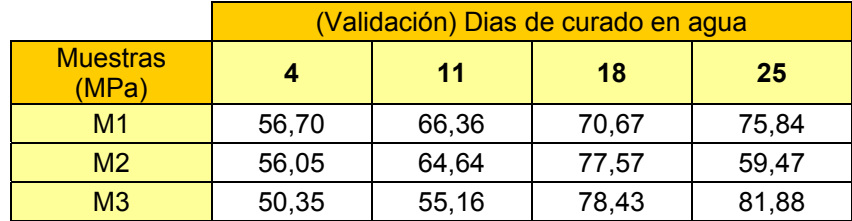

Planteamos la hipótesis nula:

 $H_0 = \mu_1 = \mu_2 = \mu_3 = \mu_4$ 

H<sub>1</sub>= Al menos dos de las medias no son iguales.

#### **TABLA 33**

### **RESISTENCIA A LA COMPRESION CON 27.5% DE LIMOLITA**

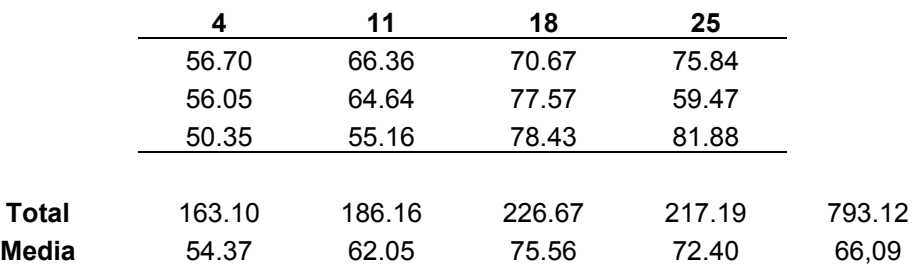

Realizamos un diagrama de caja que nos indica que al variar el tiempo de curado en agua cambia el esfuerzo de ruptura.

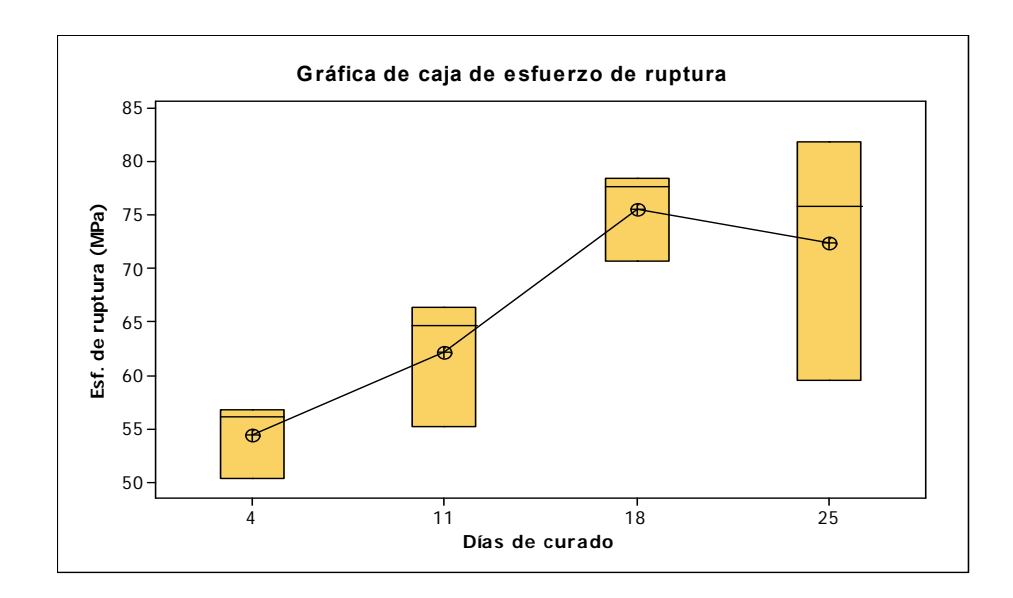

### **FIGURA 4.6. GRAFICO DE CAJA DE ESFUERZO A LA RUPTURA PARA 27.5%**

Utilizando el programa estadístico tenemos los siguientes resultados para su posterior análisis.

#### **TABLA 34**

#### **TABLA DE RESULTADOS DEL ANÁLISISDE VARIANZA**

#### **PARA 27.5%**

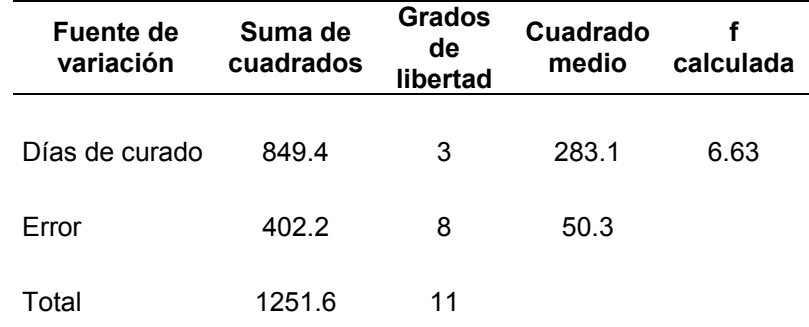

.

Este programa también nos da P = 0.023 y además:

 $S = 7.091$  R-cuad. = 67.86% R-cuad. (ajustado) = 55.81% Se usará α = 0.01 en la tabla buscamos *f* 0.01,3,8 = 7.59 y por consiguiente se acepta H0 porque *f*3,8 > f numéricamente sería.

$$
P = P (7.59 > 6.63) \approx 0.023
$$

Puesto que P es más grande que α = 0.01 podemos decir con certeza que Ho verdad. También el programa nos da intervalos de confianza de 95% individuales para la media basados en la desviación estándar agrupada.

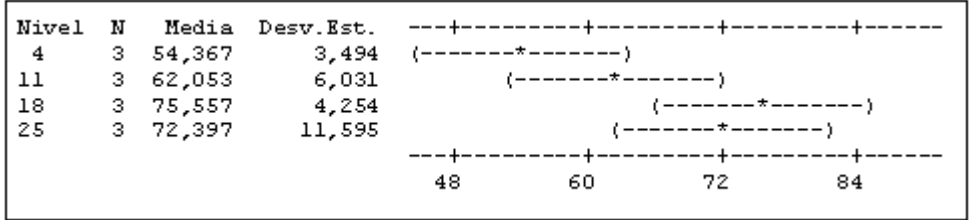

#### **FIGURA 4.7. INTERVALOS DE CONFIANZA INDIVIDUALES PARA 27.5%**

La desviación estándar agrupada = 7.091, también se encontraron los Intervalos de confianza simultáneos de Tukey del 95%. Todas las comparaciones de dos a dos entre los niveles de Días de curado.

```
Nivel de confianza individual = 98,74%
Días de curado = 4 restado de:
Días de
curado Inferior Centro Superior ------+---
                                            ------+---
                                                                 - - + - - --10,859 7,687 26,232<br>-10,859 7,687 26,232<br>2,645 21,190 39,735<br>-0,515 18,030 36,575
\begin{array}{ccc}\n11 & & & \n\end{array}18<sup>1</sup>(----------*---------)
                                    25
                                              ---+---------+---------+---
                                 -------+----
                                   -20 0 20 40
Días de curado = 11 restado de:
Días de
curado Inferior Centro Superior ------+---------+---------+--------+---
        18 -
25
                                 ------+---------+---------+-------+----
                                    -20 0 20 40
Días de curado = 18 restado de:
Días de
curado Inferior Centro Superior -
                                     ---+---------+------
                                                        --+---------+---
       -21,705 -3,160 15,385 (-----+-----+25
                                     ---+--------+---------+--------+---
                                     -20 \qquad \qquad 0 \qquad \qquad 20 \qquad \qquad 40
```
#### **FIGURA 4.8. INTERVALOS DE CONFIANZA DE TUKEY**

En el análisis de varianza del modelo de un factor, se supone que las observaciones siguen una distribución normal con la misma varianza para cada tratamiento. Estos supuestos deberán verificarse examinando los residuos. Un residuo es la diferencia entre una observación y su valor estimado o ajustado en el modelo.

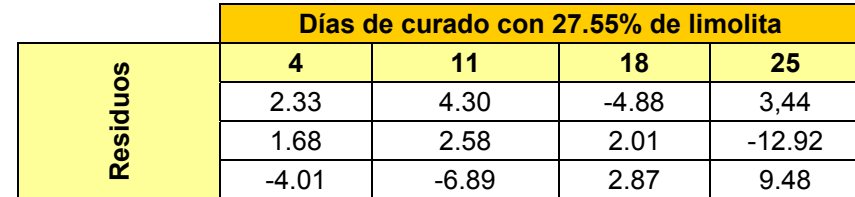

#### **RESIDUOS PARA EXPERIMENTO CON 27.5% DE LIMOLITA**

El supuesto de normalidad puede verificarse construyendo una gráfica de probabilidad normal de los residuales. Para verificar el supuesto de la igualdad de las varianzas.

En esta gráfica no revelan ninguna falta de adecuación del modelo ni algún problema con los supuestos. También realizamos una gráfica en 3D para visualizar mejor nuestro experimento.

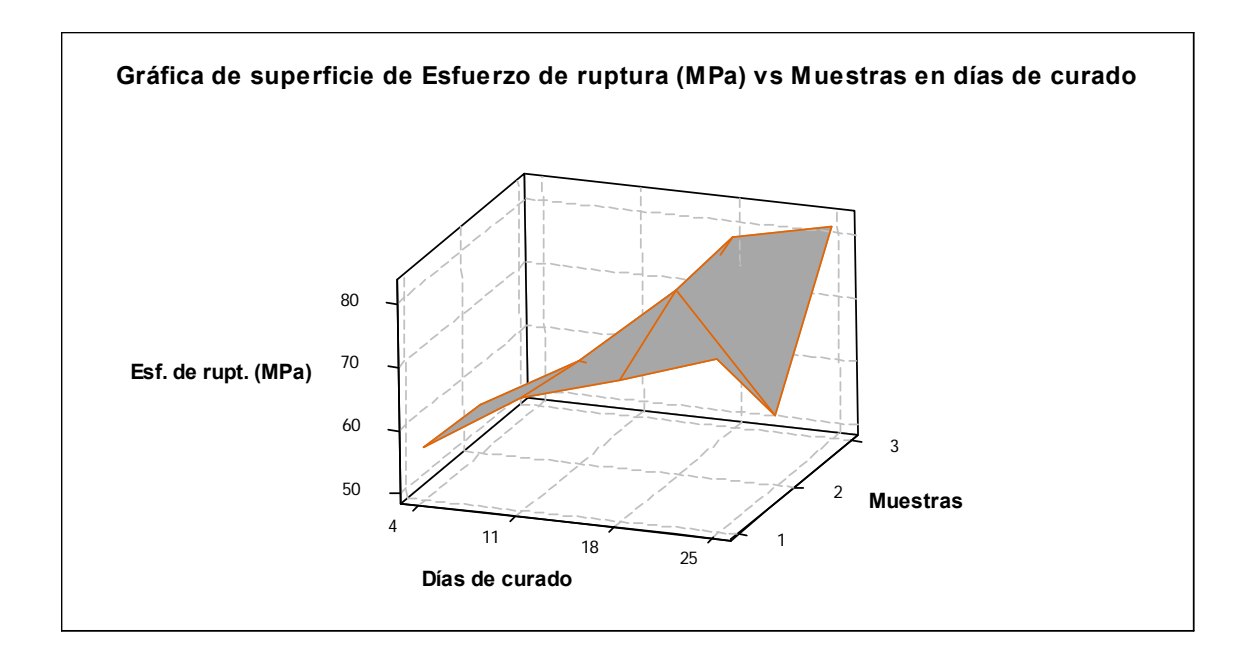

### **FIGURA 4.9. GRÁFICA DE SUPERFICIE CON 27.55% DE LIMOLITA.**

### • **Análisis Grupal con 0% de aditivo**

En este análisis se realiza con los datos del grupo y además adicionamos los datos de los esfuerzos a la ruptura con cero por ciento de aditivo del cemento tipo I, los datos están en MPa en las dos tablas.

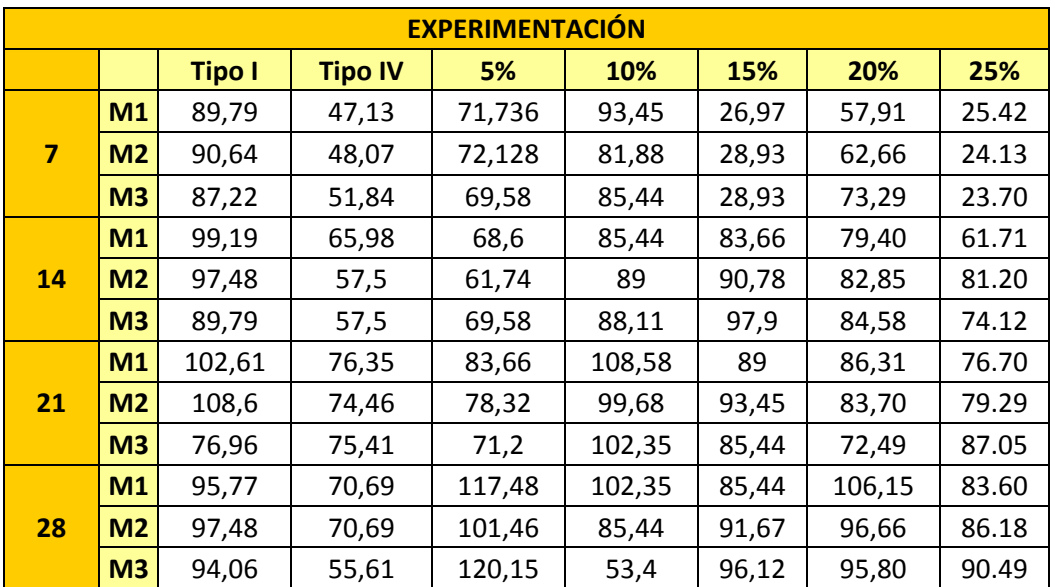

### **ESFUERZOS DE RUPTURA EXPERIMENTAL**

### **TABLA 37**

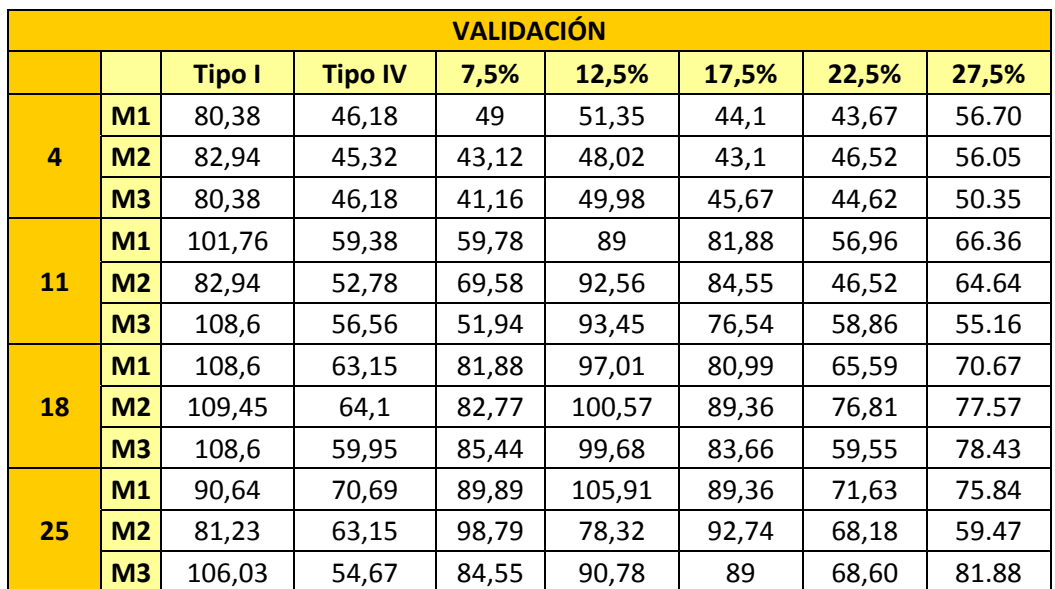

### **ESFUERZOS DE RUPTURA DE VALIDACIÓN**

El análisis que se realizo es un análisis de regresión múltiple porque uno de los objetivos del presente estudio es poder determinar mediante métodos estadísticos, si existe una relación adecuada que vincule la variable dependiente que en este caso el esfuerzo de ruptura, con las variables independientes como el porcentaje de Limolita y los días de curado. Es por esto que, se decide utilizar el método de regresión múltiple para poder obtener o descubrir dicha relación.

Al principio se plantea la hipótesis nula para la regresión múltiple la misma que es:

> $Ho = Bo = B1 = B2 = 0$  $H1 \neq Bo \neq B1 \neq B2 \neq 0$

Para encontrar la mejor relación existente se efectuó varios análisis con la finalidad de encontrar la mejor distribución. De acuerdo a escasez de información respecto a qué comportamiento poseen estas variables con la función de respuesta, se procede a analizar funciones lineales, cuadráticas, cúbicas y logarítmicas para poder determinar cuál de ellas proporcionan mejor confiabilidad y un valor de p-value aceptable para poder rechazar la hipótesis nula a favor de la hipótesis alterna.

De acuerdo a programas estadísticos y luego de analizar opciones polinomiales para la relación requerida se obtiene la siguiente tabla resumida que muestra claramente las ecuaciones para varios grados polinomiales, así como la confiabilidad de cada uno, todo esto tanto para datos experimentales como para datos de validación:

#### **TABLA 38**

#### **COMPARACIÓN DE MODELOS ESTADÍSTICOS POLINOMIALES PARA DATOS EXPERIMENTALES**

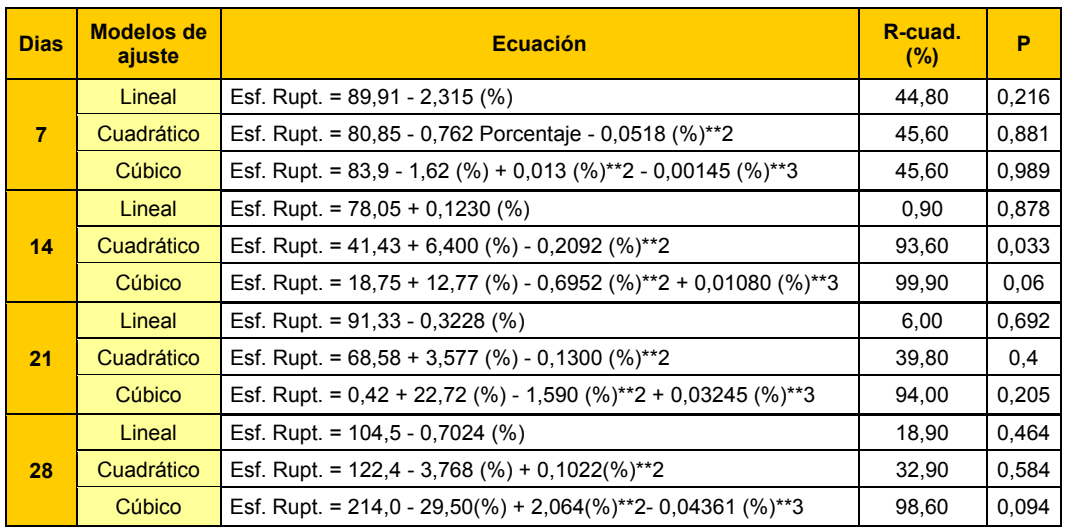

#### **COMPARACIÓN DE MODELOS ESTADÍSTICOS POLINOMIALES PARA DATOS DE VALIDACIÓN**

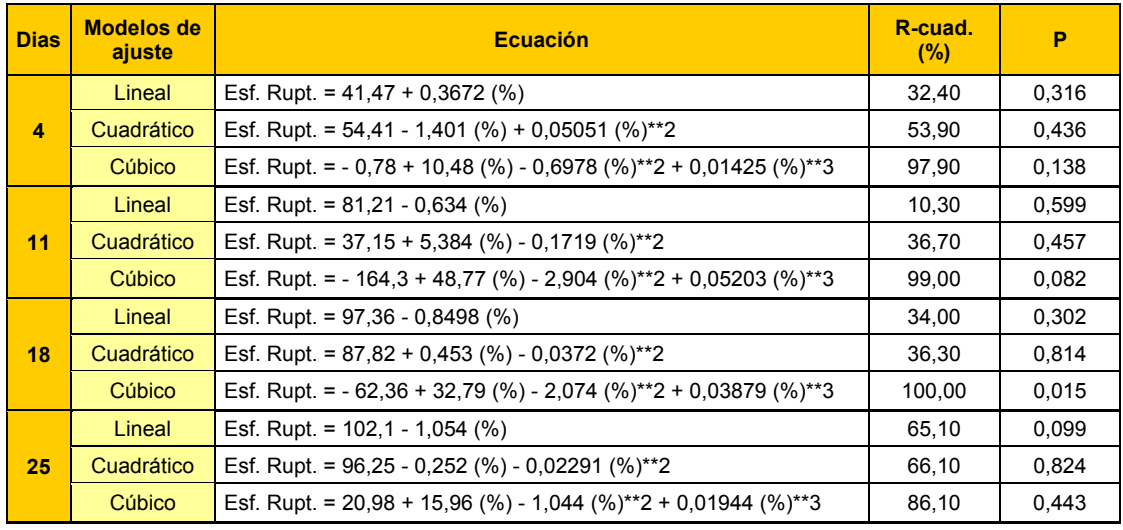

Se puede observar que en la mayoría de modelos la confiabilidad es bastante baja ya que el coeficiente de determinación R2 oscila entre 6% y 50% a excepción del día 14 en donde se obtienen modelos cuadráticos y cúbicos con confiabilidades de alrededor del 90% pero que no cumplen con el rango requerido para el valor p que deben ser menores a 0.05 para poder, con razones estadísticamente sustentables, rechazar la hipótesis nula a favor de la alterna y así asegurar que existe una relación capaz de vincularme la función de respuesta con las variables independientes.

De igual manera ocurre con los valores de validación, cuyos coeficientes de determinación son bastante bajos aunque existen ciertos días en donde los modelos se ajustan con confiabilidades bastante representativas. El problema es que no se puede hallar una ecuación que sea válida para todos los días de curado y todos los porcentajes lo que nos hace concluir que, dichas distribuciones polinomiales no se ajustan de manera adecuada a los datos por lo que se debe buscar otras alternativas de ajuste.

Adicional a estos análisis se efectuó uno suplementario para determinar que ocurría si la tendencia era logarítmica con lo que se obtuvo resultados bastante confiables.

La ecuación logarítmica base para nuestros datos es la siguiente:

#### **y= βo + β1\*x1 + β2\*ln(x2)**

Una vez que se ejecuta la regresión lineal, se obtiene los siguientes resultados:

### **ESTADÍSTICAS DE LA REGRESIÓN (EXPERIMENTAL)**

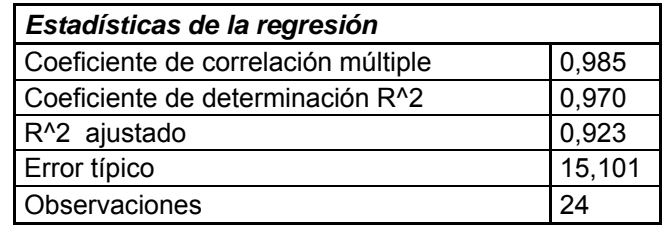

#### **TABLA 41**

### **ANÁLISIS DE VARIANZA (EXPERIMENTAL)**

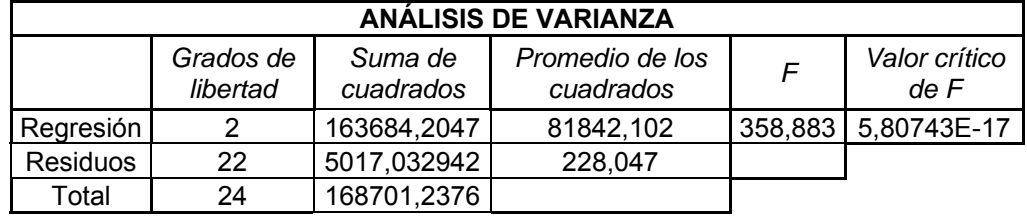

Es preciso indicar que la hipótesis nula referente al análisis de varianza indica que no existen diferencias significativas con respecto a las medias muéstrales esto es:

> Ho:  $μ1 = μ2 = μn = 0$ H1:  $\mu$ 1  $\neq \mu$ 2  $\neq \mu$ n  $\neq 0$

 Para poder aceptar o rechazar la hipótesis nula referente a la varianza se debe calcular el valor F el mismo que debe resultar de la siguiente ecuación:

$$
F = \frac{R^2/k}{(1 - R^2)/(n - (k+1))}
$$

De donde n equivale al número de observaciones y k corresponde a los niveles. Calculando dicho valor se obtiene;

$$
F = \frac{0.97/2}{(1 - 0.97)/(24 - (2 + 1))} = 485
$$

Se rechaza la nula si: *F* > *F* 0.05

$$
F\ 0.05\ (2,\ 21)=3.4668
$$

Efectivamente se cumple que  $F > F 0.05$ , entonces se puede rechazar la hipótesis nula y por lo tanto se puede concluir que, estadísticamente hablando, existen diferencias significativas con las medias muéstrales del experimento.

Inicialmente para la regresión múltiple se aplica la ecuación logarítmica la misma que genera la tabla 48 la cual indica claramente que el Bo referente a la intercepción no posee una probabilidad aceptable ya que el valor es mayor a 0.05 con lo

cual se entiende que no existe una relación claramente definida

para ese coeficiente con el esfuerzo de ruptura.

### **TABLA 42**

# **P-VALUES PARA COEFICIENTES DE REGRESIÓN (CON**

### **INTERCEPCIÓN)**

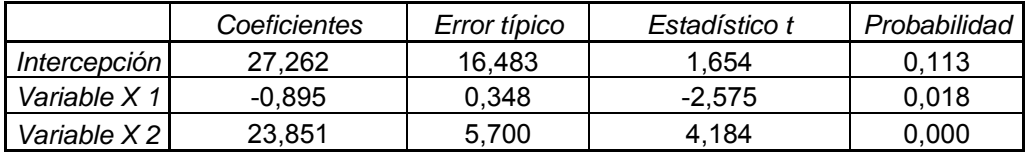

Por esta razón, se vuelve a evaluar la regresión pero descartando en valor de dicho coeficiente ya que para la ecuación representativa no aplica.

Los coeficientes obtenidos para la regresión múltiple se enlistan

a continuación con su respectiva probabilidad:

#### **TABLA 43**

# **P-VALUES PARA COEFICIENTES DE REGRESIÓN (SIN INTERCEPCIÓN)**

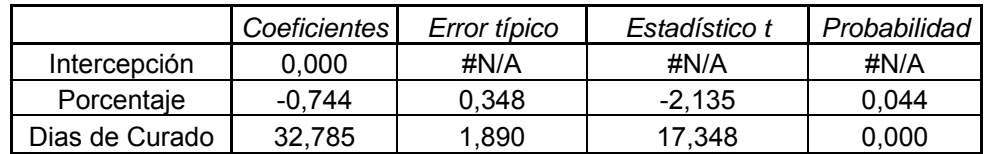

### **ANÁLISIS DE RESIDUALES (EXPERIMENTAL)**

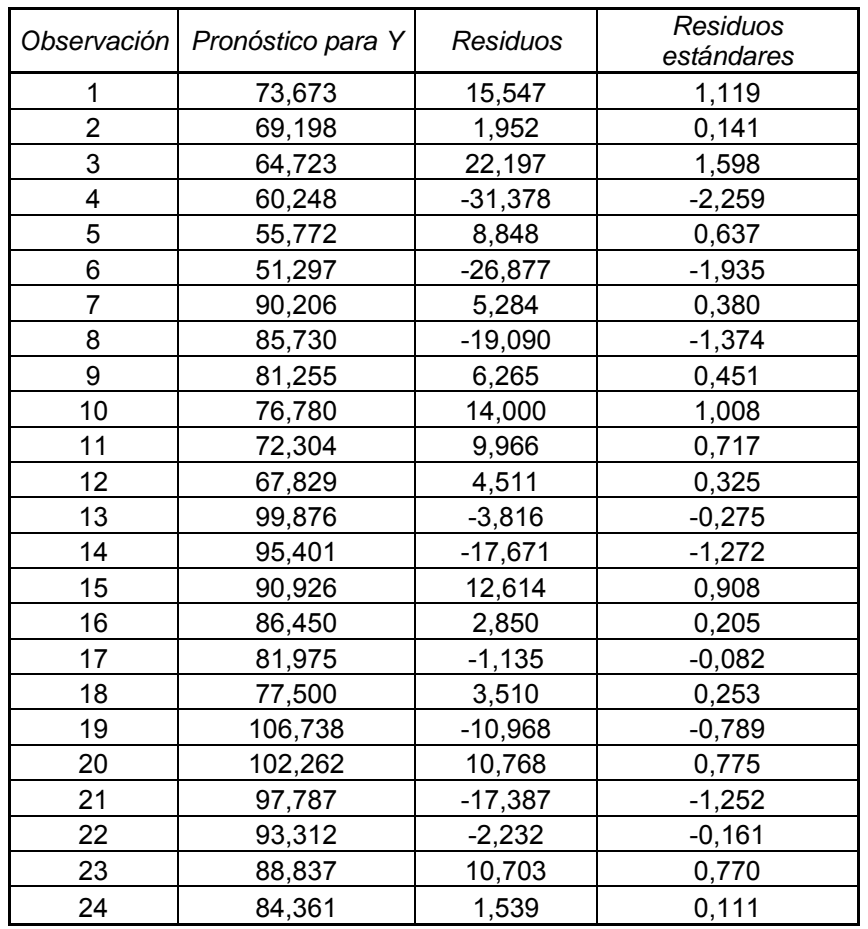

Luego de este análisis se obtiene el modelo estadístico que queda de la siguiente manera:

s.f. de Rupt. = - 0.74 \* (%) + 32.79 \* Ln (Días de Curado)

De la misma manera se procede para los datos de validación:

#### **TABLA 45**

### **ESTADÍSTICAS DE LA REGRESIÓN (VALIDACIÓN)**

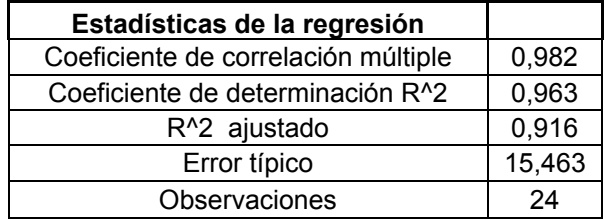

### **TABLA 46**

### **ANÁLISIS DE VARIANZA (VALIDACIÓN)**

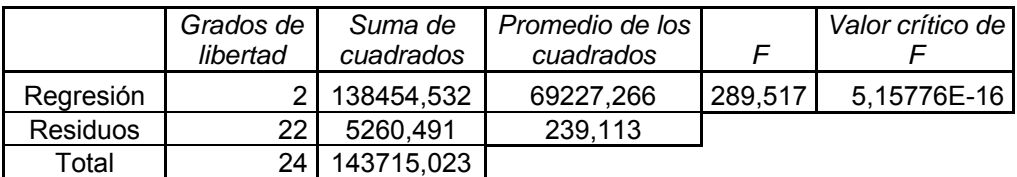

#### **TABLA 47**

### **P-VALUES PARA COEFICIENTES DE REGRESIÓN (CON**

### **INTERCEPCIÓN)**

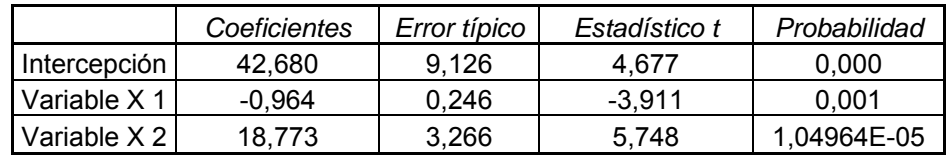

### **P-VALUES PARA COEFICIENTES DE REGRESIÓN (SIN**

### *Coeficientes Error típico Estadístico t Probabilidad*  Intercepción 0 #N/A #N/A #N/A Variable X 1 -0,510 0,316 -1,613 0,121 Variable  $\times$  2  $\begin{array}{|c|c|c|c|c|c|c|c|c|} \hline 32,294 & 2,121 & 15,225 & 3,6397E-13 \hline \end{array}$

### **INTERCEPCIÓN)**

#### **TABLA 49**

#### **ANÁLISIS DE RESIDUALES (VALIDACIÓN)**

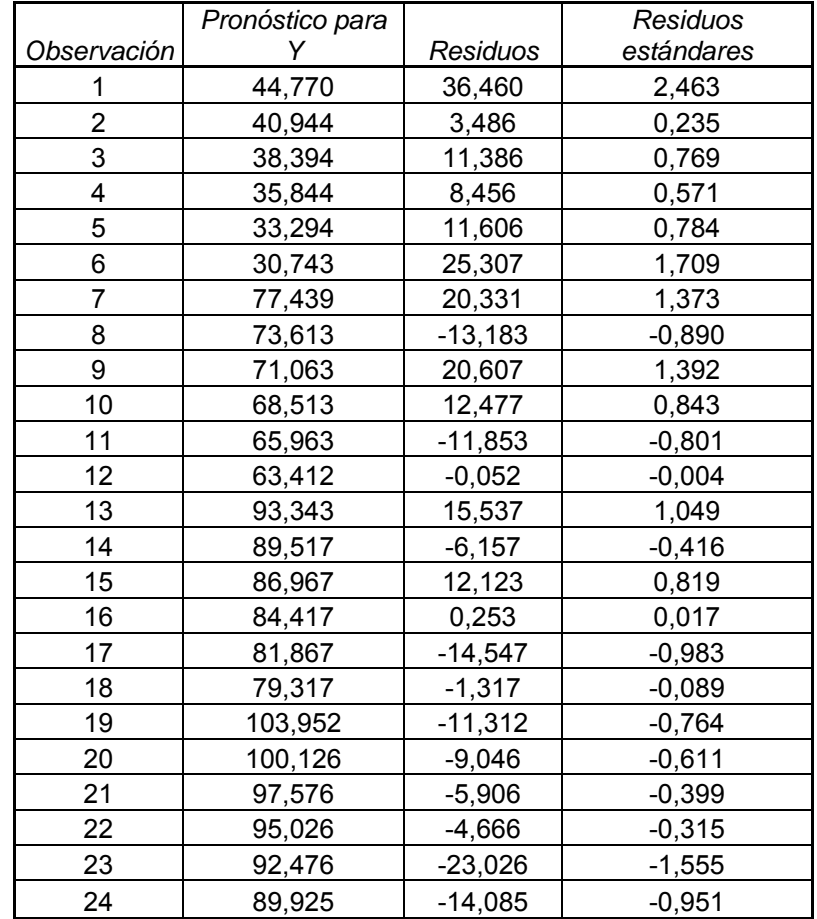

Luego de este análisis se obtiene el modelo estadístico para la validación que resulta de la siguiente manera:

*Esf. de Rupt. = -0.51 \* (%) + 32.294 \* Ln (Días de Curado)* 

Realizando el respectivo ajuste de los datos tanto experimentales como los de la validación en el modelo estadístico para poder obtener el error se obtiene:

### **RESULTADOS UTILIZANDO EL MODELO ESTADÍSTICO PARA LA EXPERIMENTACIÓN**

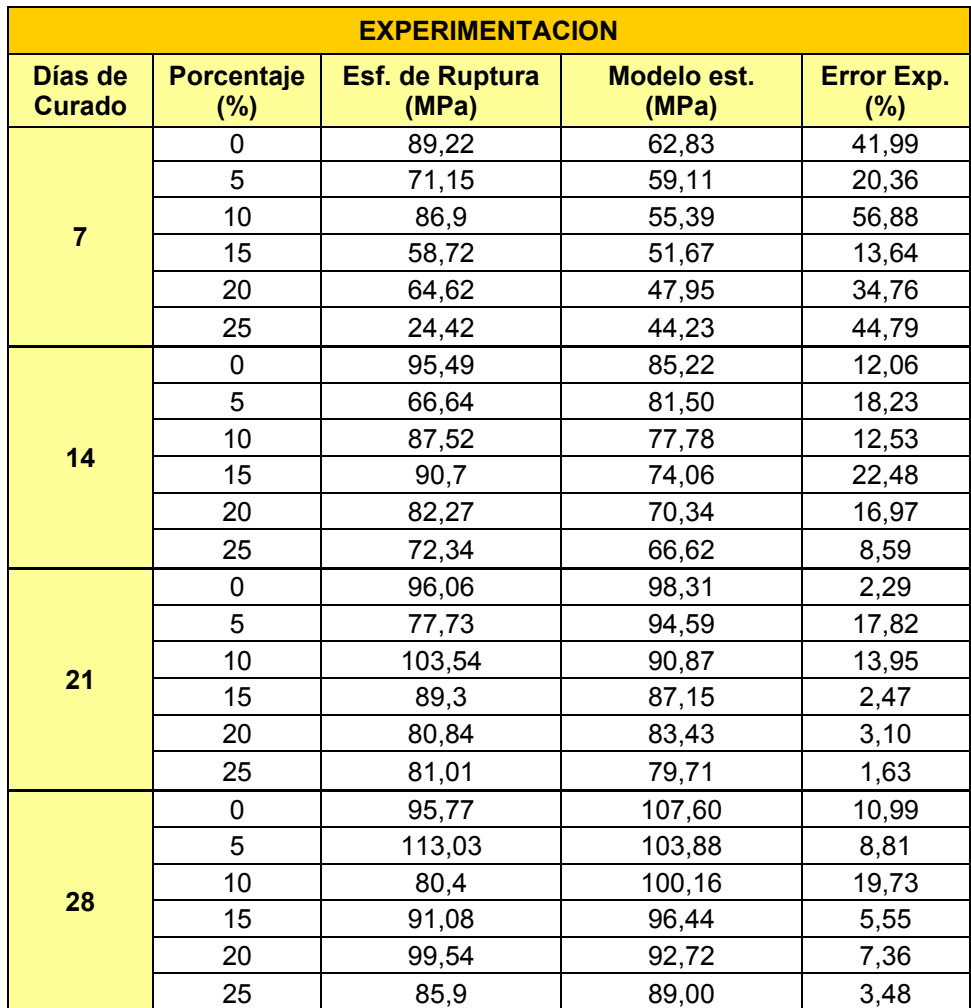

### **RESULTADOS UTILIZANDO EL MODELO ESTADÍSTICO PARA VALIDACIÓN**

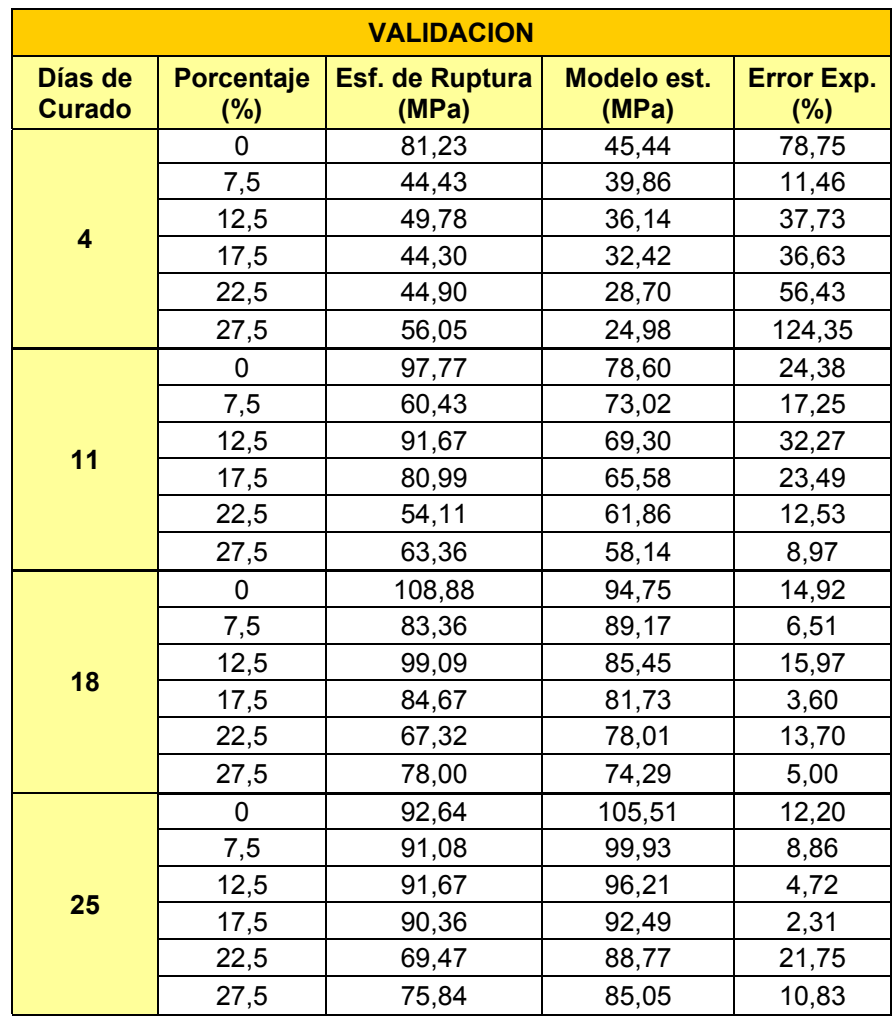

#### • **Análisis de selección del mejor tratamiento (Experimental)**

Para este análisis se realizo por medio de una herramienta estadística que es tukey lo que realiza es sacar la media tanto para días como para porcentajes.

#### • **Análisis de Tukey: Esfuerzo de Ruptura vs. % limolita**

A continuación con el método de TUKEY se procede a analizar cual es el mejor tratamiento. El método consiste en separar las variable en factores, en este caso tenemos porcentaje de limolita. Por cada nivel de porcentaje se obtiene la media. Como se lo puede observar en la siguiente tabla:

#### **TABLA 52**

#### **ANALISIS DE TUKEY PARA ESFUERZO VS PORCENTAJE (EXPERIMENTAL)**

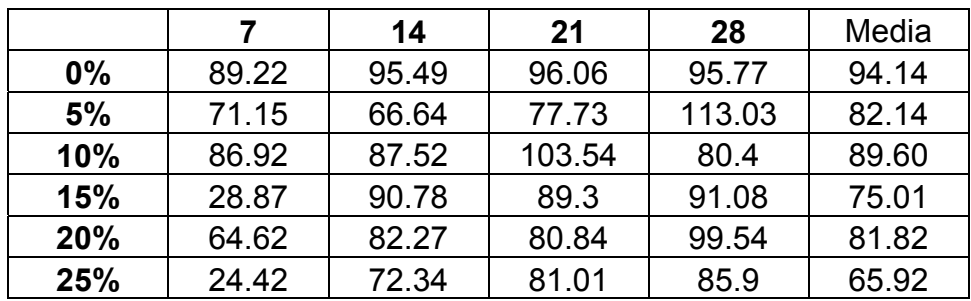

De la tabla 52 se obtiene que el mayor valor de esfuerzo de ruptura ocurre con un 0% de aditivo, pero para efectos de comparación con el control se toma el segundo mejor valor que ocurre con un 10% de limolita en curado bajo agua.

## • **Análisis de Tukey: Esfuerzo de Ruptura vs. % Días de Curado**

Para este segundo factor días de curado se obtuvo las medias por cada día de curado en los diferentes porcentajes presentados en la tabla siguiente:

#### **TABLA 53**

#### **ANALISIS DE TUKEY PARA ESFUERZO VS DIAS DE CURADO (EXPERIMENTAL)**

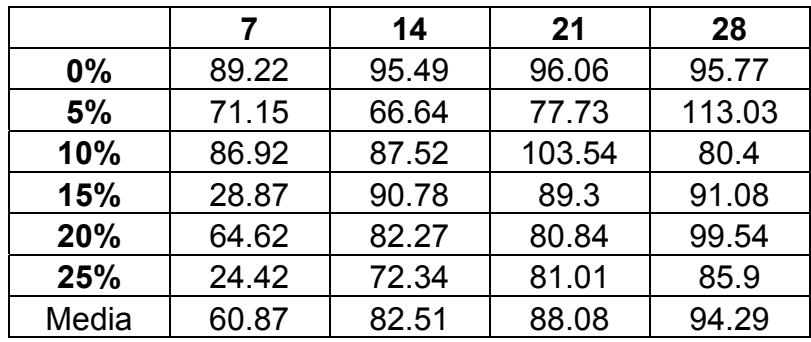

De la tabla 53 se obtiene que los dos mejores tratamientos los encontramos a los 28 y 21 dias de curado respectivamente.

Como se lo puede apreciar, este método estadístico utiliza las medias por lo que se tienen mas de una alternativa. Y no siempre el valor más alto que nos devuelve el método es el mejor, dado que los valores circundantes pueden ser altos o bajos.

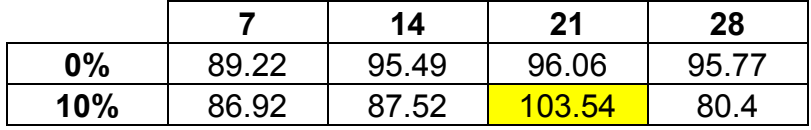

Por medio del análisis anterior se pueden resumir los mejores valores presentados en la tabla anterior.

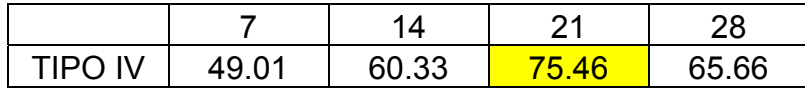

En la tabla se observan los resultados correspondientes al cemento comercial TIPO IV para 7, 14, 21, 28 de curado en agua, el mejor valor de esfuerzo de ruptura ocurre a los 21 dias. El cual se lo compara con el resultado obtenido en la tabla la cual el mejor resultado se da a los 21 dias. Se puede decir que existe una mejora en el esfuerzo de ruptura.

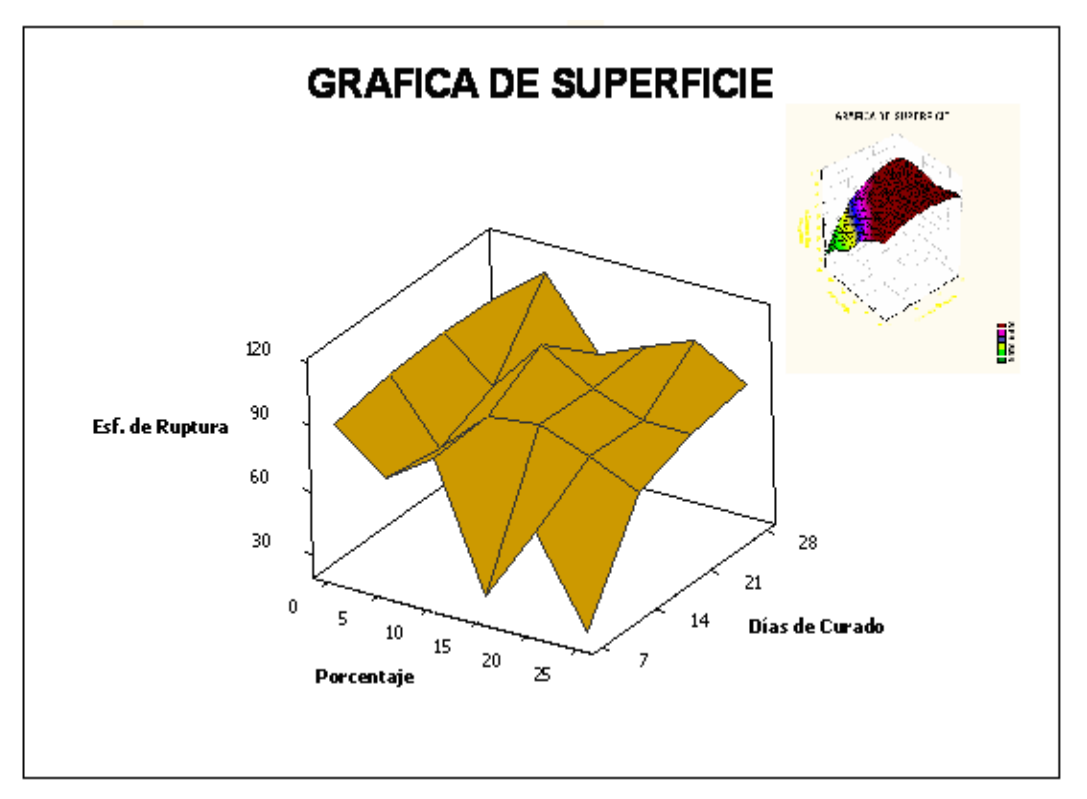

**FIGURA 4.10. GRÁFICA DE SUPERFICIE (EXPERIMENTAL)** 

### • **Análisis de selección del mejor tratamiento (Validación)**

Para este análisis se lo realizo del mismo modo que el anterior utilizando Tukey, y como se puede observar la mejor respuesta ocurre con el 0% y 12.5% y por días de curado 18 y 25 dias.

#### **ANALISIS DE TUKEY PARA ESFUERZO VS DIAS DE CURADO (VALIDACION)**

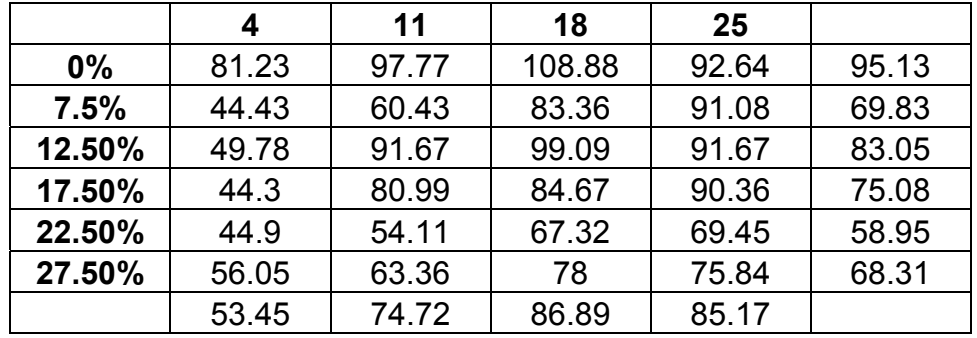

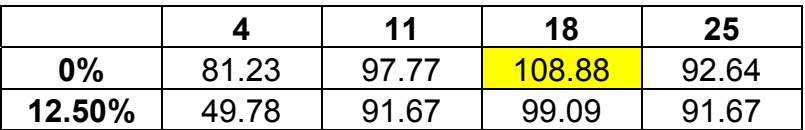

La mejor respuesta la encontramos a los 18 dias y 0%.

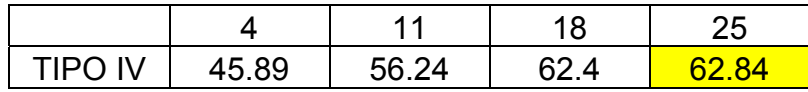

En la tabla se observan los resultados correspondientes al cemento comercial TIPO IV para 4, 11, 18, 25 de curado en agua, el mejor valor de esfuerzo de ruptura ocurre a los 18 dias.
El cual se lo compara con el resultado obtenido en la tabla la cual el mejor resultado se da a los 25 dias. Se puede decir que existe una mejora en el esfuerzo de ruptura.

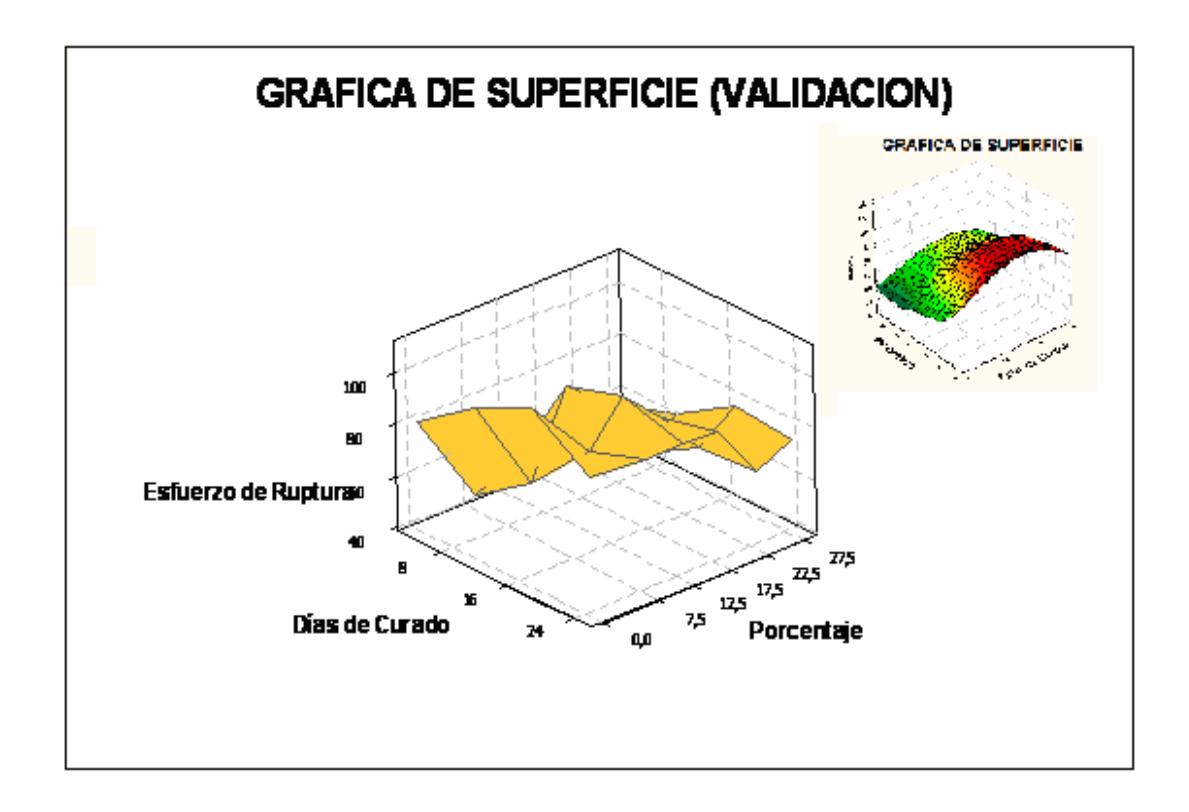

### **FIGURA 4.11. GRAFICA DE SUPERFICIE PARA LA VALIDACION**

# **CAPÍTULO 5**

# **5. CONCLUSIONES Y RECOMENDACIONES**

#### **5.1 Conclusiones.**

- 1. Se concluye individualmente que añadiendo 25% de limolita el mayor esfuerzo de ruptura para experimentación ocurre a los 28 días de curado en agua y para las muestras de validación a los 25 días de curado en agua.
- 2. En base a los datos experimentales se obtuvo información referente a las propiedades mecánicas de la pasta del cemento (Módulo de elasticidad, Esfuerzo de fluencia y esfuerzo de ruptura) a diferentes porcentajes de limolita los mismos que permitieron ajustar la curva ideal esfuerzo deformación correspondientes a la pasta de cemento y así poder compararla con la curva experimental para obtener un porcentaje de error de dicho ajuste.
- 3. Para el modelo matemático referente a nuestros datos experimentales se requirieron de constantes positivas (a y m) que son propias de cada material con las cuales se pudo realizar un ajuste adecuado tanto de la curva teórica y curva experimental.
- 4. Mediante herramientas estadísticas se obtuvieron varias posibles ecuaciones que relacionan la variable dependiente (esfuerzo de ruptura) con las variables independientes (porcentaje de limolita y días de curado) pero la única que se ajustó con un alto grado de confiabilidad fue la ecuación obtenida mediante regresión múltiple logarítmica la misma que se presenta a continuación y que es valida para 0, 5 10, 15, 20 y 25% de limolita así como para 7, 14, 21, y 28 días de curado en agua.

#### *Esf. Ruptura = - 0.744 Porcentaje + 32.79 ln (Días de curado)*

5. Mediante la evaluación en la ecuación anterior de los porcentajes de limolita y días de curado referentes a la validación, se comprueba que los valores obtenidos de esfuerzos de ruptura se ajustan al modelo estadístico con una margen de error correspondiente al 25%.

- 6. Mediante análisis estadístico se determinó que el esfuerzo de ruptura más alto se produjo con la adición del 10% de limolita y a los 21 días de curado en agua con lo cual se pudo determinar que si existe una mejora en la resistencia a la compresión con respecto al 0% de aditivo de Cemento Pórtland tipo I así como también se produjo una variación mucho más significativa con respecto al Cemento Pórtland Tipo IV.
- 7. Existe una mejora del 8% de la resistencia a la compresión con respecto al 0% de limolita en el Cemento Pórtland tipo I.

#### **5.2 Recomendaciones.**

- 1. Se recomienda que para efectuar este tipo de experimento y poder obtener valores de respuesta más óptimos, se adecue el lugar de la experimentación con condiciones de temperatura y humedad relativa especificas tal como lo indica la norma ASTM C  $-109.$
- 2. Se recomienda que los moldes a utilizarse en la experimentación se encuentren libres de todo tipo de residuo para que no exista una afectación directa en nuestras probetas.
- 3. Se recomienda que los moldes sean debidamente lubricados para facilitar que al momento de desmoldar, sus superficies no se vean afectadas.
- 4. Se recomienda que exista homogeneidad en el proceso de mezclado.
- 5. Se recomienda realizar un adecuado apisonamiento de las probetas, de acuerdo a la norma ASTM C - 109 para poder eliminar en su mayoría las burbujas de aire que se pudieron haber formado en ellas.
- 6. Se recomienda que las prensas de compresión a utilizarse en la ejecución de este experimento se encuentren en perfectas condiciones de calibración.
- 7. Se recomienda que la aplicación de la carga a las probetas de ensayo sea suministrada a velocidad constante.
- 8. Se recomienda que la superficie de contacto se encuentre con el menor relieve posible para que la carga esté uniformemente distribuida.

### **BIBLIOGRAFÍA**

- 1. Parker Harry, *Diseño Simplificado del Concreto*, Limusa, México 1981.
- 2. La Gaceta," Normas Para Cementos Hidráulicos", pp. Nº 165, 5 de septiembre de 1990.
- 3. Bhatty, M.S.Y, *Mecanismos De La Puzolana y Reacciones,*  McGraw Hill, México 1996.
- 4. Ecosur, " Cementos Puzolanicos", www.ecosur.org, Generated, 5 de junio de 2005
- 5. La Gaceta," Normas Para Cementos Hidráulicos", pp. Nº 165, 5 de septiembre de 1990.
- 6. Winter George, *Cemento Pórtland,* San Pedro, México 1975.
- 7. Parker Harry, *Diseño Simplificado del Concreto*, Limusa, México 1981.
- 8. Nacional Ready Mixed Concrete Association, "Efectos De Condiciones De Curado", pp. Nº. 53, Silver Spring.
- 9. Hill Formington, *Especificaciones Estandar Del Curado*, Reapproved, Michigan 1997.
- 10. ASTM C 171, Specifications for sheet Materials for Curing Concrete, American Society for Testing Materials, West Conshohocken, PA.
- 11. ASTM C 309, Specifications for liquid Membrane Forming Compounds for Curing Concrete, American Society for Testing Materials, West Conshohocken, PA.
- 12. Parker Harry, *Diseño Simplificado del Concreto*, Limusa, México 1981.
- 13. Parker Harry, *Diseño Simplificado del Concreto*, Limusa, México 1981.
- 14. ACI Comité, "Finite Element Análisis of Fracture in Concrete Structures", pp. ACI 446,3R-97.
- 15. Julio H. Cole, "Nociones De Regresión Lineal", pp. Nº 46, San Francisco.
- 16. J. Zelic, D. Rusic, R. Krstulovic, "A mathematical model for prediction of compressive strength in cement–silica fume blends", www.sciencedirect.com, Faculty of Chemical Technology, Croatia.
- 17. F.P. Ganneau, F.-J. Ulm, J. Gondzio, E.J. Garboczi, "An algorithm for computing the compressive strength of heterogeneous cohesive-frictional materials – Application to cement paste",

www.sciencedirect.com, Massachusetts Institute of Technology, Cambridge.

- 18. Violeta Petkova, "The use of mathematical modelling in the composition of a composite material", www.sciencedirect.com, Central laboratory of Physico-Chemical Mechanics, Bulgarian.
- 19. Abdulkadir Cuneyt Aydin, Abdussamet Arslan, Rustem Gul, "Mesoscale simulation of cement based materials time-dependent behavior", www.sciencedirect.com, Department of Civil Engineering, Engineering Faculty, Turkey.
- 20. J.P.B. Leite, V. Slowik, H. Miáis, "Computer simulation of fracture processes of concrete using mesolevel models of lattice structures", www.sciencedirect.com, Department of Architecture and Building Science, Japan.
- 21. Hani H. Nassif, Husam Najm, Nakin Suksawang, "Effect of pozzolanic materials and curing methods on the elastic modulus of HPC", www.sciencedirect.com, Department of Civil and Environmental Engineering, New Jersey.

### **CODIGO FUENTE**

```
% 27.5% - DIA 4 – M1- EXPERIMENTAL
clc; 
clear all; 
% INGRESE LA DEFORMACION Y LOS ESFUERZOS EN MPa
ep=[ 
0 
0.0025 
0.0050 
0.0075 
0.0100 
0.0125 
0.0150 
0.0175 
0.0200 
0.0225 
0.0250 
0.0275 
0.0300]; 
sigp=[ 
0 
0.76 
2.96 
7.68 
12.73 
17.86 
23.75 
29.45 
36.48 
42.75 
49.02 
55.10 
56.70]; 
plot(ep,sigp, '+') 
xlabel('Deformación'),ylabel('Esfuerzo (MPa)'); 
title ('ESFUERZO VS DEFORMACION');
```

```
% 27.5% - DIA 4 - M1 - TEORICO
clc; 
clear all;
```

```
E=2812.06; % INGRESE EL MODULO DE ELASTICIDAD
sigmayo=36.48; % INGRESE EL ESFUERZO DE FLUENCIA 
m=0.0087; % VARIE HASTA QUE LLEGUE ALPUNTO DE RUPTURA
a=1.1; % VARIE HASTA LLEGAR AL ESFUERZO DE RUPTURA 
deltae=0.0025; %DELTA DEFORMACION ES FIJO
et=0.0375; % DEL GRAFICO MAXIMA DEFORMACION
sigmoid(1,1)=0;sigmaigmayn(1,1)=sigmayo;
eps=0:deltae:et; 
eps=eps'; 
d=size(eps); 
e=d(1,1);lampedao=10^{\lambda}-8;lampeda(1,1)=0;for k=1: e-1sigmatrn1=sigman(k,1)+E*deltae 
Fntrn1=abs(sigmatrn1)-sigmayn(k,1) 
if Fntrn1>0 
deltalampda(1,1)=3; %se asume este valor inicial
Fo=Fntrn1-
deltalampda(1,1)*(E+a*sigmayo*(m/(deltalampda(1,1)+lampda
o)<sup>0.5)</sup>*(m-deltalampda(1,1)-
lampdao)/(m+deltalampda(1,1)+lampdao)^2); 
Fn1=Fo; 
i=1;Tol=10^{\sim}-10;lim=30;lampda1=deltalampda(i,1)+lampdao; 
while abs(Fn1)>=abs(Fo)*Tol&i<lim, 
syms deltaepsilon; 
Rn1=Fntrn1-
deltaepsilon*(E+a*sigmayo*((m/(deltaepsilon+lampdao))^0.5
)*(m-deltaepsilon-lampdao)/(m+deltaepsilon+lampdao)^2); 
Fn(i,1)=Fntrn1-deltalampda(i,1)*(E+a*sigmayo*((m/(deltalampda(i,1)+lampd
```

```
ao))^0.5)*(m-deltalampda(i,1)-
lampdao)/(m+deltalampda(i,1)+lampdao)^2); 
    deldellampda=-
(subs(diff(Rn1,deltaepsilon),deltaepsilon,deltalampda(i,1
)))^{\wedge}-1*Fn(i,1);
    deltalampda(i+1,1)=deltalampda(i,1)+deldellampda; 
Fn(i+1,1)=Fntrn1-deltalampda(i+1,1)*(E+a*sigmayo*((m/(deltalampda(i+1,1)+l
ampdao))^0.5)*(m-deltalampda(i+1,1)-
lampdao)/(m+deltalampda(i+1,1)+lampdao)^2); 
I(1,1)=1;F(1,1)=log10(abs(Fn(1,1))/abs(Fo));
Fn1 = Fn(i+1,1);I(i+1,1)=i+1;F(i+1,1)=loq10(abs(Fn(i+1,1))/abs(Fo));
i=i+1;
```
#### end

```
delta=deltalampda(i,1); 
lampda1=delta + lampdao; 
Hp=a*signayo*((m/lampeda1)^0.5)*(m-lampeda1)/(m+lampda1)^2;sigman(k+1,1)=sigmatrn1-E*delta*sign(sigmatrn1);
sigmoid(k+1,1)=sigmoid(k,1)+Hp*deltatlampdao=lampda1; 
lampda(k+1,1)=lampdao;else
```

```
 sigman(k+1,1)=sigmatrn1; 
   sign(\kappa+1,1)=sign(\kappa,1);end
```
#### end

```
size(sigman) 
size(eps) 
hold on
```
plot(eps,sigman, 'g')

# **ANEXOS (TABLAS)**

#### **TABLA 1**

# **MUESTRA M1 CON 25% DE LIMOLITA Y 7 DÍAS DE CURADO**

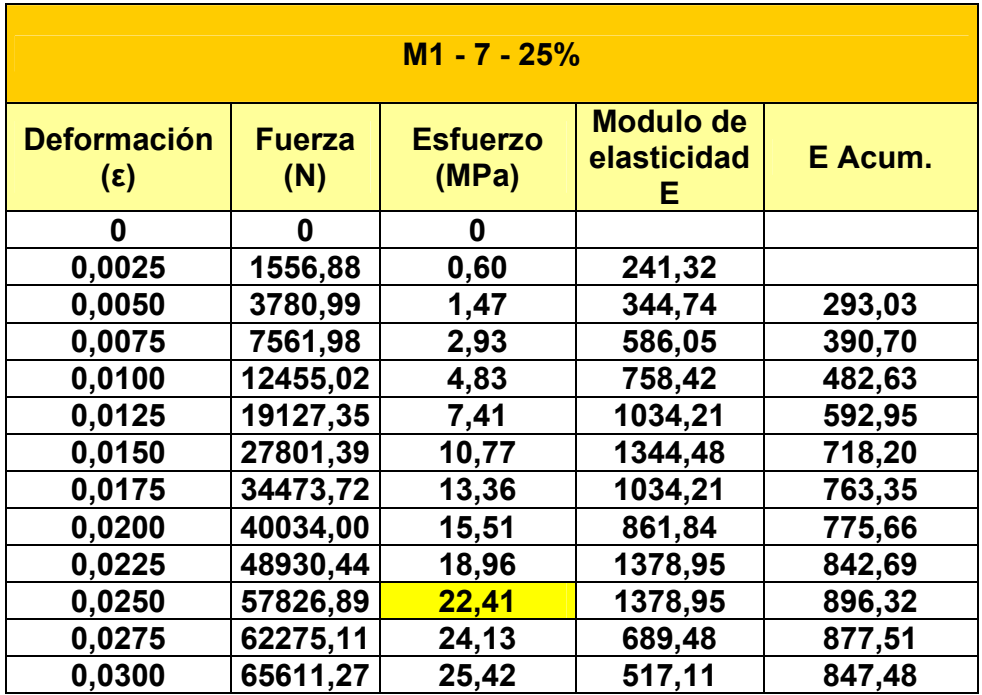

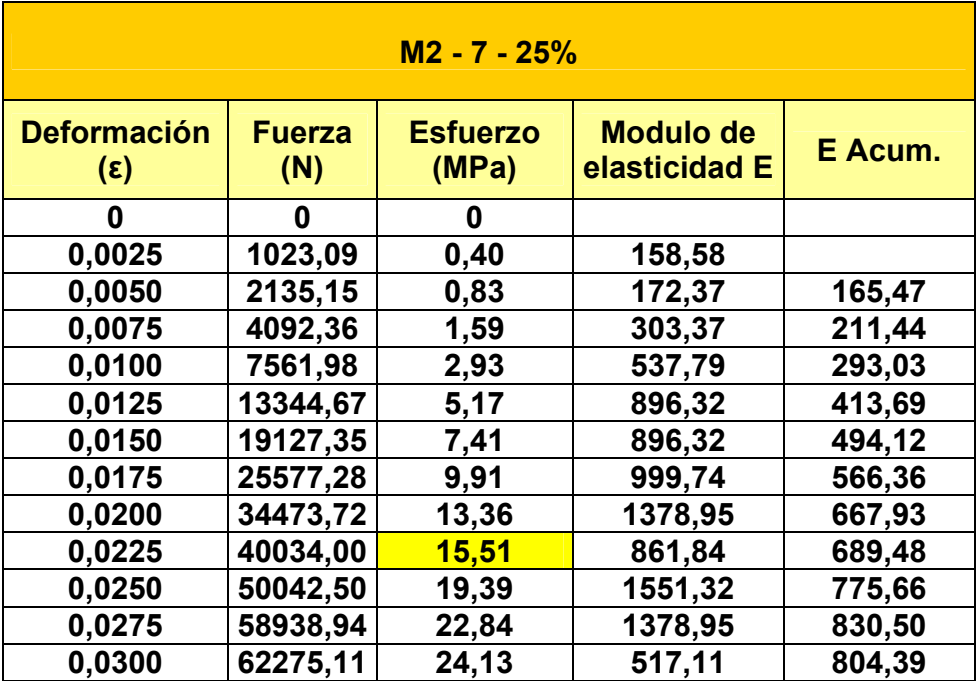

# **MUESTRA M2 CON 25% DE LIMOLITA Y 7DÍAS DE CURADO**

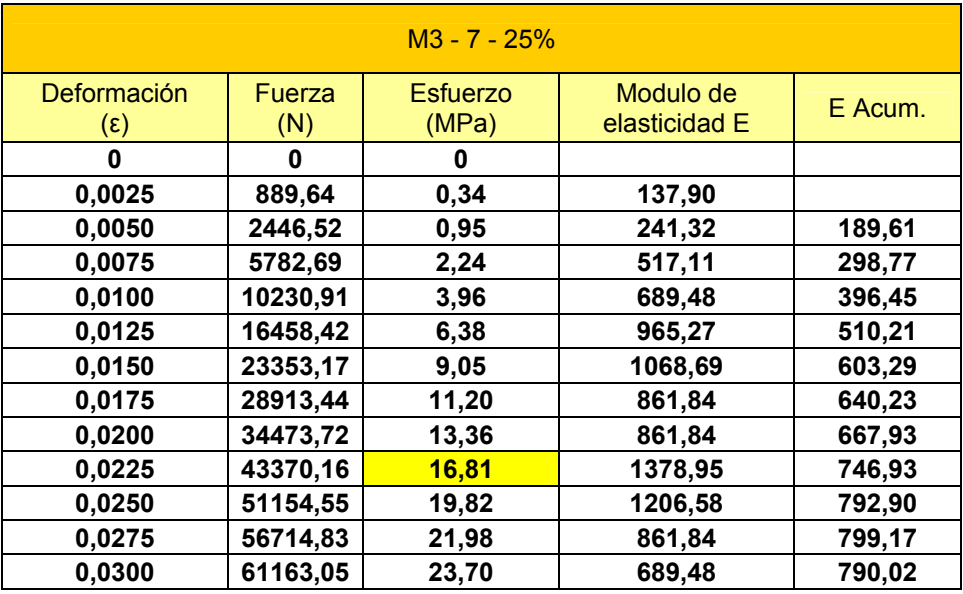

# **MUESTRA M3 CON 25% DE LIMOLITA Y 7DÍAS DE CURADO**

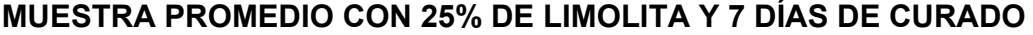

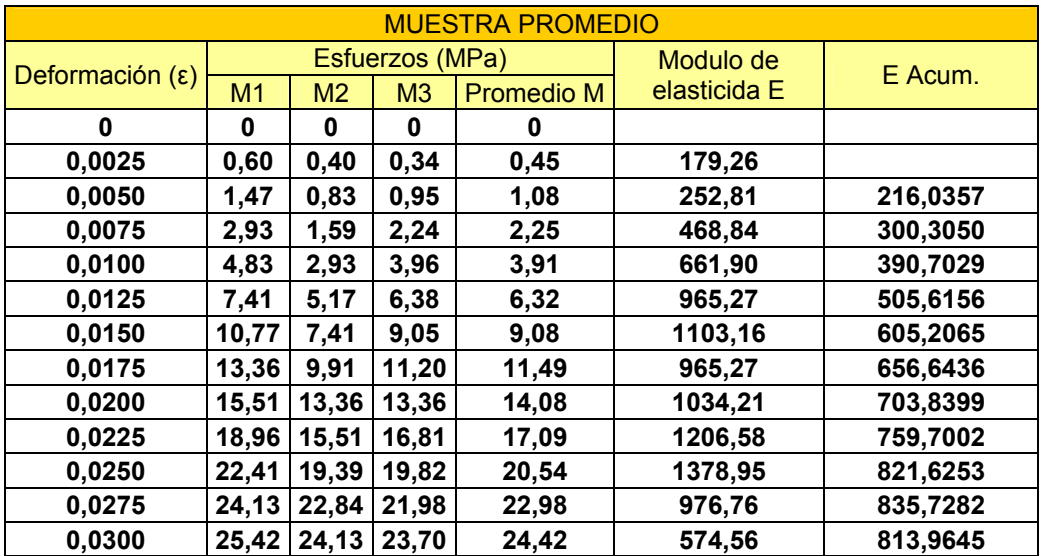

### **TABLA 5**

# **Muestra M1 con 25% de Limolita y 14 días de curado**

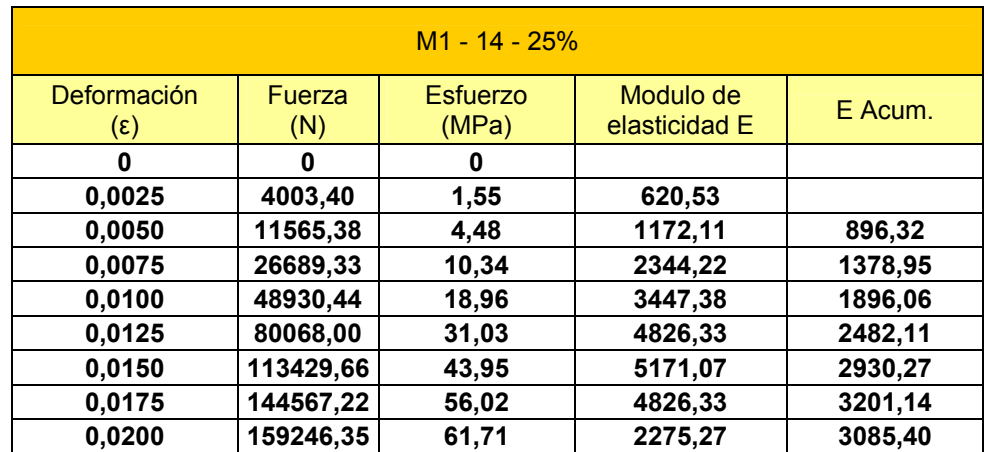

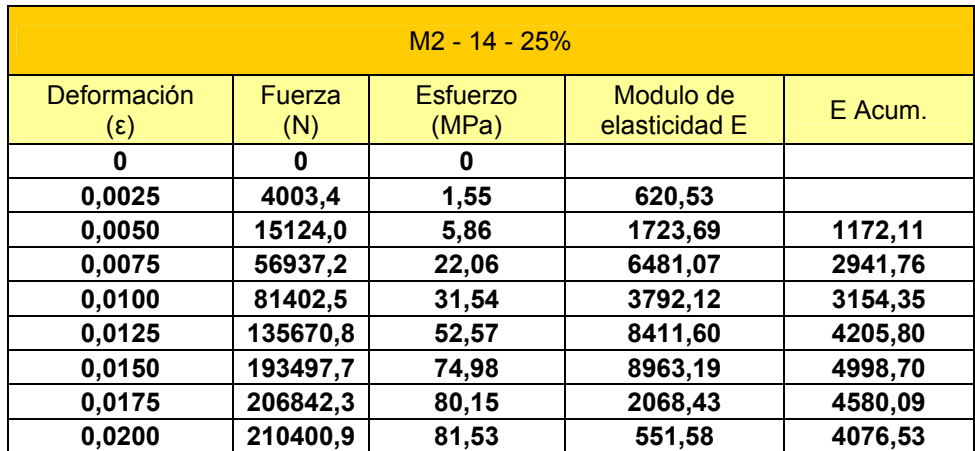

# **Muestra M2 con 25% de Limolita y 14días de curado**

#### **TABLA 7**

# **MUESTRA M3 CON 25% DE LIMOLITA Y 14 DÍAS DE CURADO**

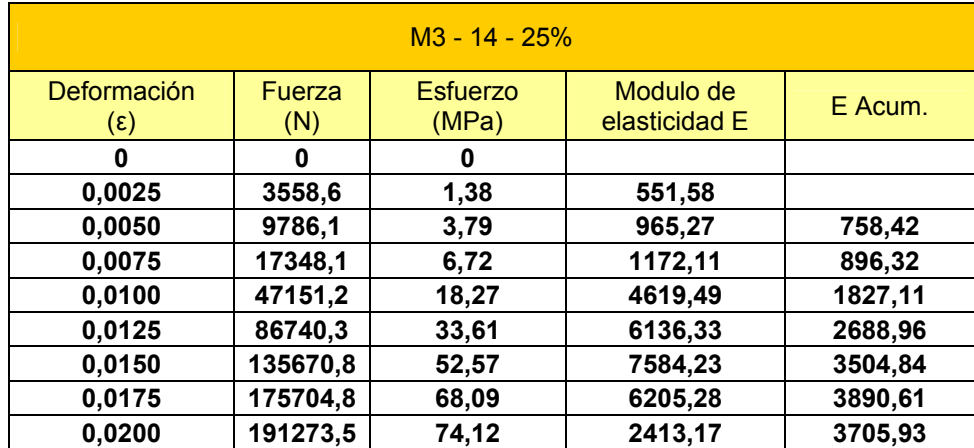

# **MUESTRA PROMEDIO CON 25% DE LIMOLITA Y 14 DÍAS DE CURADO**

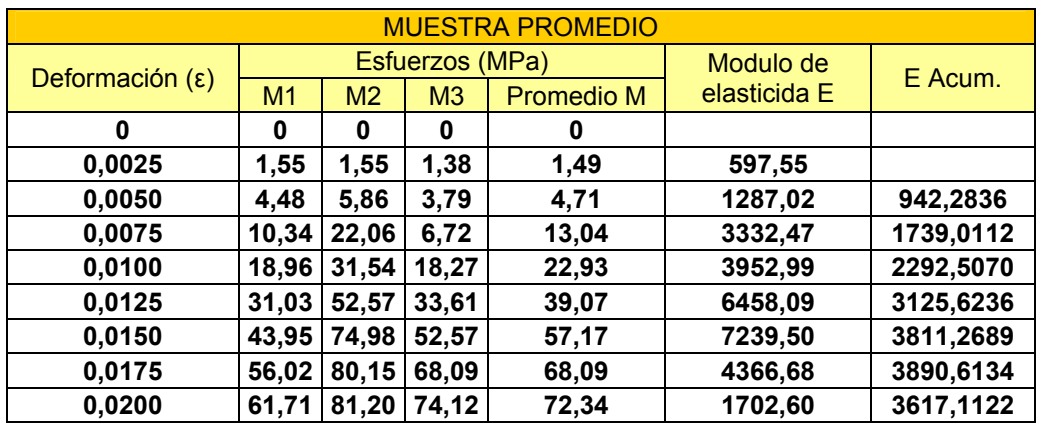

# **TABLA 9**

# **MUESTRA M1 CON 25% DE LIMOLITA Y 21 DÍAS DE CURADO**

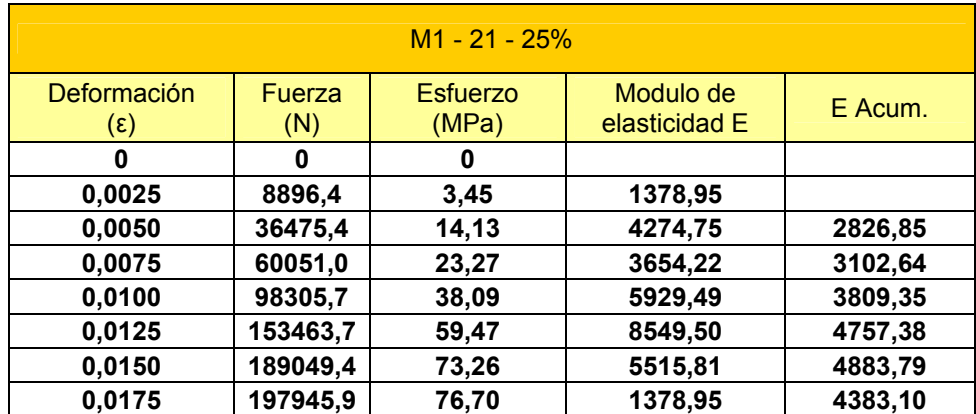

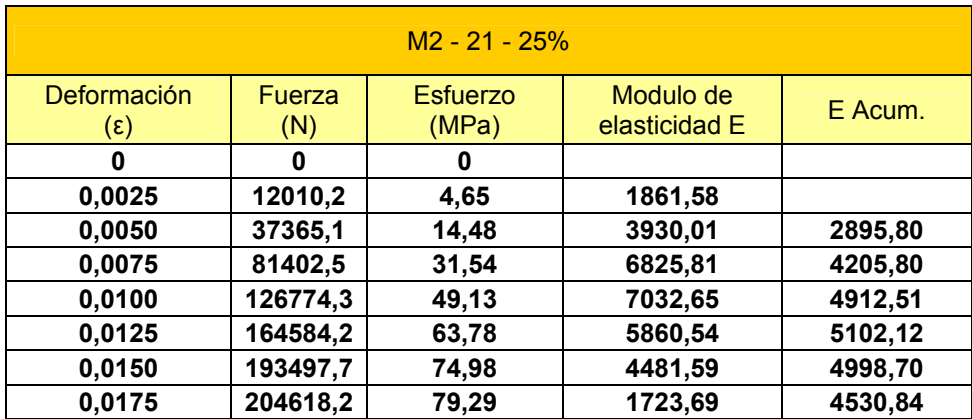

# **MUESTRA M2 CON 25% DE LIMOLITA Y 21 DÍAS DE CURADO**

### **TABLA 11**

# **MUESTRA M3 CON 25% DE LIMOLITA Y 21 DÍAS DE CURADO**

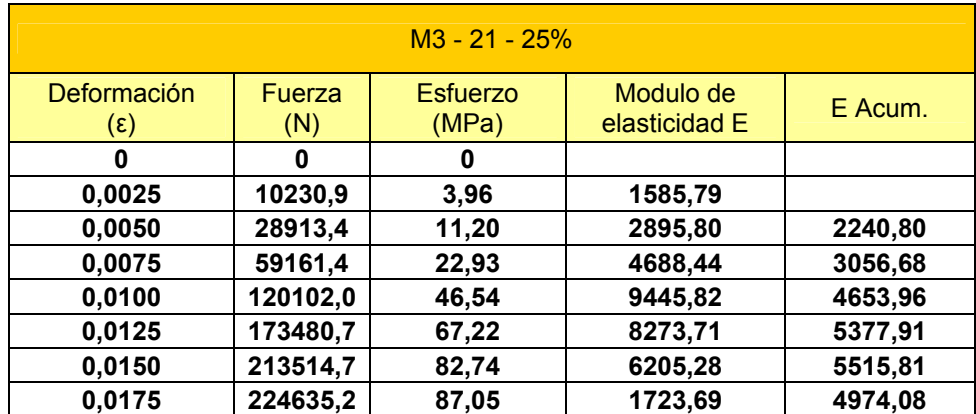

# **MUESTRA PROMEDIO CON 25% DE LIMOLITA Y 21 DÍAS DE CURADO**

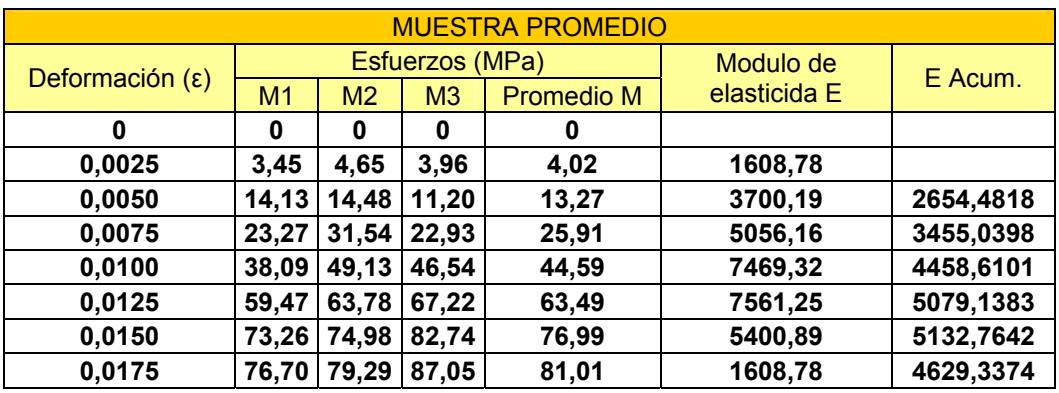

### **TABLA 13**

# **MUESTRA M1 CON 25% DE LIMOLITA Y 28 DÍAS DE CURADO**

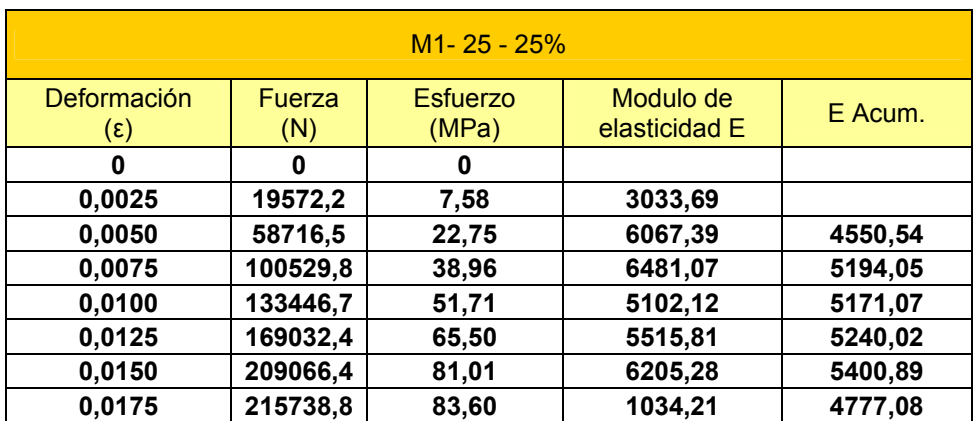

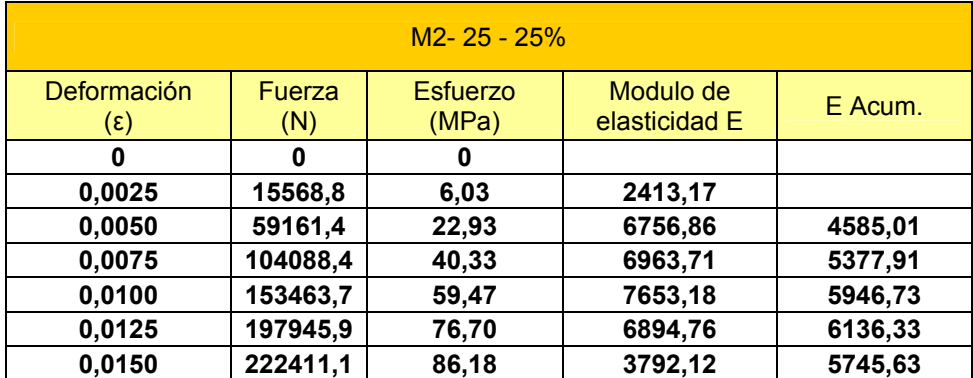

# **MUESTRA M2 CON 25% DE LIMOLITA Y 28 DÍAS DE CURADO**

### **TABLA 15**

# **MUESTRA M3 CON 25% DE LIMOLITA Y 28 DÍAS DE CURADO**

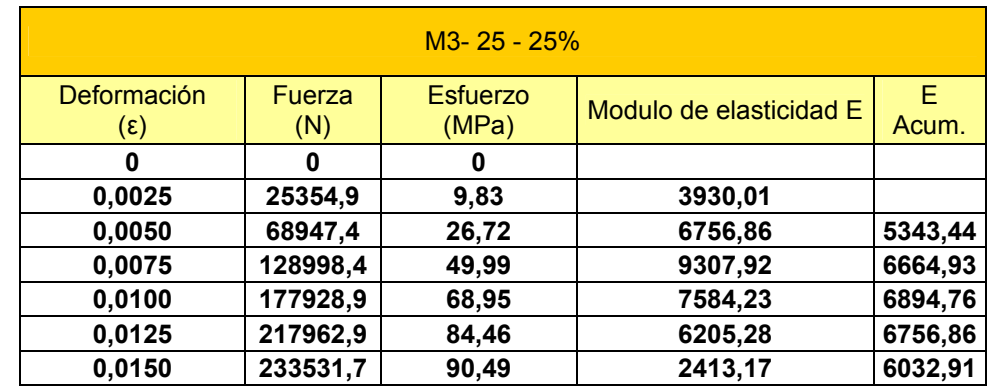

# **MUESTRA PROMEDIO CON 25% DE LIMOLITA Y 28 DÍAS DE CURADO**

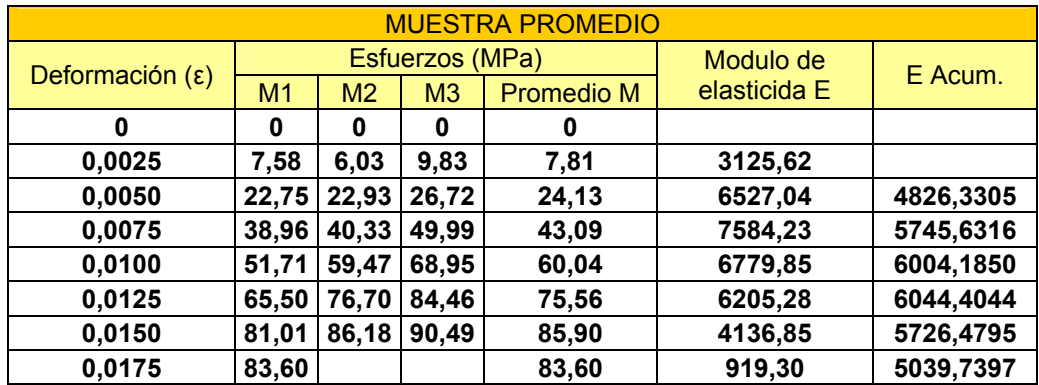

### **TABLA 17**

# **MUESTRA M1 CON 27.5% DE LIMOLITA Y 4 DÍAS DE CURADO**

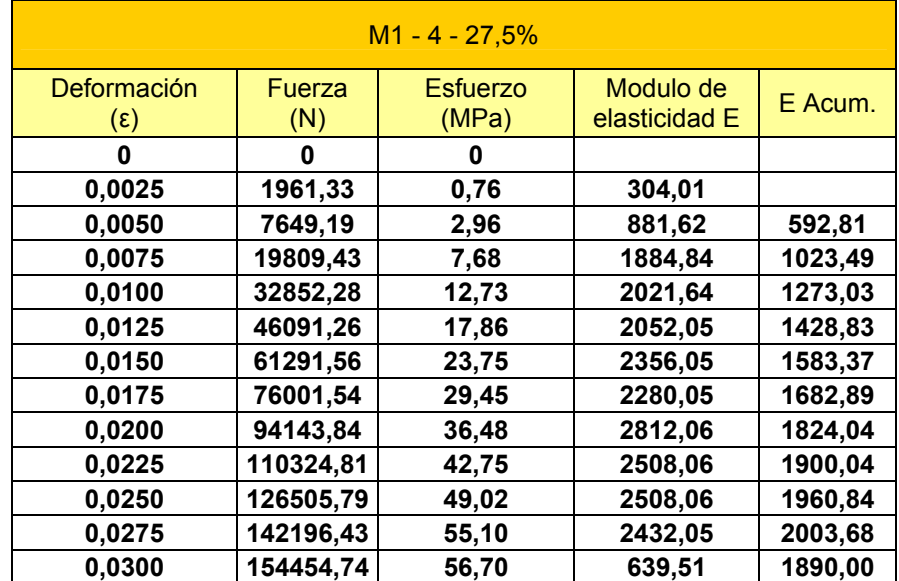

# **MUESTRA M2 CON 27.5% DE LIMOLITA Y 4 DÍAS DE CURADO**

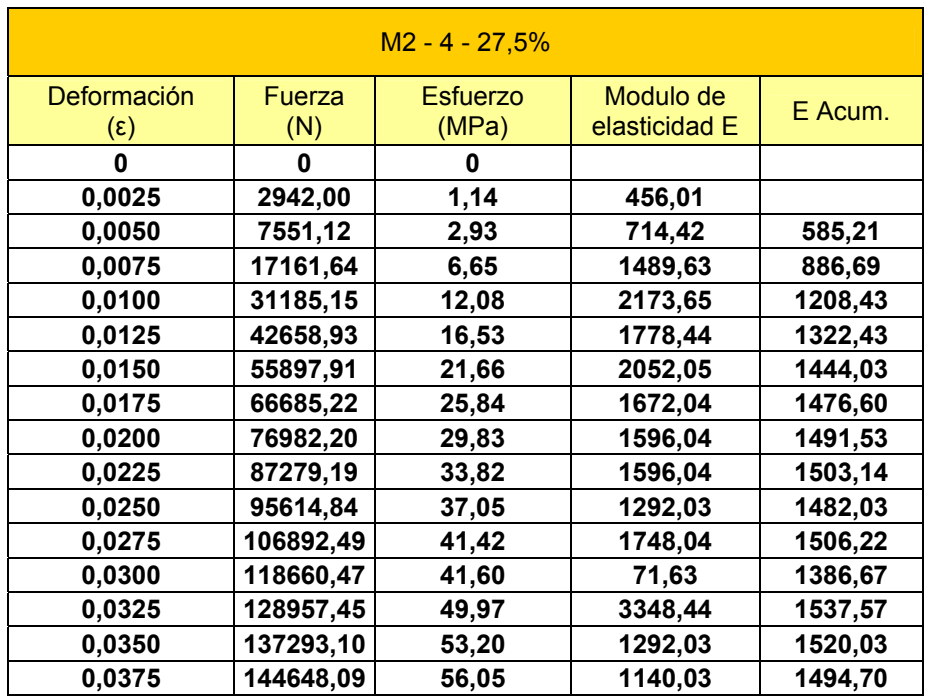

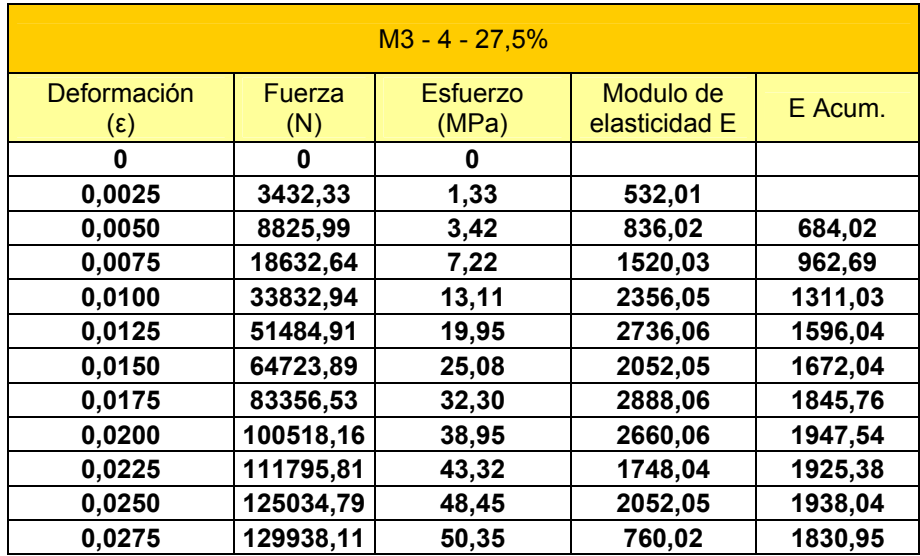

# **MUESTRA M3 CON 27.5% DE LIMOLITA Y 4 DÍAS DE CURADO**

# **MUESTRA PROMEDIO CON 27.5% DE LIMOLITA Y 4 DÍAS DE CURADO.**

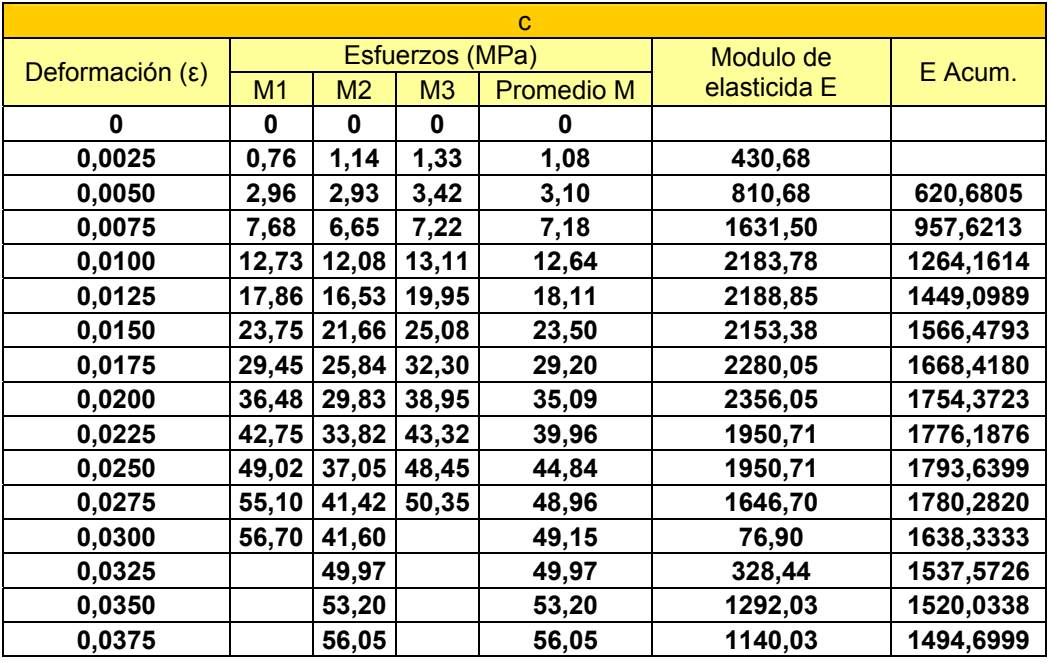

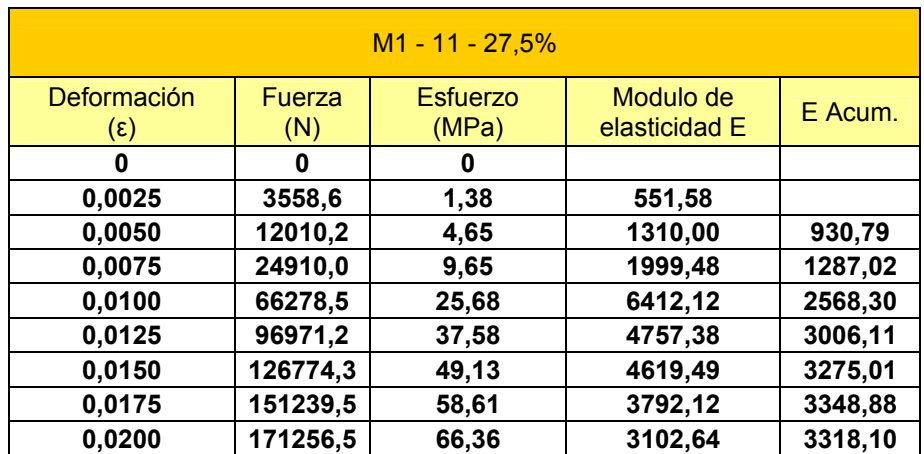

# **MUESTRA M1 CON 27.5% DE LIMOLITA Y 11 DÍAS DE CURADO**

### **TABLA 22**

# **MUESTRA M2 CON 27.5% DE LIMOLITA Y 11 DÍAS DE CURADO**

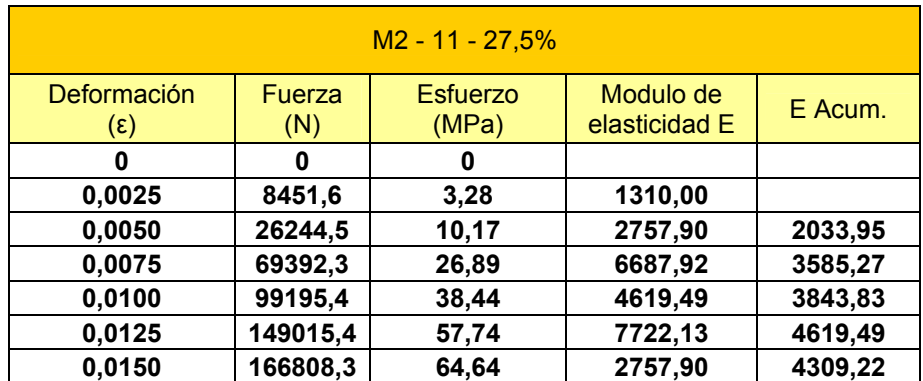

# **MUESTRA M3 CON 27.5% DE LIMOLITA Y 11 DÍAS DE CURADO**

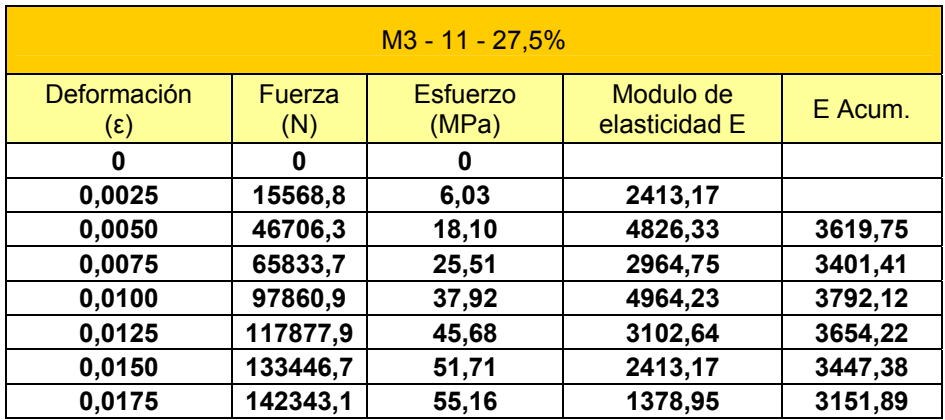

# **TABLA 24**

# **MUESTRA PROMEDIO CON 27.5% DE LIMOLITA Y 11 DÍAS DE CURADO**

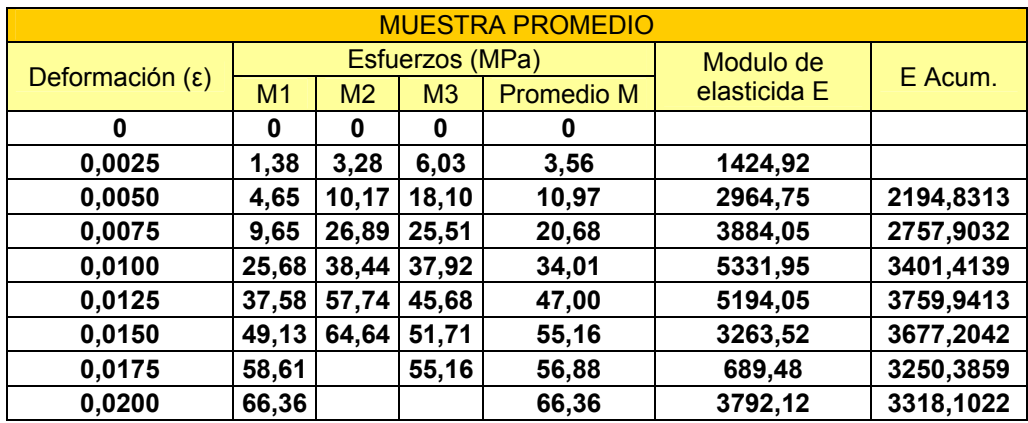

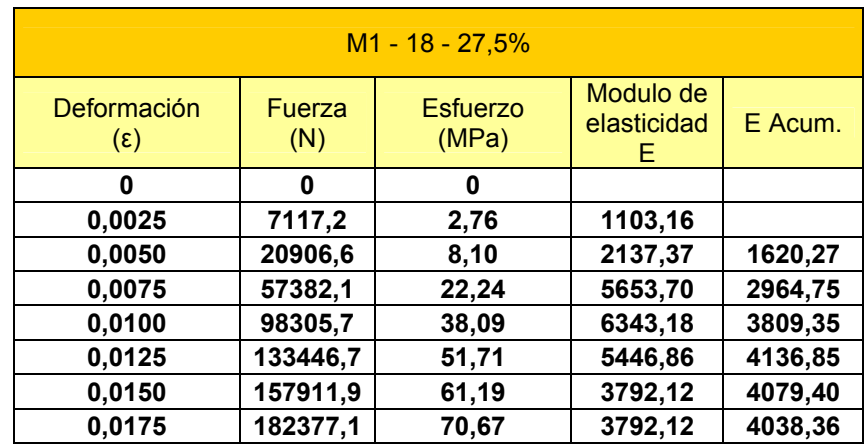

# **MUESTRA M1 CON 27.5% DE LIMOLITA Y 18 DÍAS DE CURADO**

### **TABLA 26**

# **MUESTRA M2 CON 27.5% DE LIMOLITA Y 18 DÍAS DE CURADO**

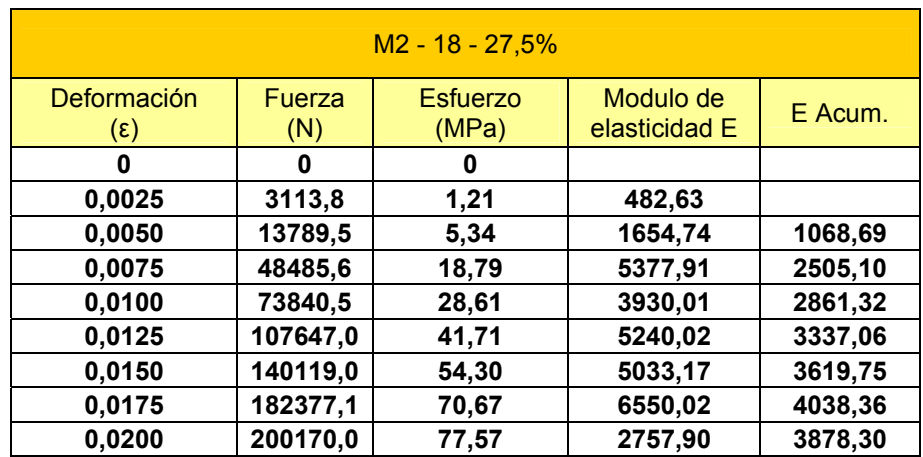

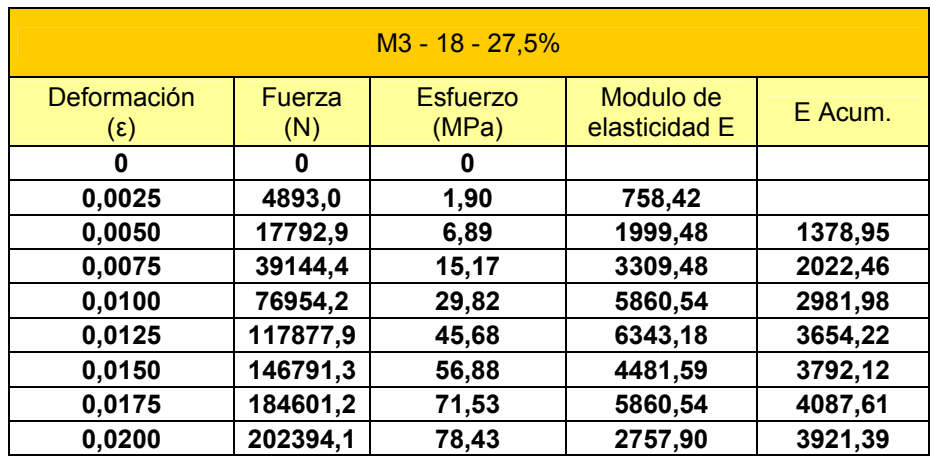

# **MUESTRA M3 CON 27.5% DE LIMOLITA Y 18 DÍAS DE CURADO**

#### **TABLA 28**

# **MUESTRA PROMEDIO CON 27.5% DE LIMOLITA Y 18 DÍAS DE CURADO**

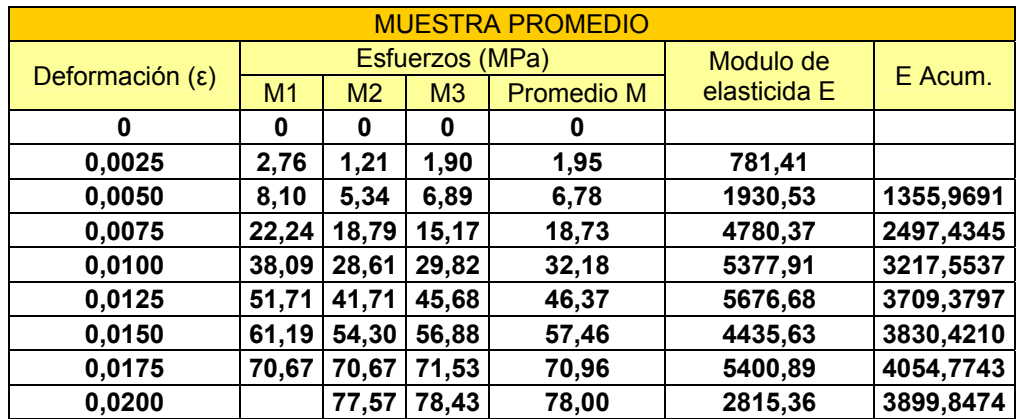

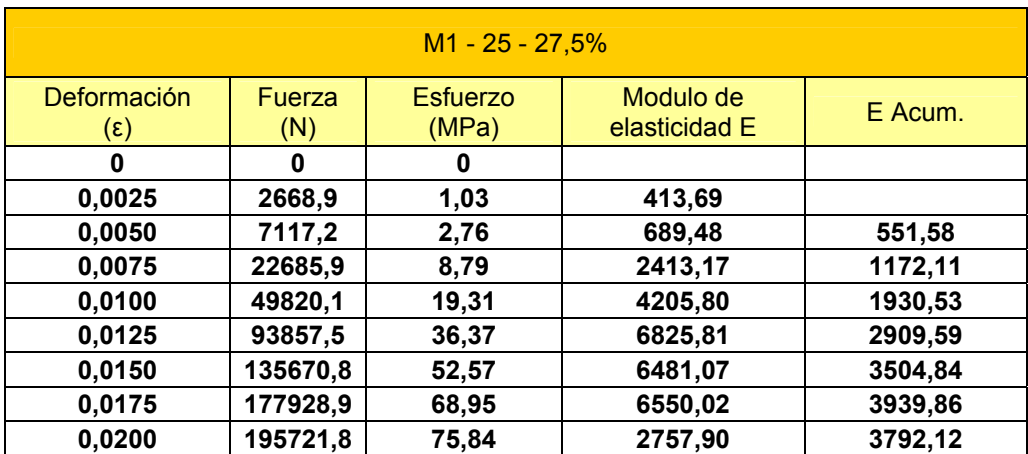

# **MUESTRA M1 CON 27.5% DE LIMOLITA Y 25 DÍAS DE CURADO**

#### **TABLA 30**

# **MUESTRA M2 CON 27.5% DE LIMOLITA Y 25 DÍAS DE CURADO**

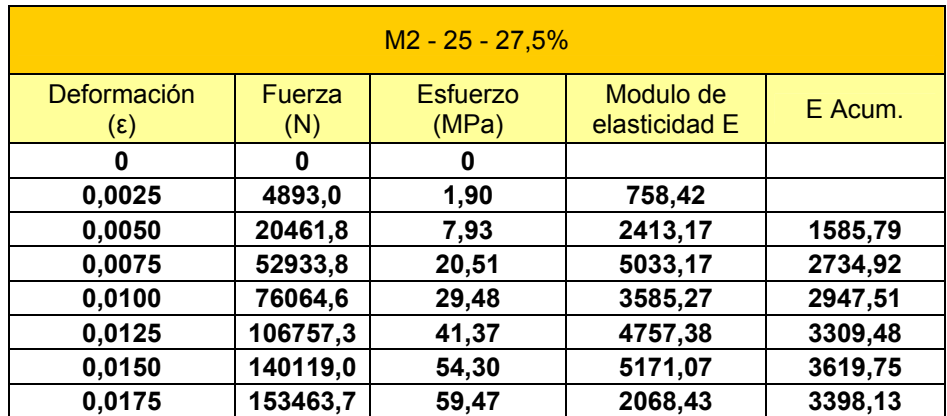

# **MUESTRA M3 CON 27.5% DE LIMOLITA Y 25 DÍAS DE CURADO**

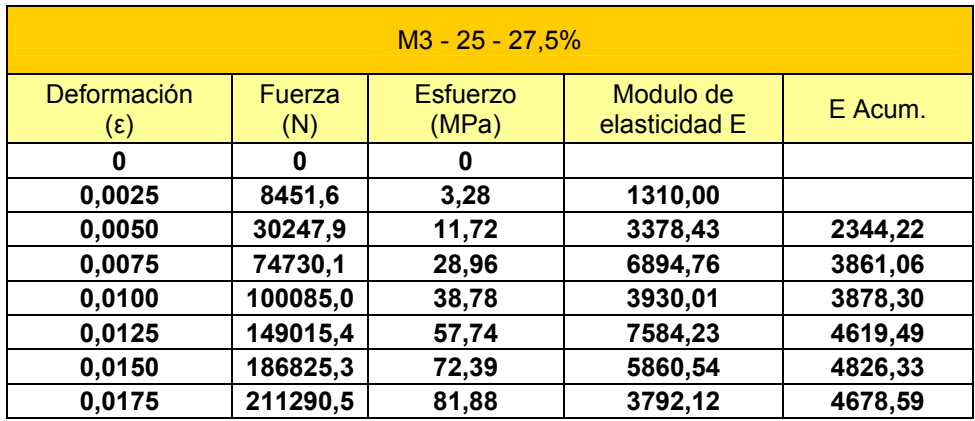

#### **TABLA 32**

# **MUESTRA PROMEDIO CON 27.5% DE LIMOLITA Y 25 DÍAS DE CURADO**

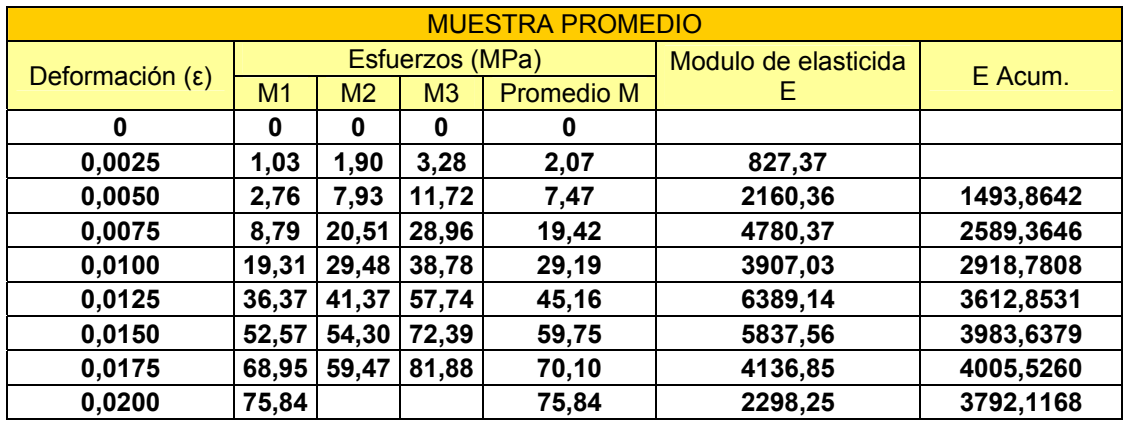

# **ANEXOS (FIGURAS)**

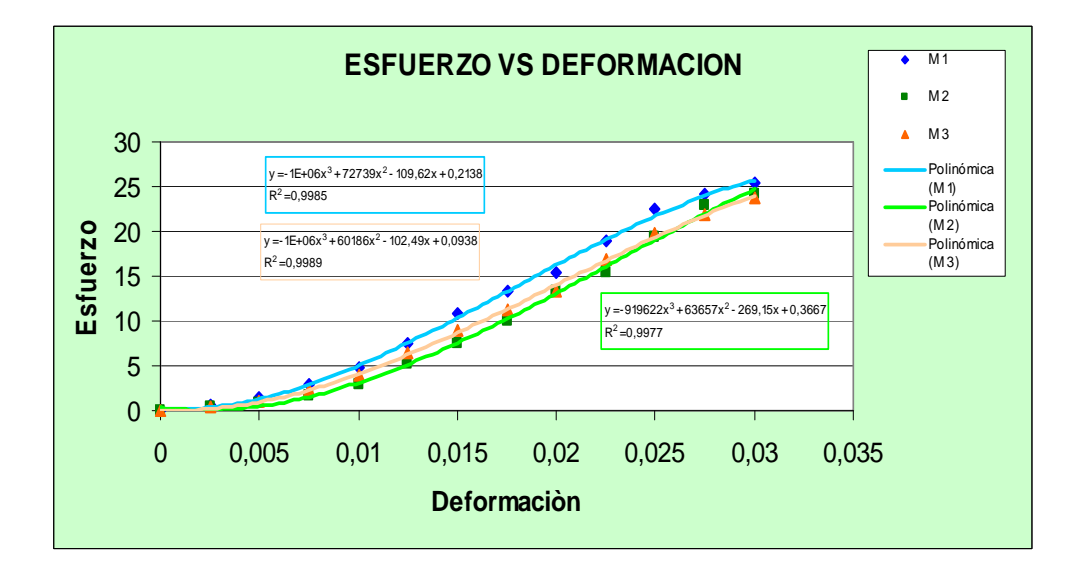

**FIGURA 1. ESFUERZO VS DEFORMACION-25%-7** 

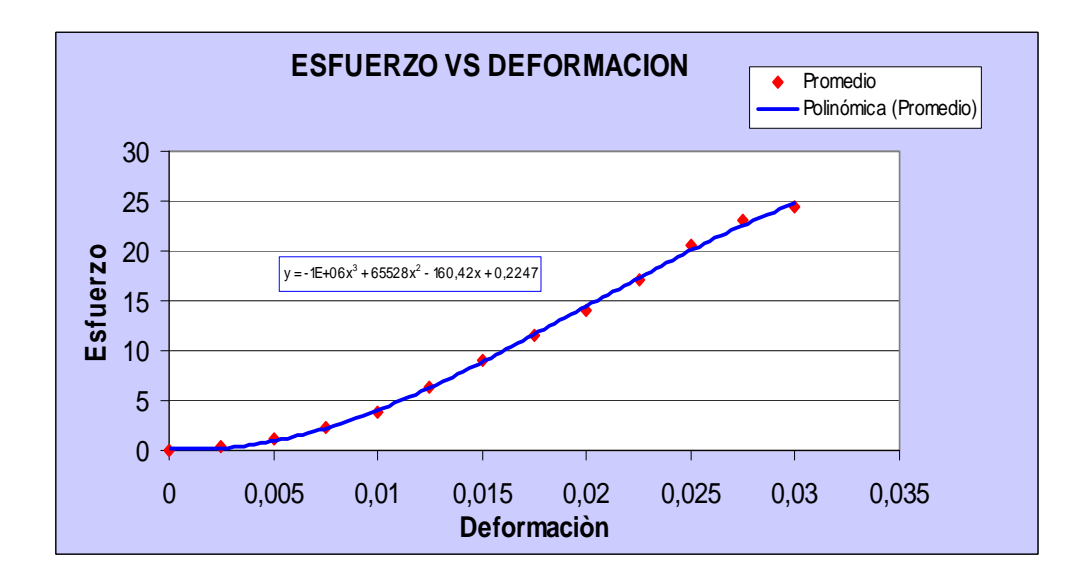

**FIGURA 2. ESFUERZO VS DEFORMACIÓN PROMEDIO-25%-7** 

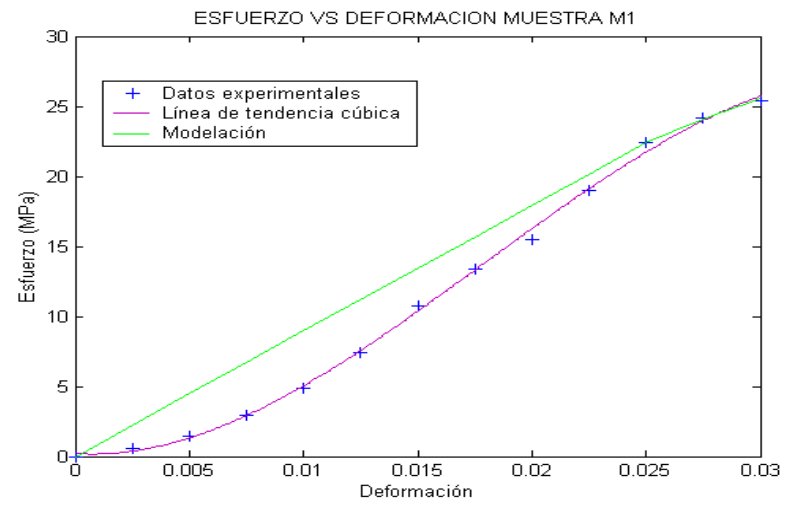

**FIGURA 3. MODELO DE MUESTRA M1-25%-7** 

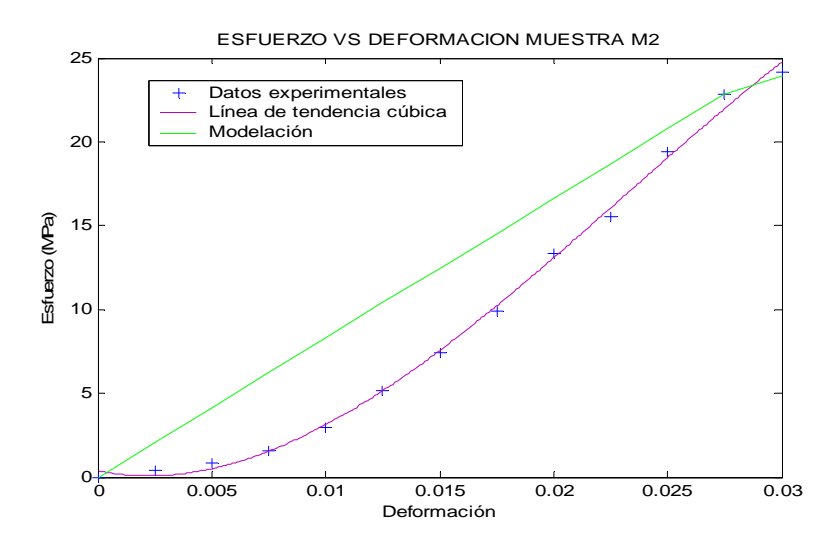

**FIGURA 4. MODELO DE MUESTRA M2-25%-7** 

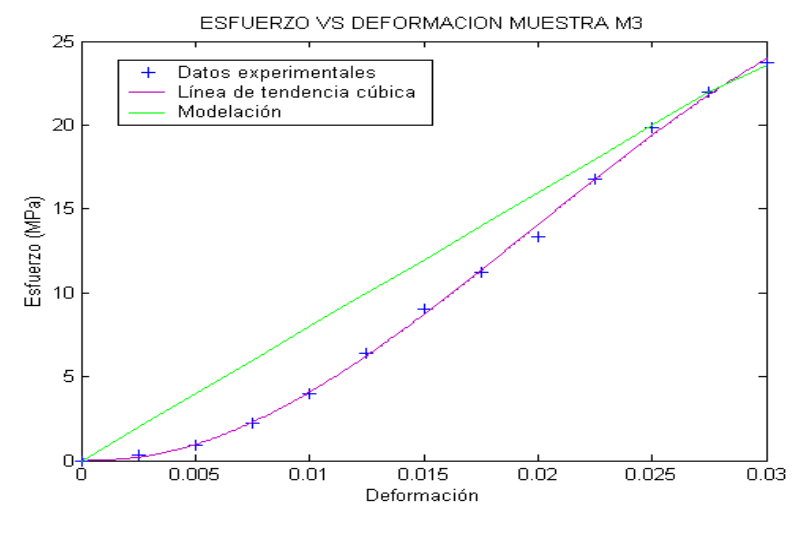

**FIGURA 5. MODELO DE MUESTRA M3-25%-7** 

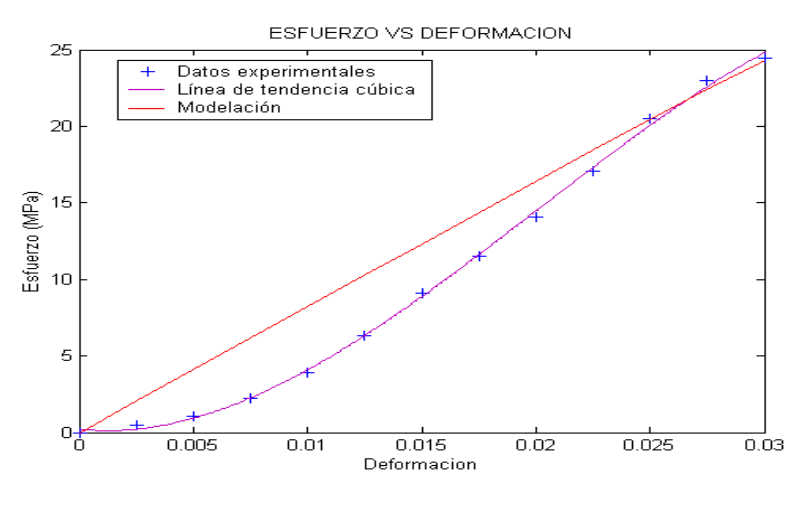

**FIGURA 6. MODELO PROMEDIO-25%-7** 

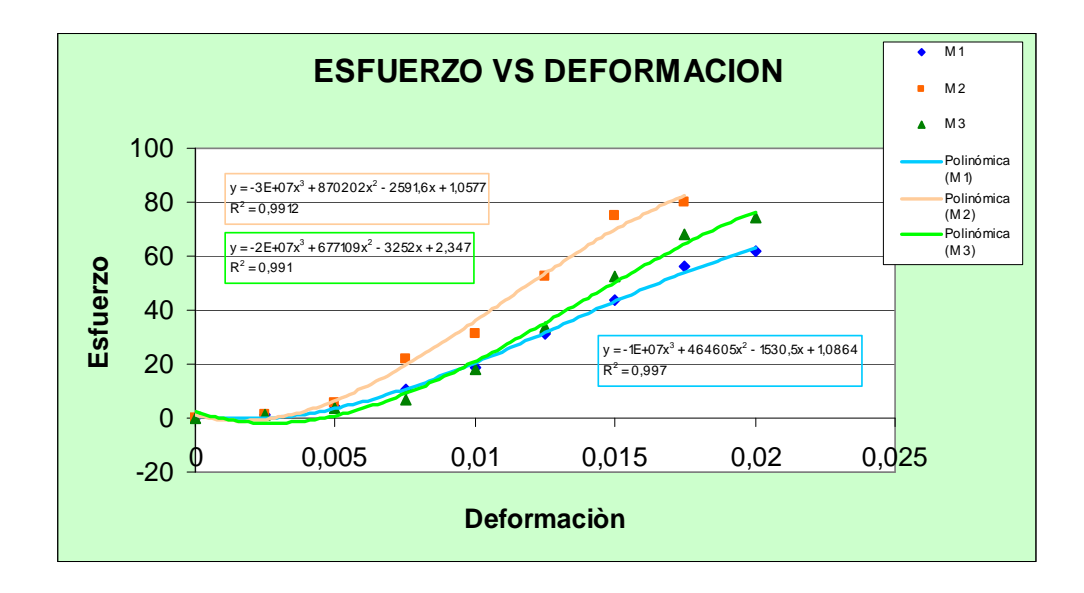

**FIGURA 7. ESFUERZO VS DEFORMACION M1, M2, M3-25%-14** 

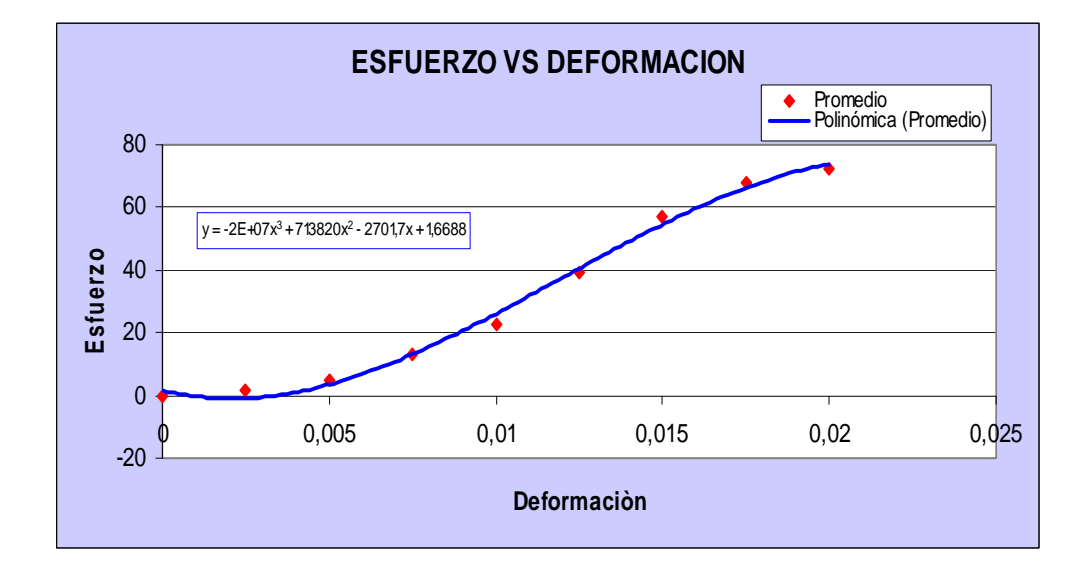

 **FIGURA 8. ESFUERZO VS DEFORMACIÓN PROMEDIO-25%-14** 

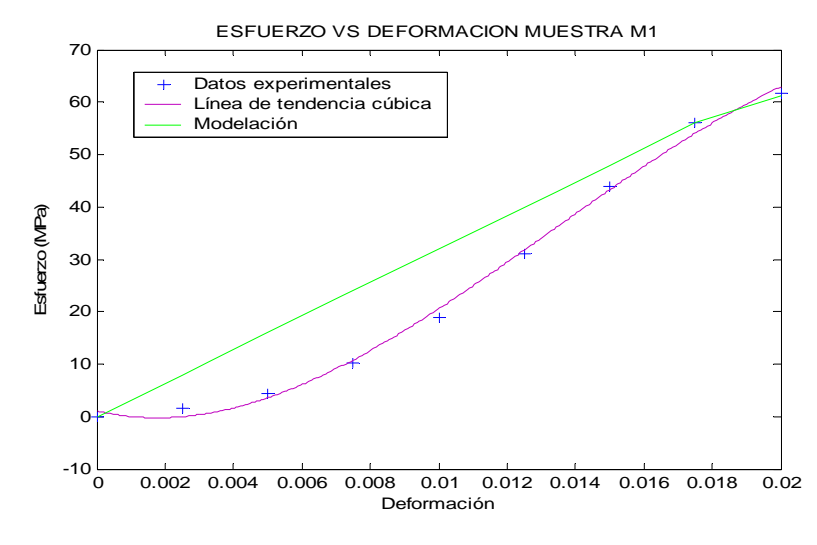

**FIGURA 9. MODELO DE MUESTRA M1-25%-14** 

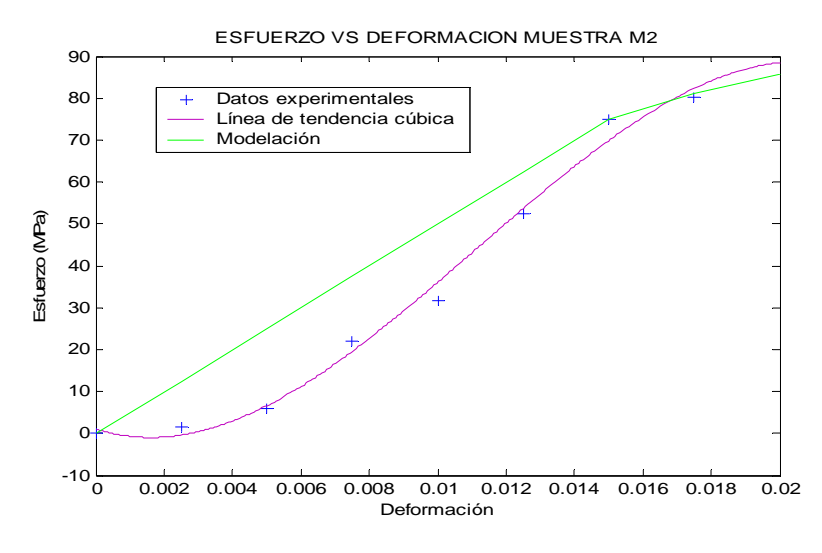

**FIGURA 10. MODELO DE MUESTRA M2-25%-14** 

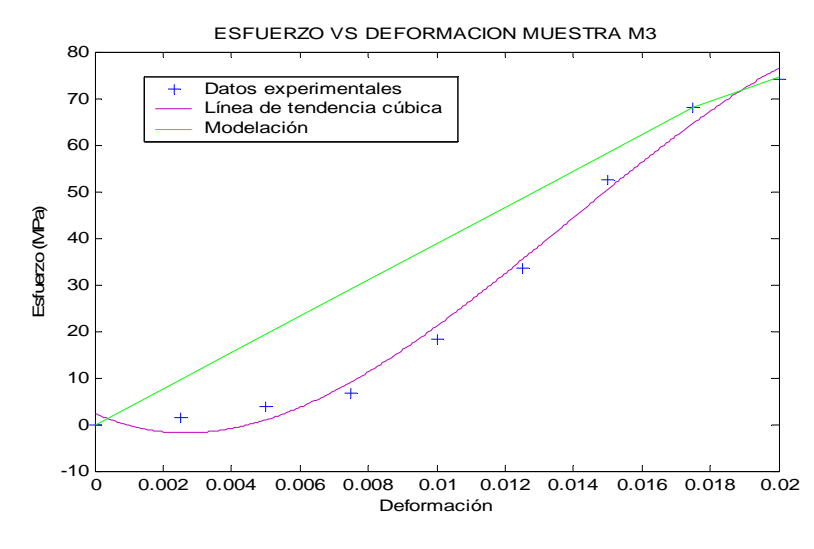

**FIGURA 11. MODELO DE MUESTRA M3-25%-14** 

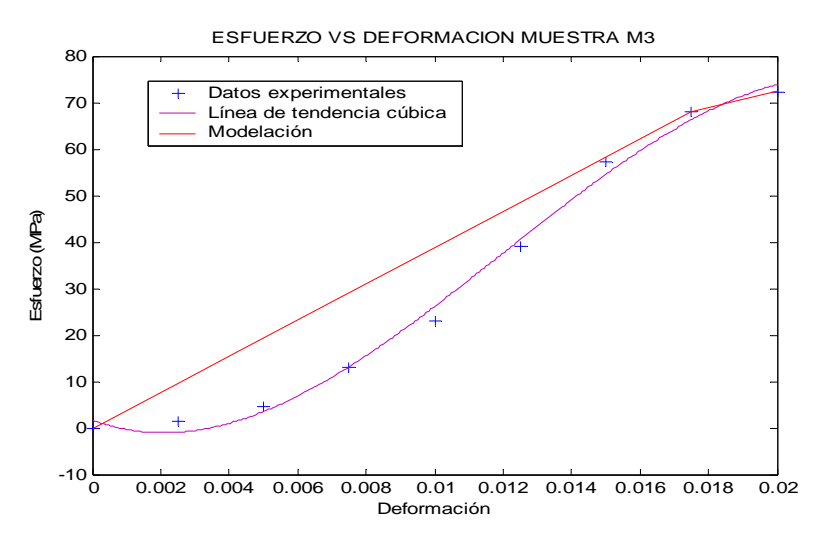

**FIGURA 12. MODELO PROMEDIO-25%-14**
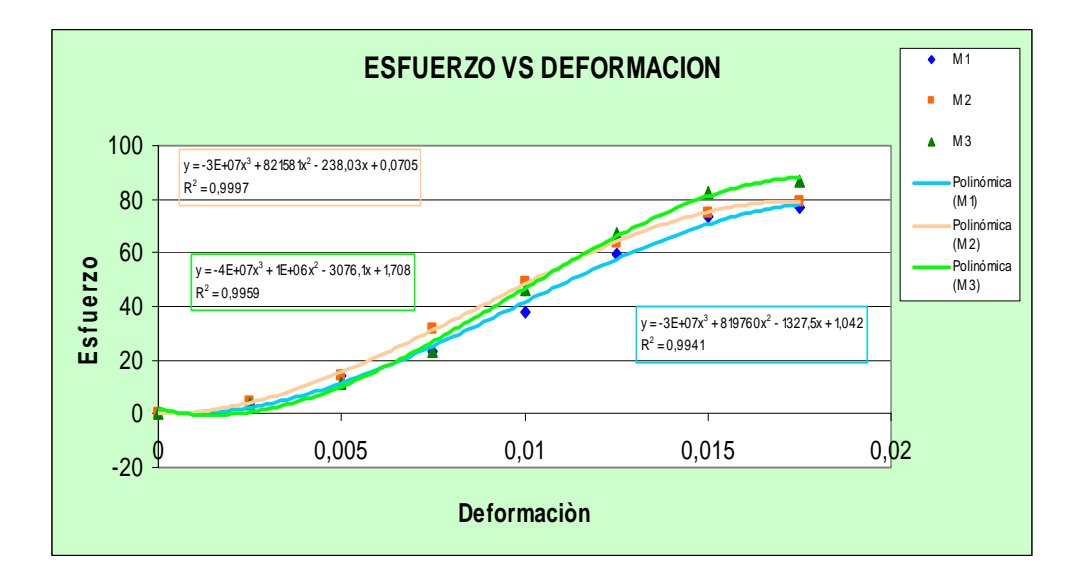

**FIGURA 13. ESFUERZO VS DEFORMACION M1, M2, M3-25%-21** 

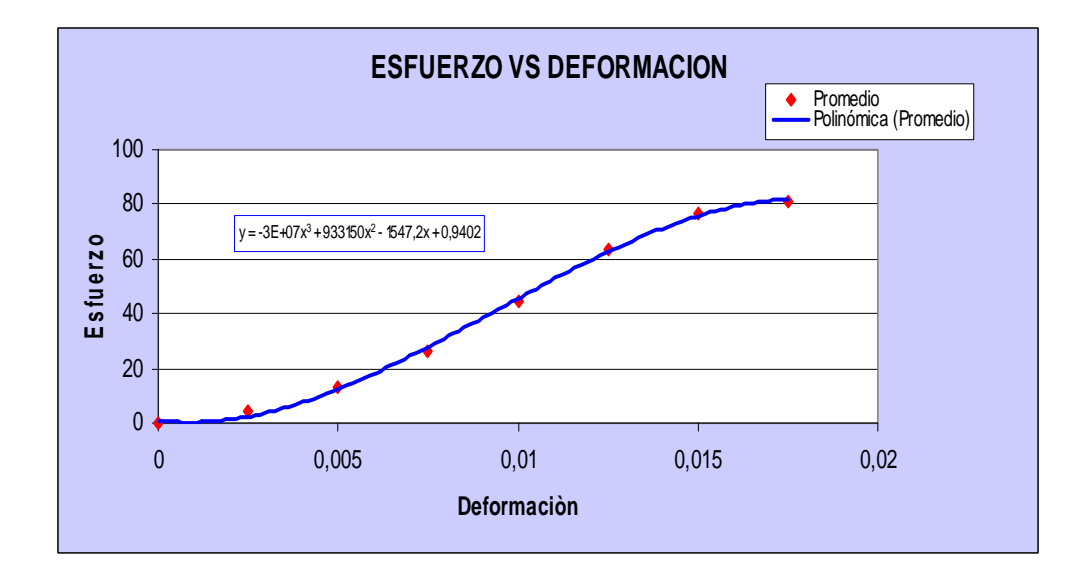

**FIGURA 14. ESFUERZO VS DEFORMACIÓN PROMEDIO-25%-21** 

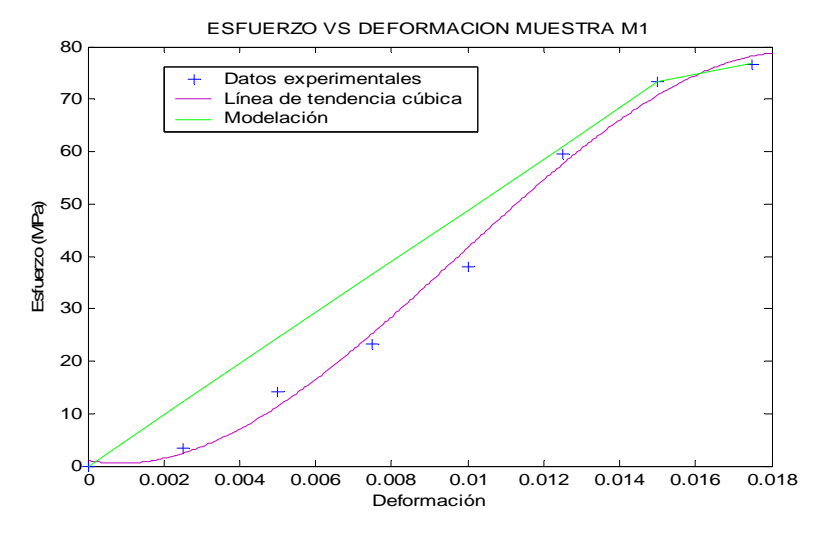

**FIGURA 15. MODELO DE MUESTRA M1-25%-21** 

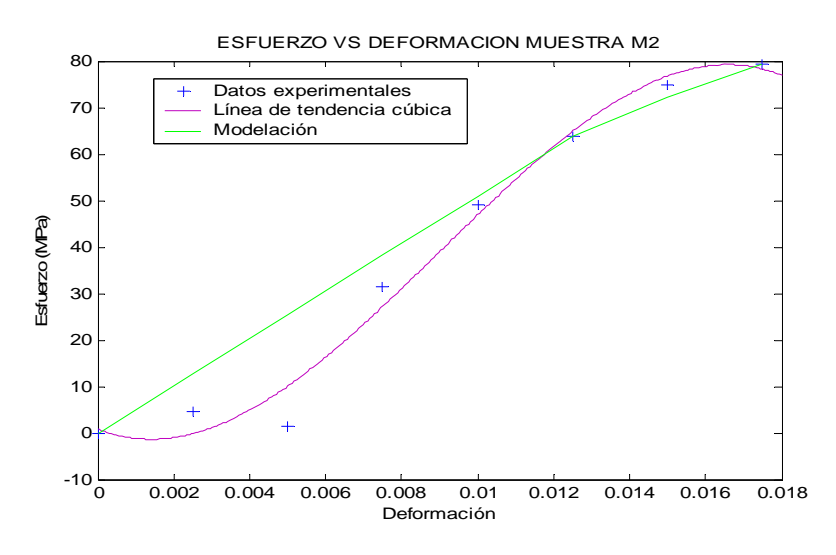

**FIGURA 16. MODELO DE MUESTRA M2-25%-21** 

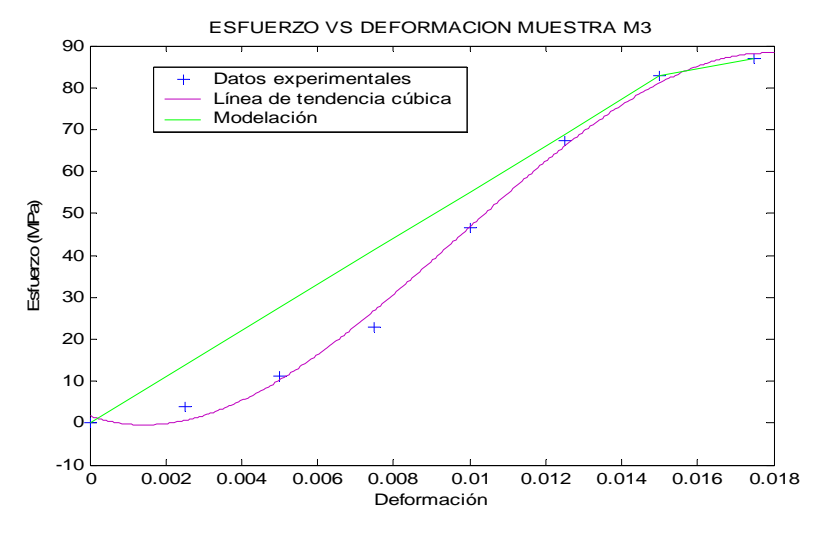

**FIGURA 17. MODELO DE MUESTRA M3-25%-21** 

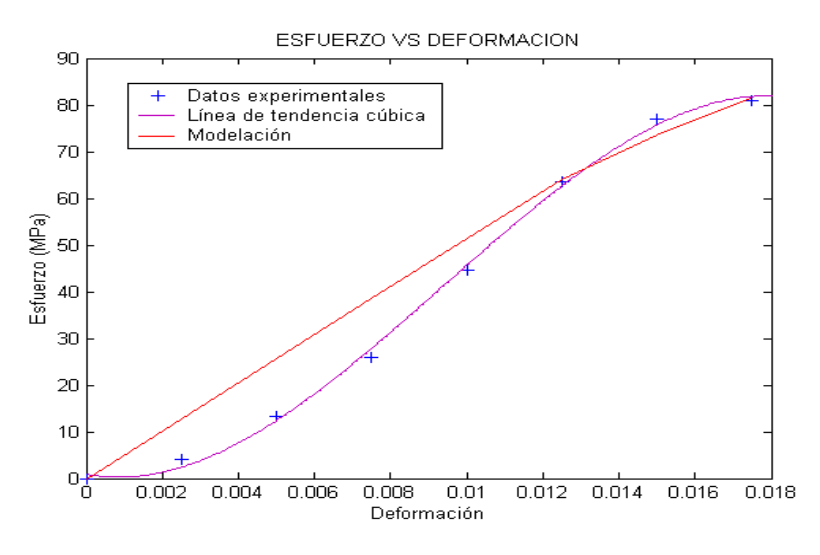

**FIGURA 18. MODELO PROMEDIO-25%-21** 

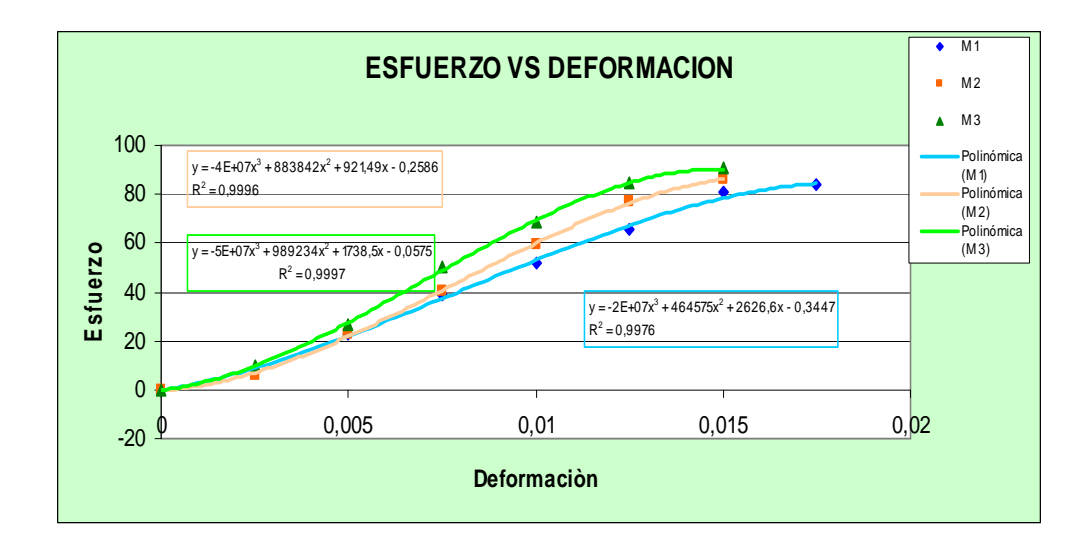

**FIGURA 19. ESFUERZO VS DEFORMACION M1, M2, M3-25%-28** 

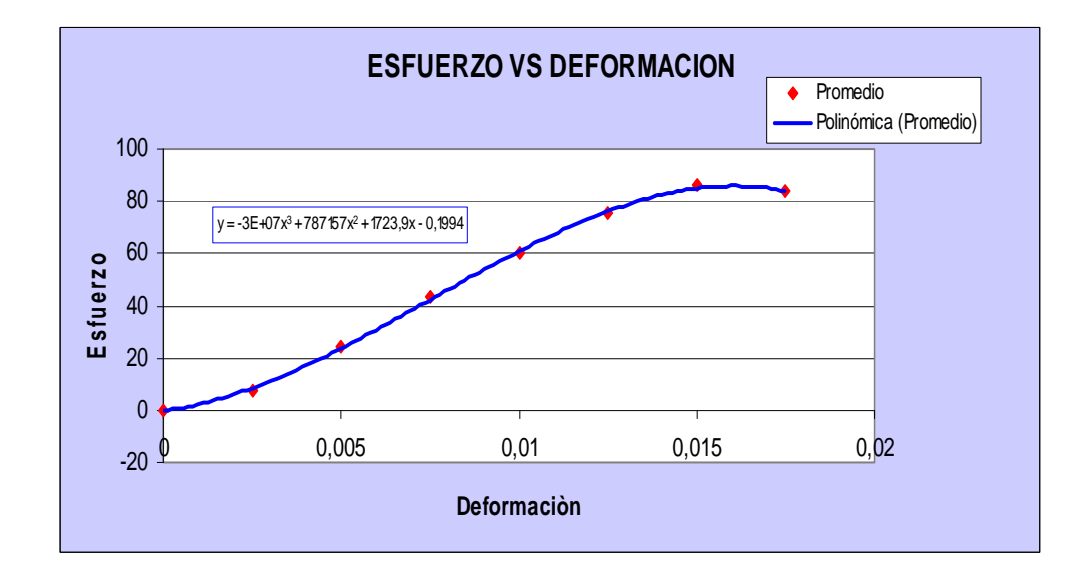

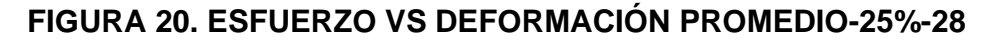

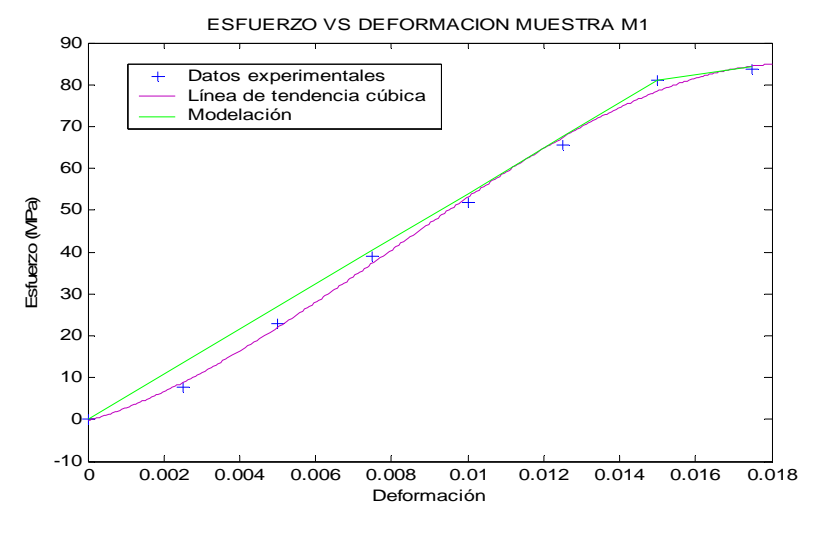

**FIGURA 21. MODELO DE MUESTRA M1-25%-28** 

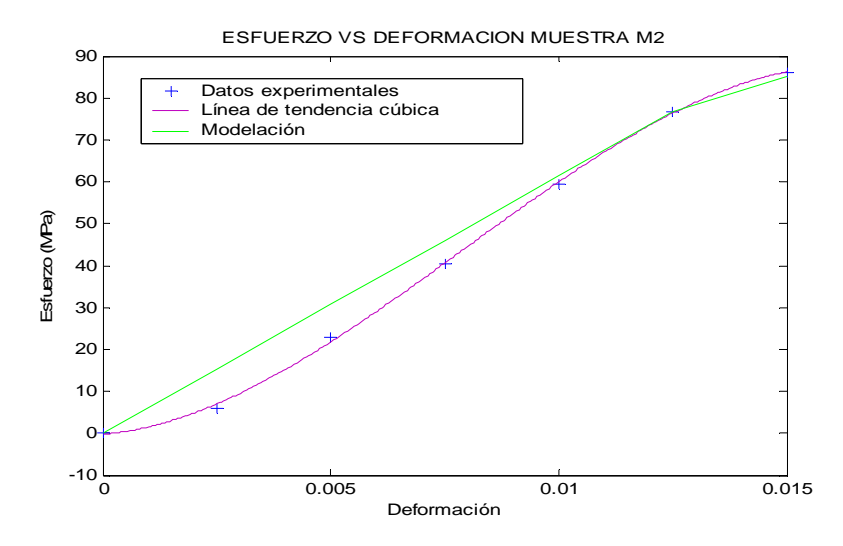

**FIGURA 22. MODELO DE MUESTRA M2-25%-28** 

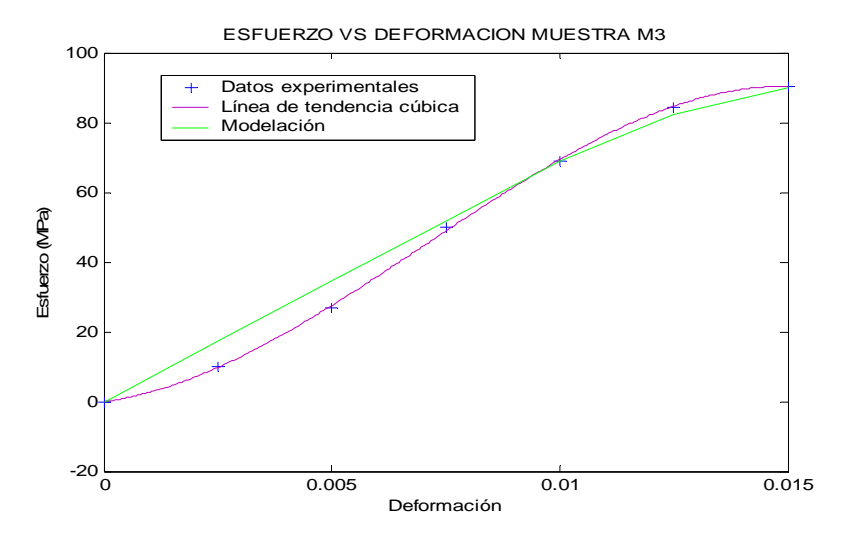

**FIGURA 23. MODELO DE MUESTRA M3-25%-28** 

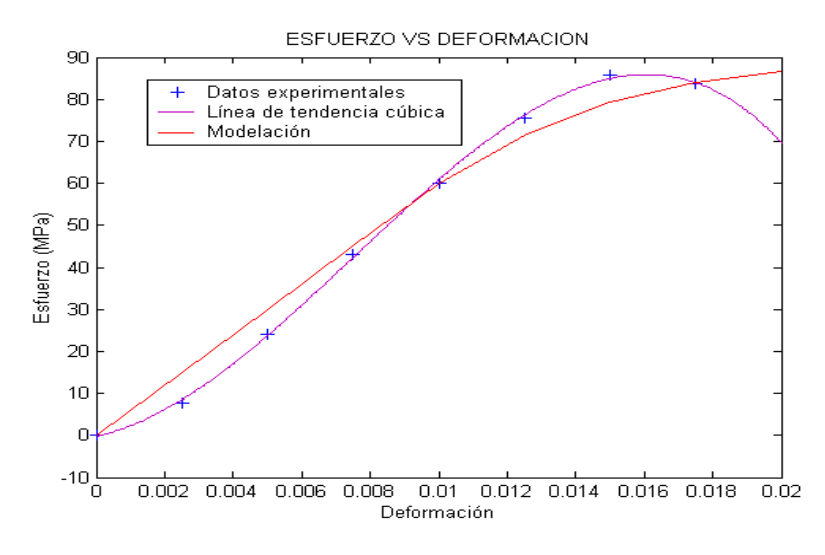

**FIGURA 24. MODELO PROMEDIO-25%-28** 

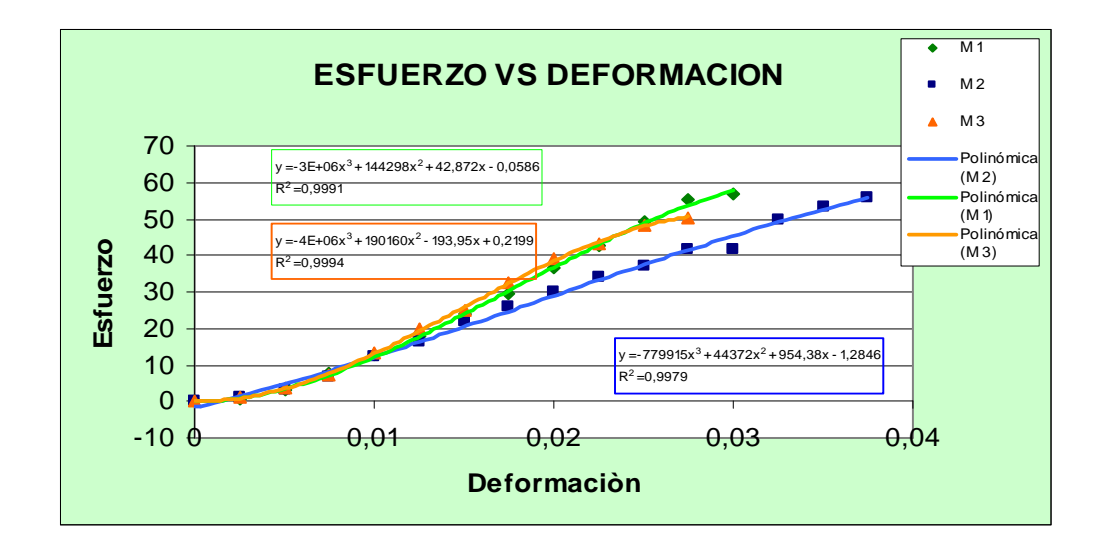

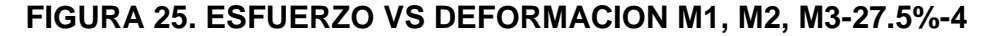

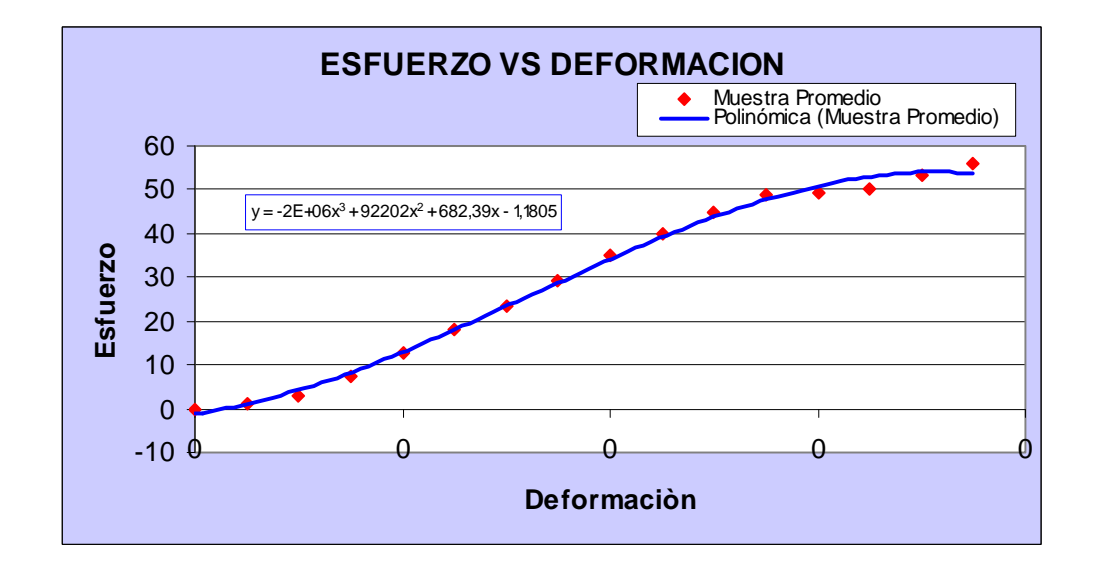

## **FIGURA 26. ESFUERZO VS DEFORMACIÓN PROMEDIO**

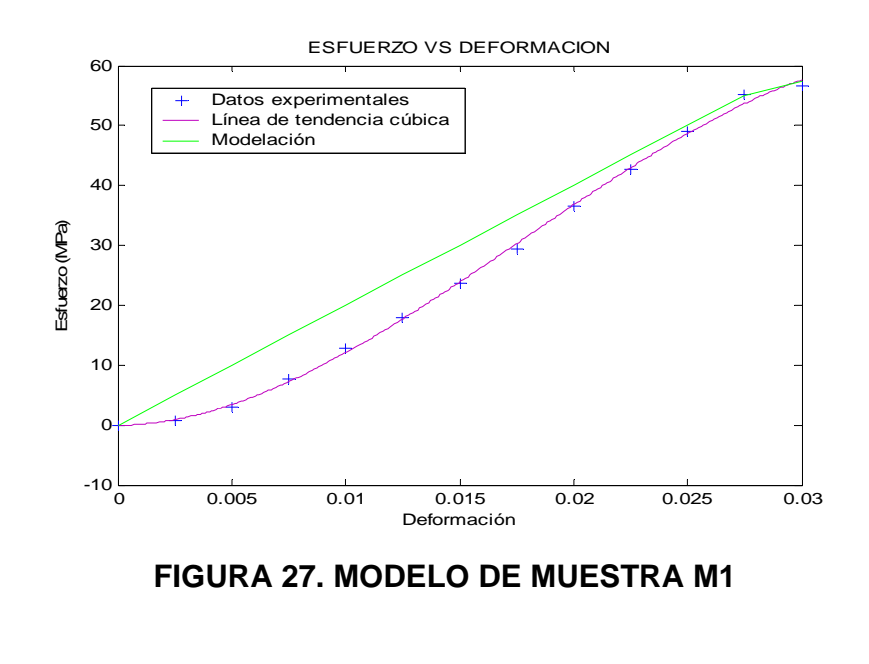

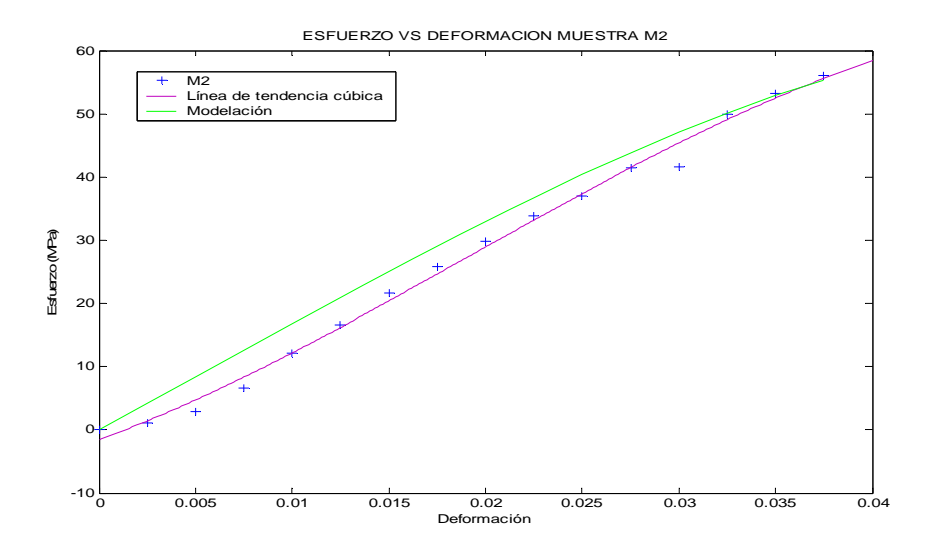

**FIGURA 28. MODELO DE MUESTRA M2** 

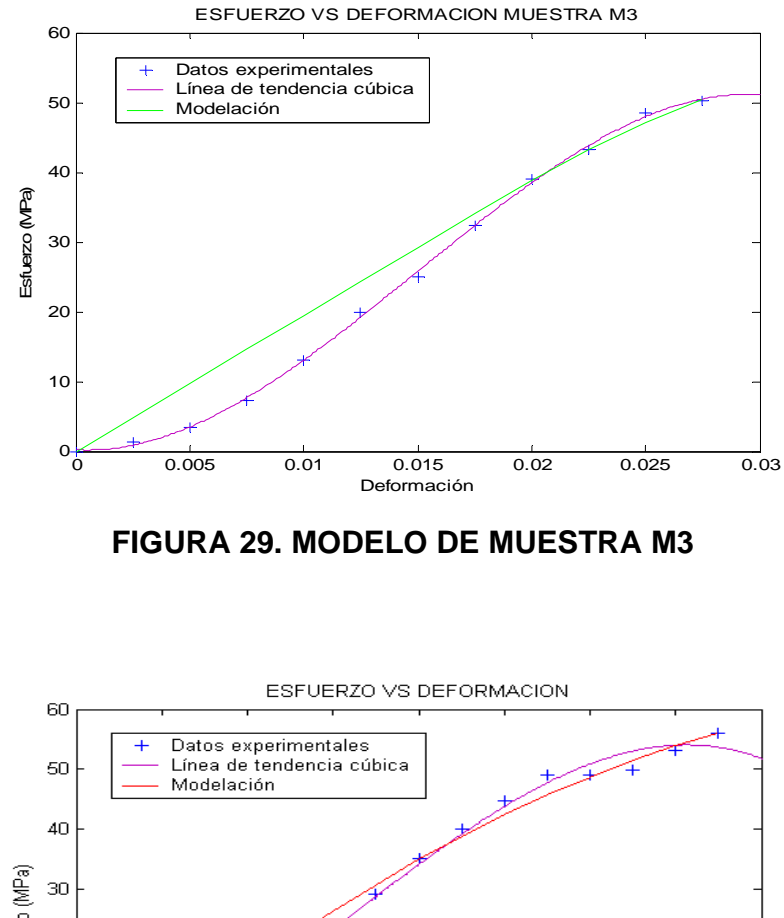

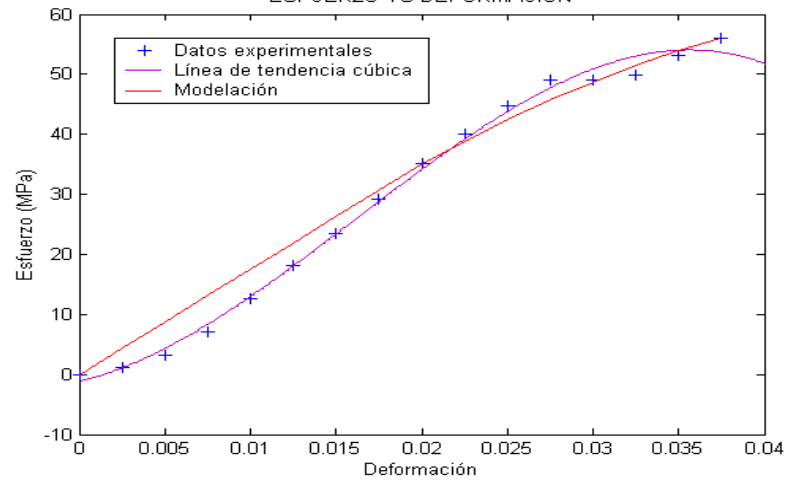

**FIGURA 30. MODELO PROMEDIO** 

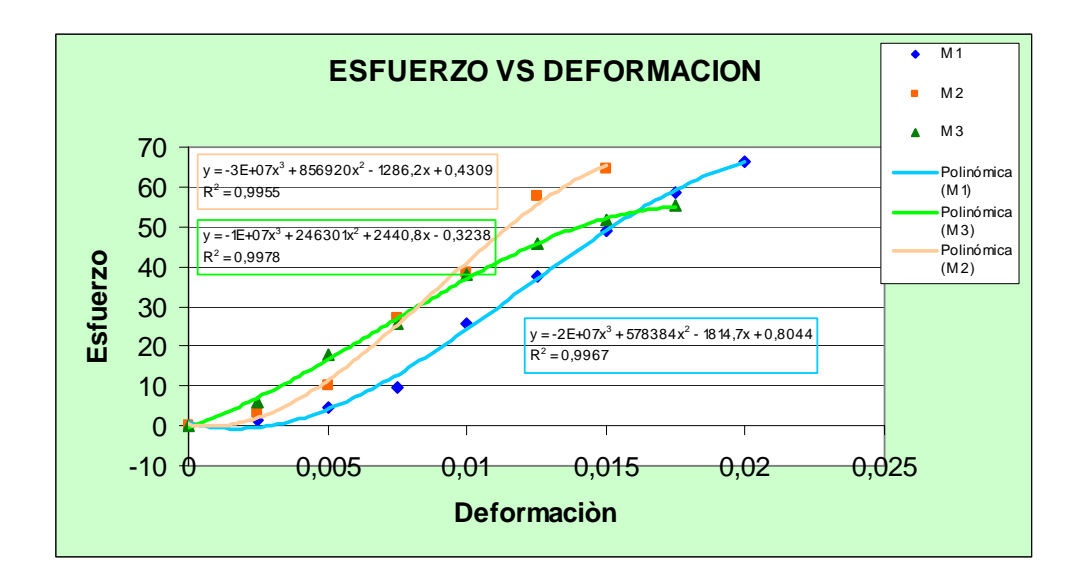

**FIGURA 31. ESFUERZO VS DEFORMACION M1, M2, M3** 

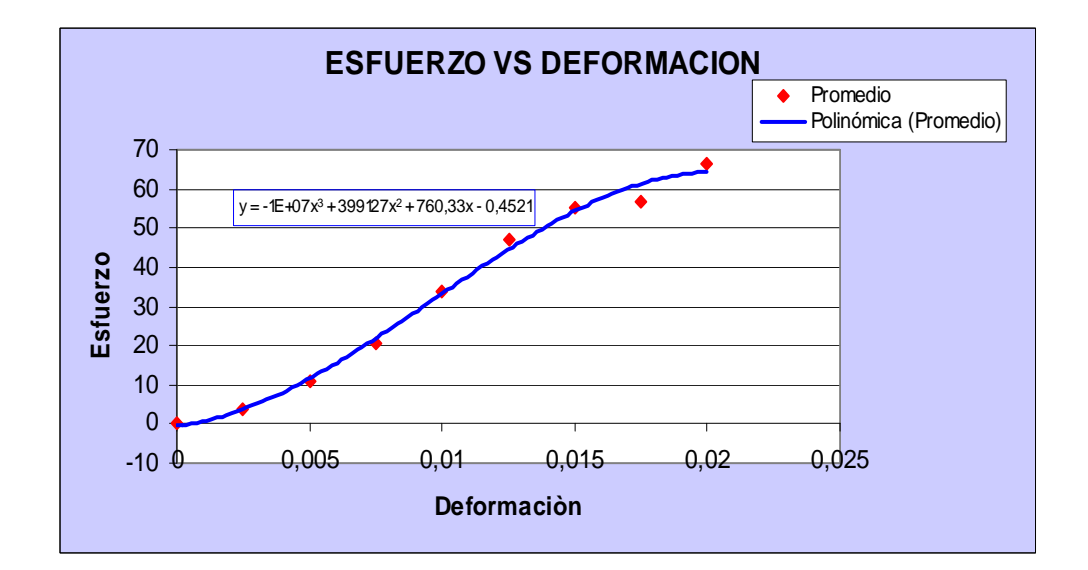

**FIGURA 32. ESFUERZO VS DEFORMACIÓN PROMEDIO** 

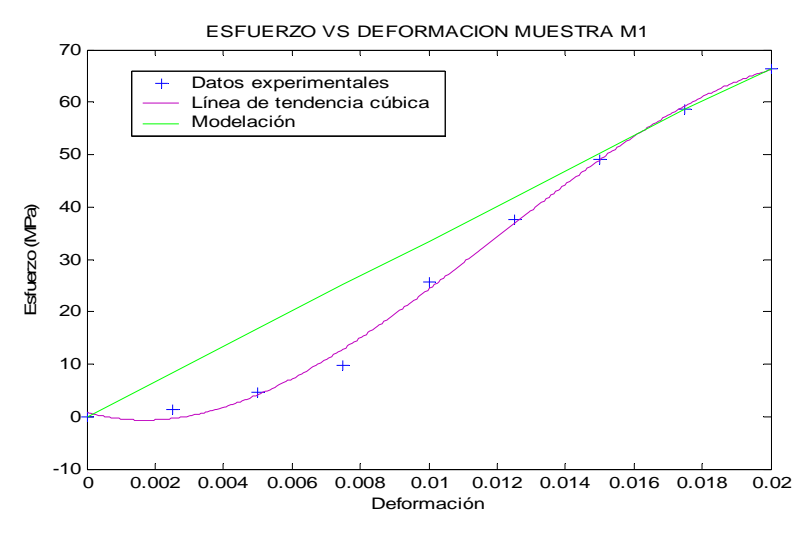

**FIGURA 33. MODELO DE MUESTRA M1** 

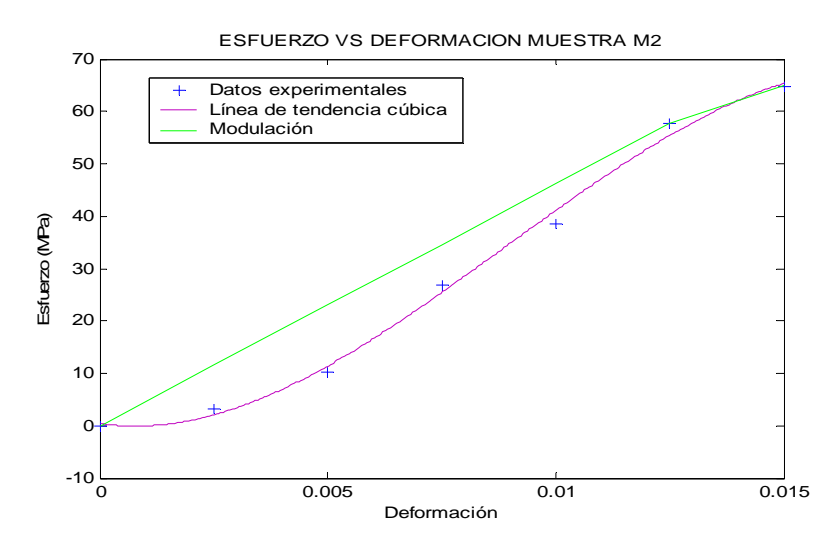

**FIGURA 34. MODELO DE MUESTRA M2** 

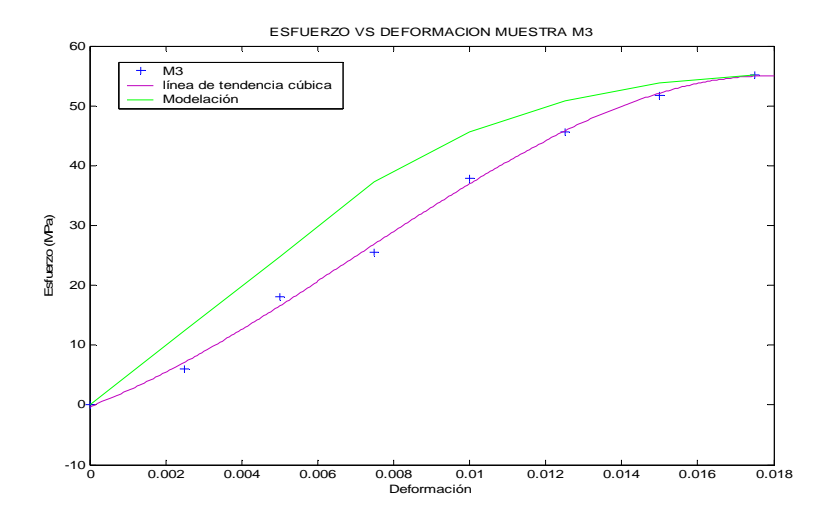

**FIGURA 35. MODELO DE MUESTRA M3** 

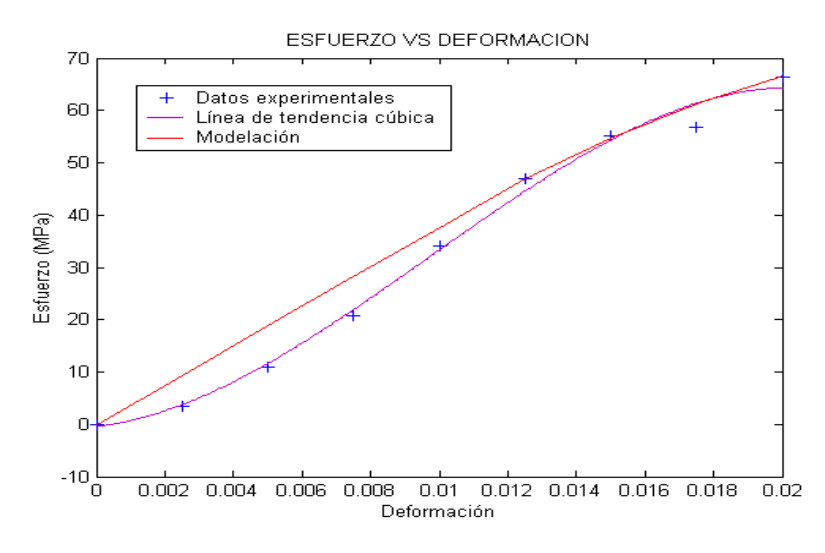

**FIGURA 36. MODELO PROMEDIO** 

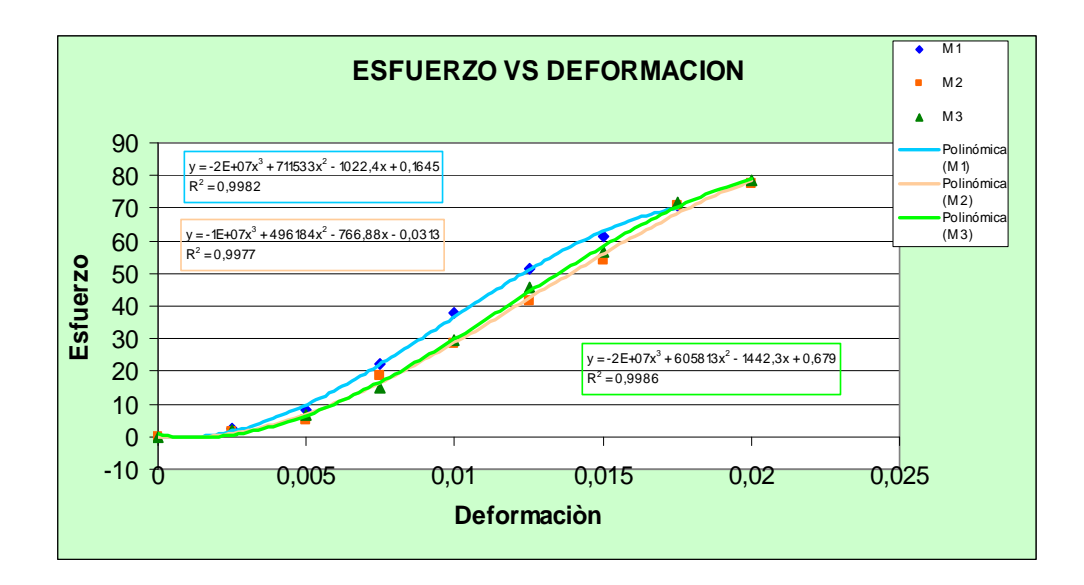

**FIGURA 37. ESFUERZO VS DEFORMACION M1, M2, M3** 

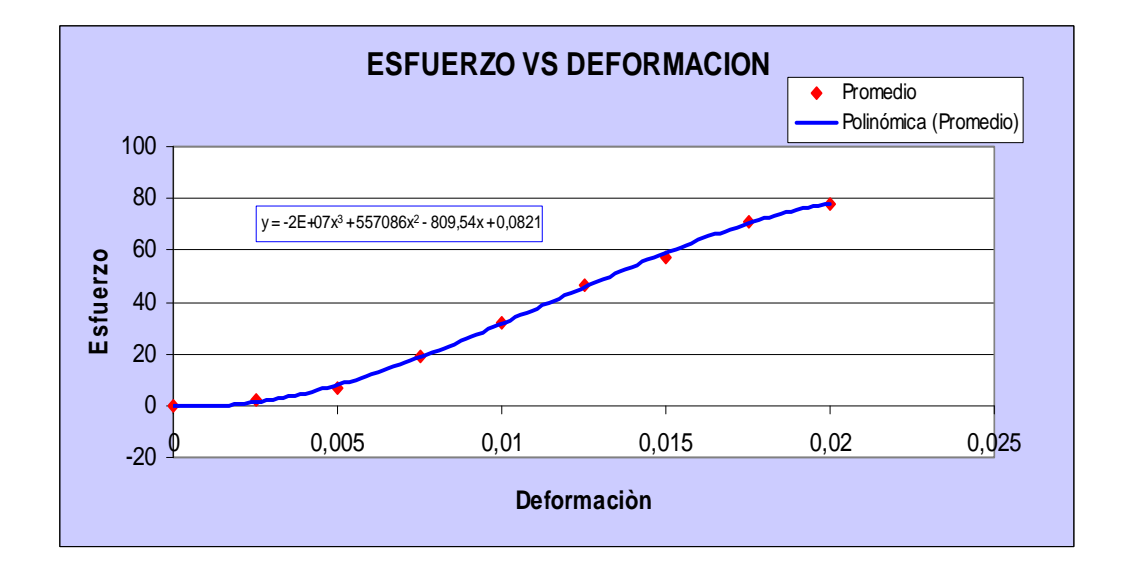

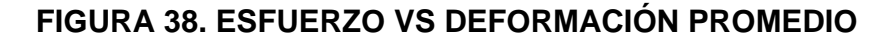

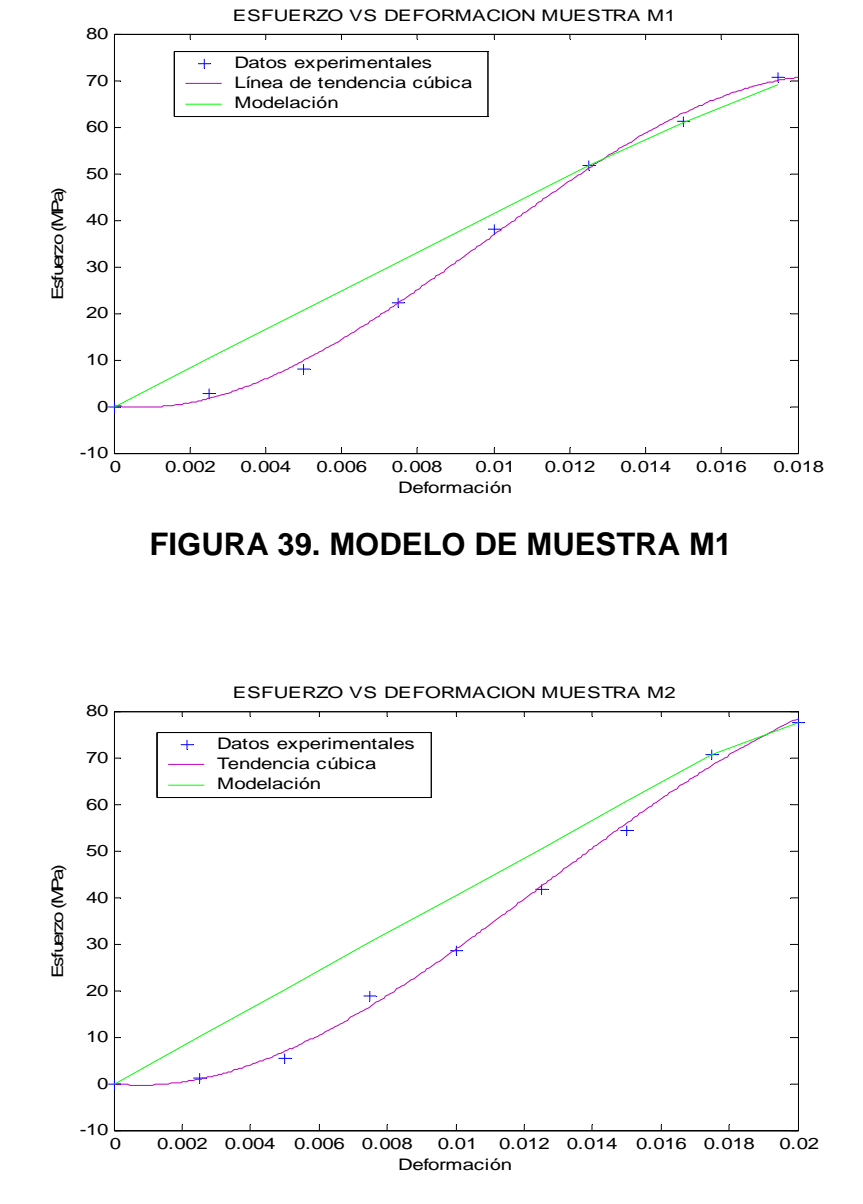

**FIGURA 40. MODELO DE MUESTRA M2** 

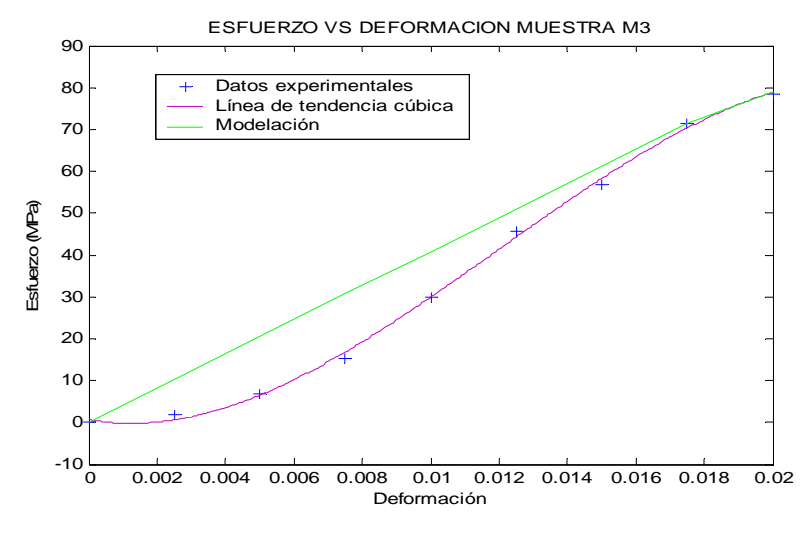

**FIGURA 41. MODELO DE MUESTRA M3** 

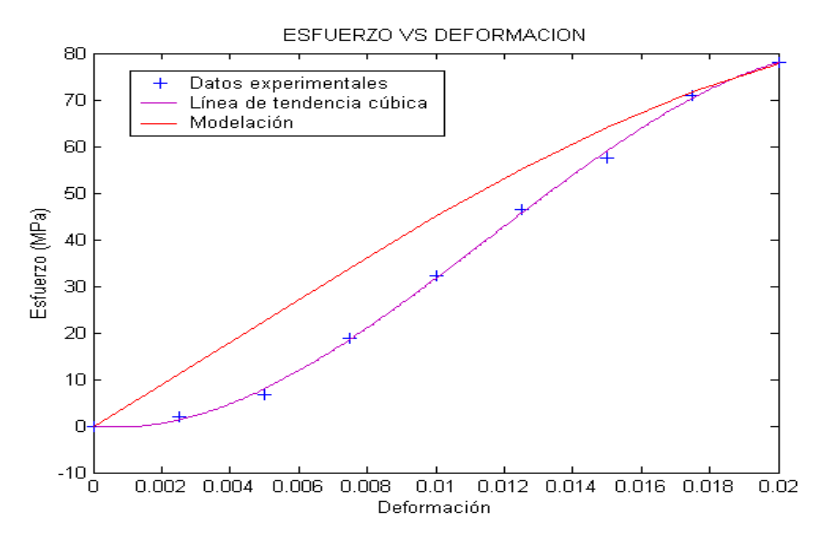

**FIGURA 42. MODELO PROMEDIO** 

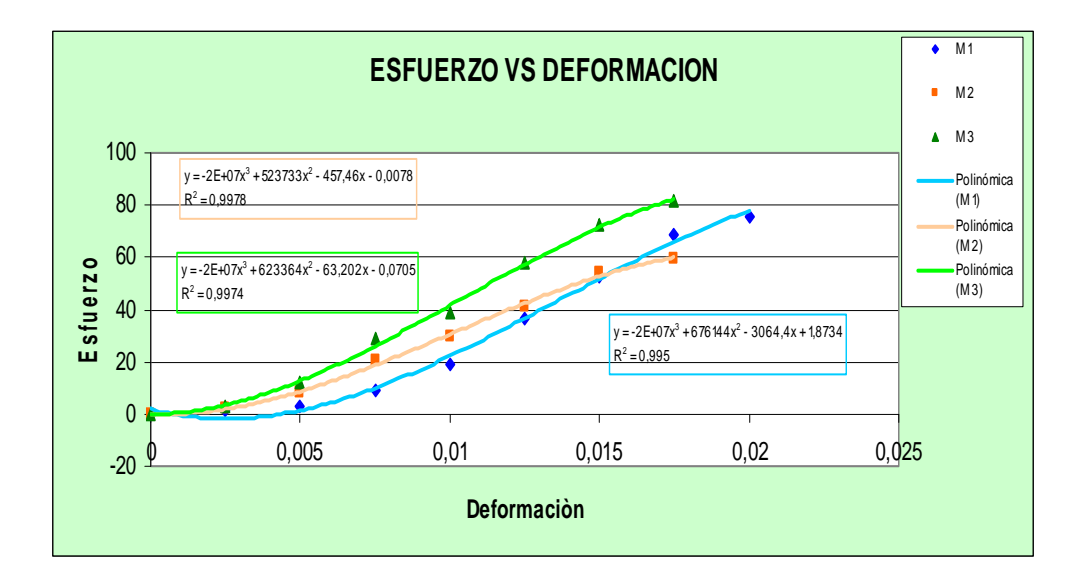

**FIGURA 43. ESFUERZO VS DEFORMACION M1, M2, M3** 

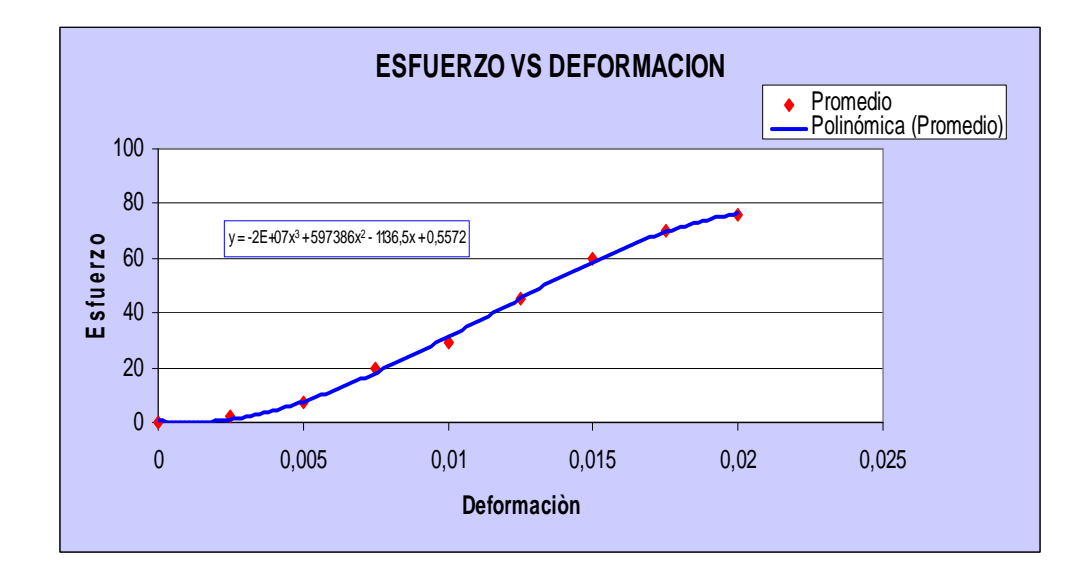

**FIGURA 44. ESFUERZO VS DEFORMACIÓN PROMEDIO** 

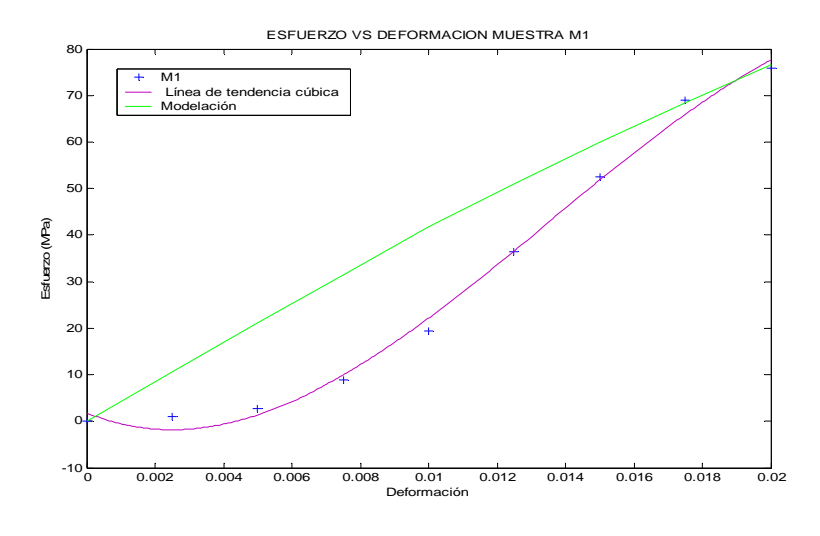

**FIGURA 45. MODELO DE MUESTRA M1** 

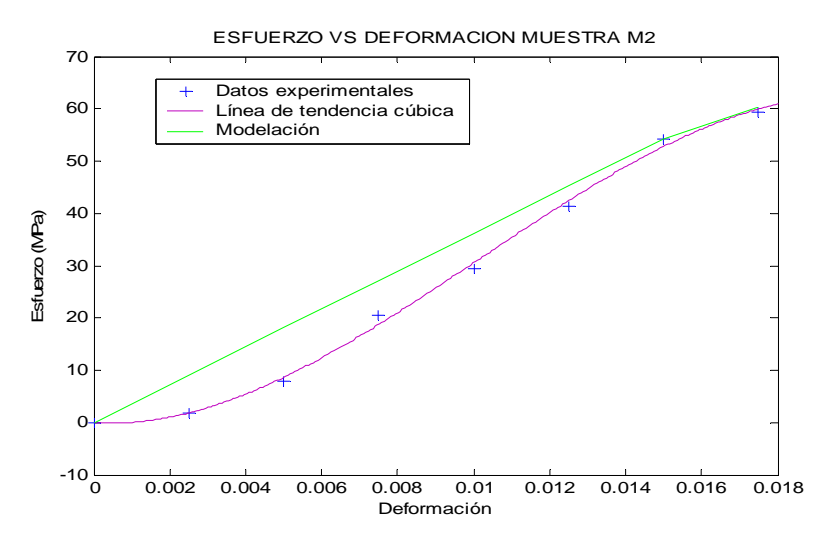

**FIGURA 46. MODELO DE MUESTRA M2** 

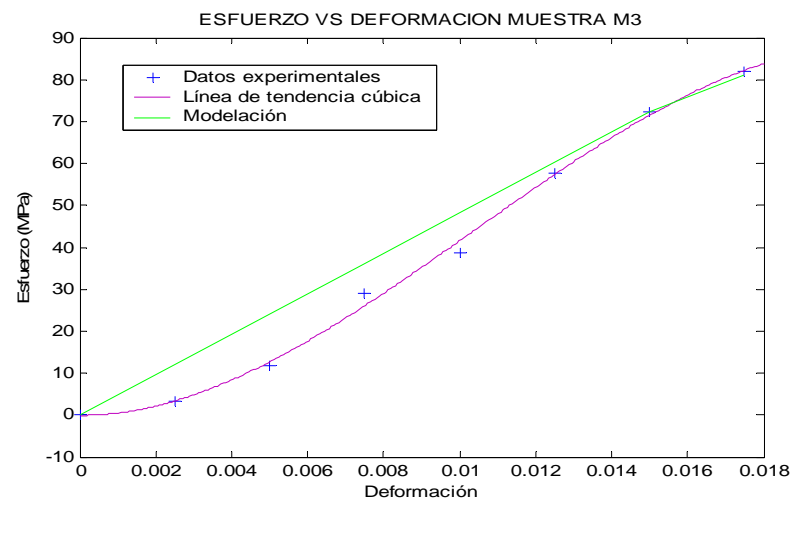

**FIGURA 47. MODELO DE MUESTRA M3** 

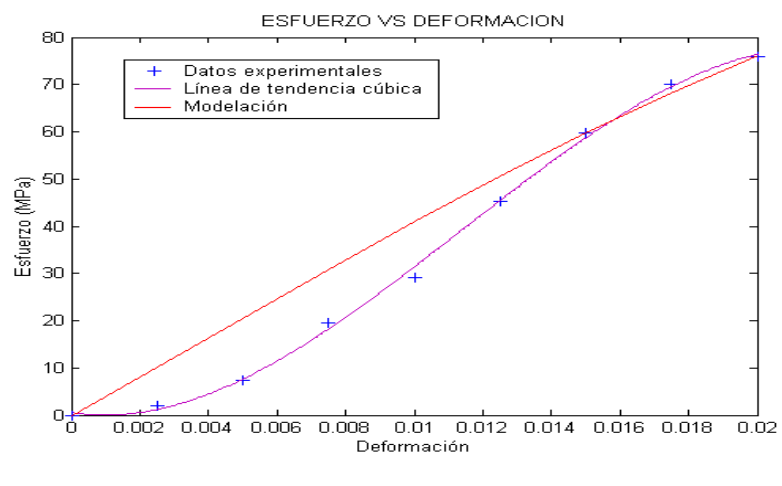

**FIGURA 48. MODELO PROMEDIO** 

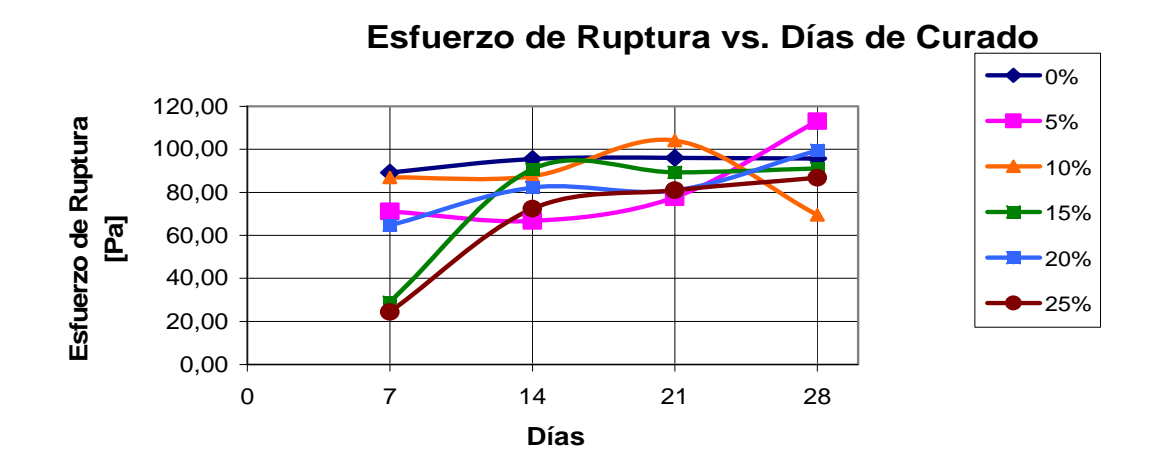

## **FIGURA 49. ESFUERZO VS DIAS DE CURADO (EXPERIMENTAL)**

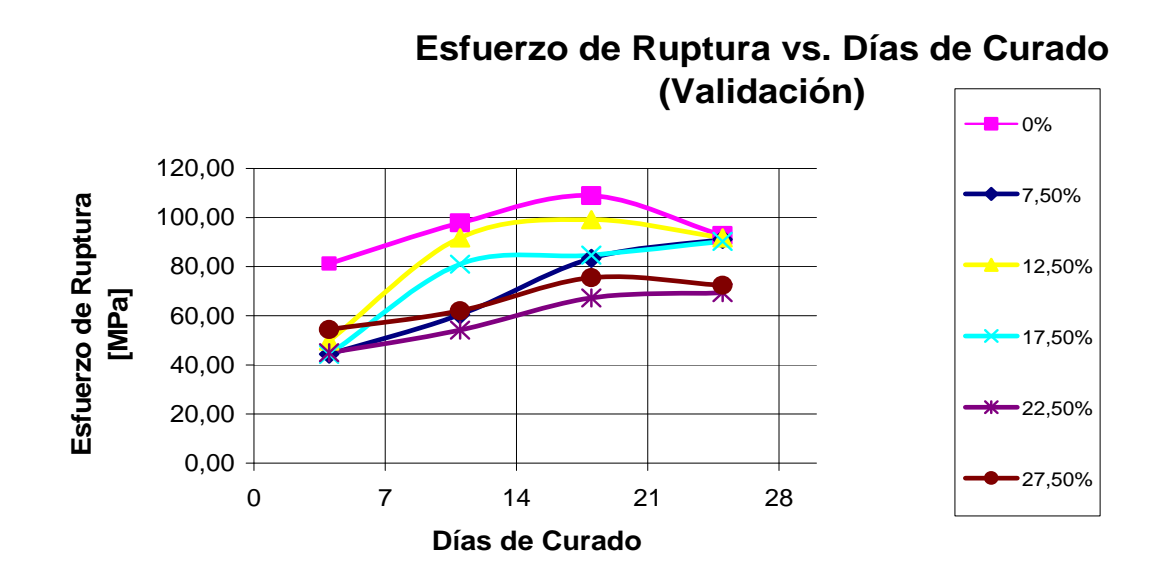

## **FIGURA 50. ESFUERZO VS DEFORMACIÓN PROMEDIO(VALIDACIÓN)**